# **Ekonometrian**

# **kurssin (S721339/805683S/805339A) luentomuistiinpanot**

**Syksy 2004**

M. Rahiala

#### **1 JOHDANTO**

#### **1.1 Er¨ait¨a v¨altt¨am¨att¨omi¨a taustatietoja**

# 1.1.1 Tilastollisen päättelyn keskeisimmät kulmakivet

Reaaliarvoisia satunnaismuuttujia merkitään tällä kurssilla pienillä kirjaimilla. Suurilla kirjaimilla merkitään matriiseja ja vektoreita, joista puhutaan tarkemmin luvussa 1.1.2.

Määritelmä 1.1.1: Reaaliarvoisen satunnaismuuttujan *x kertymäfunktioksi*  $F_x$ sanotaan funktiota

$$
F_x(t) = P(x \le t) \qquad t \in \mathcal{R}^1 \qquad .
$$

Π

On helppo nähdä, että jokaisella kertymäfunktiolla on ominaisuudet

- (i) *F<sup>x</sup>* on kasvava
- (ii) *F<sup>x</sup>* on oikealle jatkuva
- (iii)  $F_x(-\infty) = 0$  ja  $F_X(\infty) = 1$ .

Toisaalta jokainen funktio, jolla on ominaisuudet (i) - (iii), voidaan tulkita jonkin jakauman kertymäfunktioksi. Kun kertymäfunktio tunnetaan, voidaan kaikkien mahdollisten välien todennäköisyydet  $P(a < x < b)$  laskea, ja niiden avulla puolestaan voidaan muodostaa kaikkien tapahtumien  $(x \in A)$  todennäköisyydet, kunhan *A* on muodostettavissa väleistä numeroituvalla määrällä joukko-opillisia alkeisoperaatioita (yhdiste, leikkaus, komplementti). Tapahtumaa  $(x \in A)$  sanotaan *melkein varmaksi*, mikäli  $P(x \in A) = 1$ .

Määritelmä 1.1.2: Satunnaismuuttujan *x* jakaumaa sanotaan jatkuvaksi, jos *F<sup>x</sup>* on derivoituva "melkein kaikkialla", ts. jos on olemassa integroituva funktio  $f_x: \mathcal{R}^1 \longrightarrow \mathcal{R}^1$ , jolle pätee

$$
F_x(t) = P(x \le t) = \int_{-\infty}^t f_x(u) \ du
$$
 jokaisella  $t \in \mathbb{R}^1$ ,

ts. jolle  $f_x(t) \equiv F'_x(t) = \frac{d}{dt}F_x(t)$  (korkeintaan numeroituvaa pistejoukkoa lukuun ottamatta). П

Määritelmä 1.1.3: Jatkuvan satunnaismuuttujan *x odotusarvoksi* sanotaan lukua

$$
E(x) = \int_{-\infty}^{\infty} t \cdot f_x(t) dt ,
$$

mikäli po. integraali on hyvin määritelty. Transformoidun muuttujan  $g(x)$  odotusarvoksi sanotaan (vastaavin ehdoin) lukua

$$
E(g(x)) = \int_{-\infty}^{\infty} g(t) \cdot f_x(t) dt \quad .
$$

Lukuja

$$
\alpha_k = \int_{-\infty}^{\infty} t^k \cdot f_x(t) dt \qquad , \quad k = 1, 2, \dots
$$

sanotaan  $x$ :n origomomenteiksi, mikäli ne ovat hyvin määriteltyjä. Merkitään nyt *x* :n ensimmäistä momenttia (ts. sen odotusarvoa) symbolilla  $\mu = \alpha_1$ . Tällöin voidaan määritellä *x* :n keskusmomentit

$$
\mu_k = E(x - \mu)^k = \int_{-\infty}^{\infty} (t - \mu)^k \cdot f_x(t) dt
$$
,  $k = 2, 3, ....$ 

Huomattakoon, että  $\mu_k$  on olemassa jos ja vain jos  $\alpha_k$  on olemassa. Lisäksi voidaan helposti nähdä, että $\,\alpha_k\!:\!\mathbf{n}$ olemassaolo takaa myös alempien kertalukujen momenttien  $\alpha_1, ..., \alpha_{k-1}$  ja  $\mu_2, ..., \mu_{k-1}$  olemassaolon. Erityismaininnan ansaitsee toinen keskusmomentti

$$
\mu_2 = E (x - \mu)^2 = \text{var}(x) = \sigma_x^2
$$
,

jota kutsutaan *x* :n *varianssiksi*. Sen neliöjuurta  $\sigma_x$  kutsutaan *x* :n *hajon*naksi. Г

Määritelmä 1.1.4: Tarkastellaan nyt kahta samassa mallikokonaisuudessa (samassa "todennäköisyyskentässä") määriteltyä satunnaismuuttujaa *x* ja *y*. Yhdessä niitä voidaan ajatella eräänlaisena kaksiulotteisena "vektorimuuttujana"  $Z = (x \quad y)'$ . Tämän vektorimuuttujan jakauma (tai *x* :n ja *y* :n "yhteisjakauma") voidaan karakterisoida ns. kertymäfunktion

$$
F_Z(s,t) = F_{x,y}(s,t) = P(x \le s , y \le t) \qquad s, t \in \mathcal{R}^1
$$

avulla, ts. kaikki jakaumaan liittyvät todennäköisyydet voidaan johtaa tästä kahden argumentin reaaliarvoisesta funktiosta.

Mikäli kertymäfunktiolla *F*<sub>*x*,*y*</sub>(*s*,*t*) on hyvin määritellyt, jatkuvat sekaderivaatat

$$
f_Z(s,t) = f_{x,y}(s,t) = \frac{\partial^2}{\partial s \ \partial t} F_{x,y}(s,t)
$$

"melkein kaikkialla", sanotaan yhteisjakaumaa jatkuvaksi ja funktiota *fx,y*(*s, t*) sen *tiheysfunktioksi*. Tämä nimitys johtuu tietenkin siitä, että  $f_{x,y}(s,t) \geq 0$  kaikilla *s, t* ja

$$
F_{x,y}(s,t) = \int_{-\infty}^{s} \int_{-\infty}^{t} f_{x,y}(s',t') \, ds'dt' .
$$

Määritelmä 1.1.5: Jos muuttujien *x* ja *y* yhteisjakauma on jatkuva, ovat myös ns. *ehdolliset* jakaumat  $(y | x = s$  ja  $x | y = t)$  jatkuvia ja niiden tiheysfunktiot ovat verrannollisia *fx,y*(*s, t*)- pinnan pystysuoriin poikkileikkauskuvioihin

$$
f_{y|x=s}(t) \propto f_{x,y}(s,t)
$$
,  $t \in \mathbb{R}^1$  ja  $f_{x|y=t}(s) \propto f_{x,y}(s,t)$ ,  $s \in \mathbb{R}^1$ .

Jotta näiden ehdollisten tiheysfunktioiden normitukset saataisiin oikein suoritetuksi, on määriteltävä

$$
f_{y|x=s}(t) = \frac{f_{x,y}(s,t)}{f_x(s)}
$$
,  $t \in \mathcal{R}^1$ 

ja

$$
f_{x|y=t}(s) = \frac{f_{x,y}(s,t)}{f_y(t)} , \quad s \in \mathcal{R}^1 .
$$

Tässä  $f_x(s)$  ja  $f_y(t)$  edustavat  $x : n$  ja  $y : n$  ns. *reunajakaumien* tiheysfunktioita, jotka saadaan yhteisjakauman tiheysfunktiosta *fx,y*(*s, t*) kaavoilla

$$
f_x(s) = \int_{-\infty}^{\infty} f_{x,y}(s,t)dt
$$

ja

$$
f_y(t) = \int_{-\infty}^{\infty} f_{x,y}(s,t)ds .
$$

П

M¨a¨aritelm¨a 1.1.6: Muuttujaa *x* sanotaan muuttujasta *y* riippumattomaksi  $(x \parallel y)$ , mikäli kaikki ehdolliset jakaumat  $x \mid y = t$  (kaikilla *t*) ovat samanlaisia, ts. mikäli käsitys *y* :n arvosta ei millään tavalla muuta meidän käsitystämme  $x$ :n käyttäytymisestä. Kuten helposti nähdään, tämä ehto toteutuu jatkuvien muuttujien yhteydessä silloin ja vain silloin, kun

$$
f_{x,y}(s,t) \equiv f_x(s) \cdot f_y(t) \quad \forall \quad s, t \in \mathcal{R}^1 \quad .
$$

Tästä nähdään, että riippumaattomuusominaisuus on itse asiassa symmetrinen: Jos  $x \parallel y$ , on myös  $y \parallel x$ . Tästä syystä tällöin yleensä sanotaankin  $x$ :n ja *y* :n olevan toisistaan riippumattomia. Mikäli muuttujat eivät ole toisistaan riippumattomia, niitä sanotaan toisistaan riippuviksi. Г

 $Määritelmä 1.1.7:$  Muuttujien *x* ja *y* johdannaisten  $g(x, y)$  odotusarvo määritellään kaavalla

$$
Eg(x,y) = \int_{-\infty}^{\infty} \int_{-\infty}^{\infty} g(s,t) \cdot f_{x,y}(s,t) ds dt
$$

Helposti nähdään, että tulos

$$
x \parallel y \implies E(h_1(x) \cdot h_2(y)) = Eh_1(x) \cdot Eh_2(y)
$$

pätee aina, kun kaavassa esiintyvät odotusarvot ovat hyvin määriteltyjä. Mikäli *x* :n ja *y* :n toiset momentit (varianssit) ovat hyvin määriteltyjä, sanotaan *x* :n ja *y* :n väliseksi *kovarianssiksi* lukua

$$
\sigma_{x,y} = \text{cov}(x,y) = E(x - Ex)(y - Ey) \quad .
$$

Havaitaan heti, että

$$
x \perp y \implies \text{cov}(x, y) = 0 \quad ,
$$

mutta käänteinen tulos ei missään tapauksessa pidä paikkaansa.

Määritelmä 1.1.8: Koska kovarianssin käsite on mittakaavasidonnainen, käytetään lineaarisen riippuvuuden mittarina useimmiten ns. korrelaatiokerrointa

$$
\rho_{x,y} = \text{corr}(x, y) = \frac{\text{cov}(x, y)}{\sqrt{\text{var}(x)\text{var}(y)}}
$$

Edellisen kommentin mukaisesti

$$
x \perp y \implies \text{corr}(x, y) = 0 \quad ,
$$

mutta

$$
corr(x, y) = 0 \quad \not\Rightarrow \quad x \underline{\parallel} y \quad .
$$

Lisäksi todettakoon, että ns. Schwarzin epäyhtälön mukaisesti

$$
(\operatorname{cov}(x, y))^2 \le \operatorname{var}(x) \cdot \operatorname{var}(y) ,
$$

joten  $-1 \leq \text{corr}(x, y) \leq 1$ . Ääriarvot ±1 merkitsevät itse asiassa sitä, että *y* :n ja  $x$  :n arvot ovat aivan tarkasti samalla suoralla, joten tällaisessa tilanteessa  $y$  :n ja *x* :n yhteisjakauma olisi singulaarinen eikä oikeasti jatkuva. П

Määritelmä 1.1.9: Tarkastellaan nyt useampiulotteista ("vektoriarvoista") satunnaismuuttujaa  $X = (x_1 \dots x_m)'$ . Muuttujan *X yhteisjakauman* kertymäfunktiolla tarkoitetaan funktiota

$$
F_X(t_1, ..., t_m) = F_X(T) = F_{x_1, ..., x_m}(t_1, ..., t_m) = P(x_1 \le t_1, ..., x_m \le t_m)
$$

 $T = (t_1 \quad ... \quad t_m)' \in \mathcal{R}^m$ .

Mikäli kertymäfunktiolla  $F_X$  on hyvin määritellyt *m*. kertaluvun sekaderivaatat

$$
f_{x_1,...,x_m}(t_1,...,t_m) = \frac{\partial^m}{\partial t_1 \cdots \partial t_m} F_{x_1,...,x_m}(t_1,...,t_m)
$$

 $"$ melkein kaikkialla"  $\mathcal{R}^m$ :ssä, sanotaan jakaumaa *jatkuvaksi*. Jos *X* :n komponentit ajatellaan jaetuiksi kahteen ositteeseen

$$
X = (X^{(1)'} \quad X^{(2)'})' = (x_1 \quad \dots \quad x_k \quad x_{k+1} \quad \dots \quad x_m)'
$$

voidaan puhua ositteiden *X*(1) ja *X*(2) (moniulotteisista) reunajakaumista, joiden tiheysfunktiot ovat muotoa

$$
f_{x_1,...,x_k}(t_1,...,t_k)=\int_{-\infty}^{\infty}\cdots\int_{-\infty}^{\infty}f_{x_1,...,x_k,x_{k+1},...,x_m}(t_1,...,t_k,t_{k+1},...,t_m) dt_{k+1}\cdots dt_m
$$

П

$$
f_{x_{k+1},...,x_m}(t_{k+1},...,t_m)=\int_{-\infty}^{\infty}\cdots\int_{-\infty}^{\infty} f_{x_1,...,x_k,x_{k+1},...,x_m}(t_1,...,t_k,t_{k+1},...,t_m) dt_1\cdots dt_k.
$$

Ositteen *X*(1) ehdollisen jakauman tiheysfunktio olisi muotoa

$$
f_{x_1,\ldots,x_k|x_{k+1}=t_{k+1},\ldots,x_m=t_m}(t_1,\ldots,t_k)=\frac{f_{x_1,\ldots,x_k,x_{k+1},\ldots,x_m}(t_1,\ldots,t_k,t_{k+1},\ldots,t_m)}{f_{x_{k+1},\ldots,x_m}(t_{k+1},\ldots,t_m)}.
$$

Esimerkiksi kolmen yksiulotteisen satunnaismuuttujan (x y z) yhteiskäyttäytymistä tarkasteltaessa voidaan määritellä ns. ehdollinen riippumattomuus  $(*x* || *y* > | *z*)$  ominaisuutena

$$
f_{x,y|z=u}(s,t) \equiv f_{x|z=u}(s) \cdot f_{y|z=u}(t) \qquad \forall \quad s,t \in \mathcal{R}^1 \quad ,
$$

olipa *u* mikä tahansa. Tämä ominaisuus on käytännön ongelmia tutkittaessa erityisen tärkeä. Esimerkiksi tilanteessa, jossa *x* :llä ja *y* :llä kuvattavilla empiirisillä suureilla ei ole mitään suoraa yhteyttä keskenään, mutta niihin molempiin vaikuttaa yhteinen, *z* :lla kuvattava taustatekijä, ilmenee *x* :n ja *y* :n käyttäytymisessä usein näennäistä yhdenmukaisuutta. Käytetyn matemaattisen mallin kannalta tämä merkitsisi sitä, että x ja y näyttäisivät kaksiulotteisen yhteisjakaumansa valossa riippuvan toisistaan, mutta siitä huolimatta x ja y olisivat (kolmiulotteisen yhteisjakauman valossa) ehdollisesti toisistaan riippumattomia, kun z on kiinnitetty  $(x \ y \ y$ , mutta  $\langle x \ y \ z \rangle$ . П

Määritelmä 1.1.10: Tarkastellaan (jatkuvaa) vektoriarvoista satunnaismuuttujaa  $Y = (y_1 \dots y_m)'$ , jonka komponenttien varianssit var $(y_j)$   $j = 1, ..., m$  ovat ¨a¨arellisi¨a. Muuttujan *Y* kovarianssimatriisilla tarkoitetaan *m* <sup>x</sup> *m*- neli¨omatriisia

$$
cov(Y) = E[(Y - EY)(Y - EY)'] = \begin{pmatrix} var(y_1) & \dots & cov(y_1, y_m) \\ \dots & \dots & \dots \\ cov(y_1, y_m) & \dots & var(y_m) \end{pmatrix}
$$

Määritelmänsä mukaisesti kovarianssimatriisit ovat aina symmetrisiä ja ei-negatiivisesti definiittejä.

Jos *A* on kiinteä *n* × *m*- matriisi, voidaan helposti todeta, että

$$
cov(AY) = E [(AY - A E(Y))(AY - A E(Y))'] = A cov(Y) A' .
$$

(Kovarianssimatriisin ei-negatiivinen definiittisyys nähdään tämän tuloksen perusteella välittömästi ajattelemalla, että  $n = 1$ , sillä tällöin cov $(AY) = \text{var}(AY)$ , joka on aina ei-negatiivinen.) П

Määritelmä 1.1.11: Päättymättömän satunnaismuuttujajonon  $x_1, x_2, ..., x_n, ...$  sanotaan suppenevan *todennäköisesti* (in probability) kohti vakiota  $\mu$ , mikäli

$$
\lim_{n \to \infty} P(|x_n - \mu| \ge \varepsilon) = 0 \quad ,
$$

5

ja

olipa *ε* > 0 kuinka pieni tahansa. Todennäköistä konvergenssia kutsutaan usein myös satunnaismuuttujajonon heikoksi konvergenssiksi. Siitä käytetään joko merkintää

$$
p \lim_{n \to \infty} x_n = \mu \quad \text{ tai merkintää} \quad x_n \xrightarrow{p} \mu \quad .
$$

Satunnaismuuttujajonon *x*1*, x*2*, ..., xn, ...* sanotaan suppenevan jakaumaltaan kohti rajamuuttujaa *x*, mikäli

$$
\lim_{n \to \infty} F_{x_n}(t) = F_x(t) \qquad \text{jokaisessa } F_x \text{ :n jatkuvuuspisteessä } t .
$$

(Funktion  $F_x$  oletetaan olevan hyvin määritelty kertymäfunktio, mutta rajajakauma ei välttämättä ole jatkuva, vaikka jonon kaikki satunnaismuuttujat  $x_n$ olisivatkin jatkuvia.)

Huomattakoon erityisesti, että jos p lim  $n \to \infty$   $x_n = \mu$ , lähestyy kertymäfunktiojono *Fx*<sup>n</sup> rajafunktiota

$$
\lim_{n \to \infty} F_{x_n}(t) = \begin{cases} 0 & \text{kun } t < \mu \\ 1 & \text{kun } t \ge \mu \end{cases}
$$

ts. muuttujajonon jakaumat lähestyvät rajajakaumaa, joka on konsentroitunut yhteen pisteeseen  $\mu$ , ts.  $P(x = \mu) = 1$ . П

Lause 1.1: (Suurten lukujen laki)

Oletetaan, että  $x_1, x_2, \ldots, x_n, \ldots$  on jono toisistaan riippumattomia, samalla tavalla jakautuneita satunnaismuuttujia (merkitään  $x_n \sim i.i.d.$ ), joilla on äärelliset toisen kertaluvun momentit. Merkitään  $\mu = EX_n$  ja  $\sigma^2 = \text{var}(x_n)$ . Tällöin

П

Π

$$
\bar{x}_n = \frac{1}{n} \sum_{i=1}^n x_i \xrightarrow{p} \mu
$$

kun  $n \rightarrow \infty$ .

Lause 1.2: (Keskeinen raja-arvolause) Jos  $x_n \sim i.i.d. (F_x)$ ,  $Ex_n \equiv \mu$  ja  $var(x_n) = E(x_n - \mu)^2 \equiv \sigma^2 < \infty$ , niin

$$
y_n = \sqrt{n} \frac{\bar{x}_n - \mu}{\sigma}
$$
 asympt.  $N(0, 1)$ ,

ts.

$$
\lim_{n \to \infty} F_{y_n}(t) \equiv \Phi(t) \quad , \quad \text{jossa} \quad \Phi(t) = \int_{-\infty}^t \frac{1}{\sqrt{2\pi}} e^{-\frac{1}{2}s^2} ds \quad .
$$

Lause 1.3: (Moniulotteinen keskeinen raja-arvolause)  $\int \text{cos} \quad X_n = (x_{1,n} \quad ... \quad x_{m,n})' \quad \sim \text{ i.i.d. }, \quad \int \quad EX_n \equiv \mu = (\mu_1 \quad ... \quad \mu_m)$ ja cov( $X_n$ ) =  $E(X_n - \mu)(X_n - \mu)' \equiv \Sigma$  on hyvin määritelty, pätee

$$
Y_n = \sqrt{n}(\bar{X}_n - \mu) \qquad \overset{\text{asympt.}}{\sim} N_m(0, \Sigma)
$$

jossa  $\bar{X}_n = \frac{1}{n}(X_1 + ... + X_n)$  ja  $N_m(0, \Sigma)$  tarkoittaa *m* - ulotteista multinormaalijakaumaa. П

# 1.1.2 Matemaattisia merkintöjä ja määritelmiä

Merkitään matriiseja ja vektoreita suurilla kirjaimilla ja niiden elementtejä pienillä. Esimerkiksi

$$
X = (x_1 \quad \dots \quad x_n)' \in \mathcal{R}^n \qquad , \qquad A = \begin{pmatrix} a_{11} & \dots & a_{1m} \\ \cdot & \dots & \cdot \\ a_{n1} & \dots & a_{nm} \end{pmatrix} \qquad n \times m \qquad .
$$

Kuten tunnettua, voidaan matriisitulon

$$
L_A(Z) = AZ \qquad \quad Z \in \mathcal{R}^m
$$

ajatella vastaavan *lineaarikuvausta*  $L_A: \mathbb{R}^m \to \mathbb{R}^n$ , jonka kuva-avaruus  $L_A(\mathbb{R}^m)$ on samalla *A*:n sarakkeiden virittämä  $\mathcal{R}^n$ :n lineaarinen aliavaruus, jota usein merkitään symbolilla  $col(A)$ .

Kuva 1.1: Kuva-avaruus col(
$$
A_1 A_2
$$
) tapauksessa  $n = 3$ ,  $m = 2$ ,  
jossa  $A_1 = (0.5 \t 0.5 \t 1.25)'$  ja  $A_2 = (0.5 \t 1 \t 1.5)'$ .

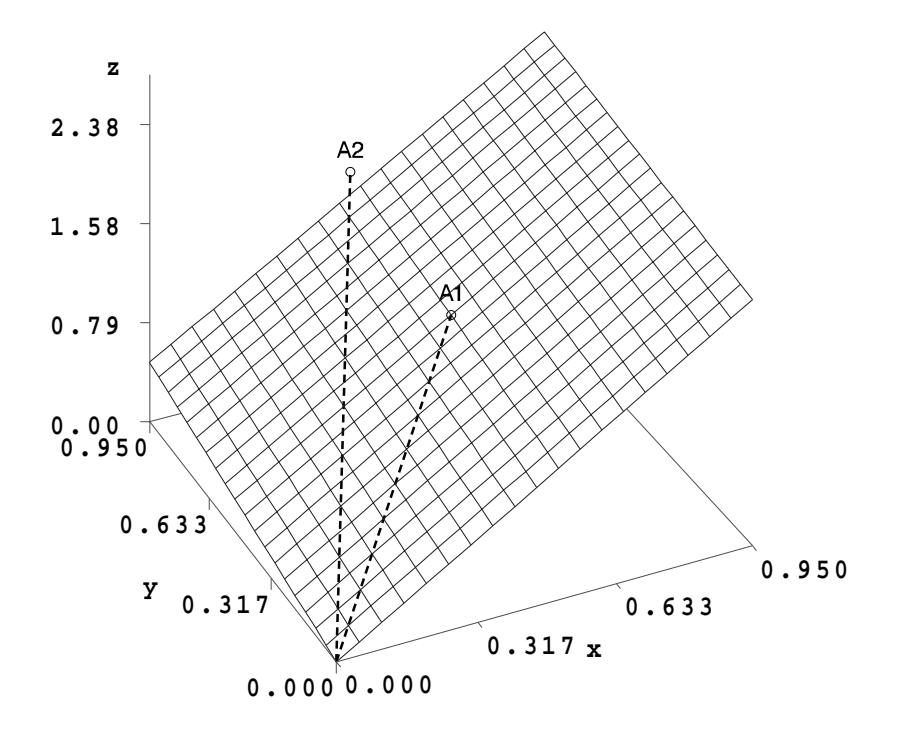

Apulause 1.1: Jos  $Z_1 \in \mathbb{R}^m$  ja  $Z_2 \in \mathbb{R}^m$  ovat kaksi vektoria, joille pätee  $Z_1 Z_2 = 0$ , ovat *Z*<sup>1</sup> ja *Z*<sup>2</sup> (euklidisen geometrian mieless¨a) kohtisuorassa toisiaan vastaan  $(Z_1 \perp Z_2).$ 

<u>Todistus:</u> Euklidisessa geometriassa vektorin  $Z \in \mathbb{R}^m$  pituus (etäisyys origosta) on (Pythagoraan lauseen mukaisesti) muotoa  $Z \parallel z \parallel = \sqrt{z_1^2 + ... + z_m^2} = \sqrt{Z'Z}$ . Matriisitulon peruslaskusääntöjen mukaisesti taas

$$
|| Z_1 + Z_2 ||^2 = (Z_1 + Z_2)'(Z_1 + Z_2) = Z_1' Z_1 + Z_2' Z_2 + 2 \cdot Z_1' Z_2 ,
$$

joten

$$
Z_1 \perp Z_2 \iff Z_1' Z_2 = 0 \quad .
$$

Apulause 1.2: Jos *A* on *vajaa-asteinen* (ts.  $r = \dim(\text{col}(A)) = \text{rank}(A) < m$ ), se voidaan aina hajottaa muotoon

$$
A = \alpha \beta' \tag{1.1}
$$

jossa  $\alpha$  on  $n \times r$ - matriisi ja  $\beta$  on  $m \times r$ - matriisi. Tällöin siis col(*A*) = col( $\alpha$ ).

Määritelmä 1.1.12: Olkoon *A* täysiasteinen. *Ortogonaaliseksi projektioksi* col(*A*):lle sanotaan matriisiin

$$
P_A = A(A'A)^{-1}A' \t\t(1.2)
$$

liittyvää lineaarikuvausta. Aliavaruuden col(*A*) ⊂  $\mathcal{R}^n$  ortogonaaliseksi komplementiksi col(*A*)<sup>⊥</sup> sanotaan sitä  $\mathcal{R}^n$ :n lineaarista aliavaruutta, jonka jokainen vektori on kohtisuorassa col(*A*):n jokaista vektoria vastaan.

(Ortogonaalinen projektio col(*A*)⊥:lle vastaa luonnollisesti matriisia  $I - P_A = I - A(A'A)^{-1}A'$ .

Mitä tahansa matriisia, jonka sarakkeet virittävät col $(A)^\perp$ :n, merkitään geneerisell¨a symbolilla *<sup>A</sup>*⊥. Г

 $\underline{\text{Määritelmä 1.1.13:}}$  Lineaarikuvauksen *L<sub>A</sub>* ytimeksi  $\mathcal{Y}(A)$  sanotaan niiden vektorien  $Z \in \mathbb{R}^m$  muodostamaa joukkoa, joille  $AZ = 0$ . Jos *A* on kirjoitettu muotoon  $A = \alpha \beta'$ , on siis

$$
\mathcal{Y}(A) = \mathrm{col}(\beta)^{\perp} = \mathrm{col}(\beta_{\perp}) \qquad .
$$

Määritelmä 1.1.14: Neliömatriisia *A* sanotaan *positiivisesti definiitiksi*, jos

$$
X'AX > 0 \t\t kaikilla \t\t X \neq 0 \t.
$$

П

П

(Tällöin käytetään usein merkintää  $A \succ 0$ .) Vastaavasti neliömatriisia sanotaan ei-negatiivisesti definiitiksi (tai positiivisesti  ${\rm semidefiniitiksi}$ , jos  $X'AX \geq 0$  kaikilla  $X \in \mathbb{R}^n$ . Neliömatriisin *jäljellä* (trace) tarkoitetaan sen diagonaalielementtien summaa

$$
tr(A) = \sum_{i=1}^{n} a_{ii}
$$

Apulause 1.3: Symmetrinen matriisi *A* voidaan aina esittää muodossa

$$
A = R\Lambda R' = \sum_{i=1}^{n} \lambda_i R_i R'_i \tag{1.3}
$$

jossa  $R = (R_1 \dots R_n)$  on ortogonaalinen  $(R'R = I)$  ja diagonaalimatriisi  $\Lambda = \text{diag}(\lambda_1, ..., \lambda_n)$  koostuu *A*:n ominaisarvoista. Π

Huomautus 1.1: Symmetrisen matriisin ominaisarvot ovat aina reaalisia, joten spektraaliesityksen (1.3) kaikki osatekijät ovat reaalisia. Hajotelmasta (1.3) seuraa tietenkin, että

$$
A^k = R\Lambda^k R' = \sum_{i=1}^n \lambda_i^k R_i R'_i
$$

kaikille kokonaisluvuille *k*. Lisäksi

$$
\det(A) = \prod_{i=1}^{n} \lambda_i \qquad \text{ja} \qquad \text{tr}(A) = \sum_{i=1}^{n} \lambda_i \qquad .
$$

Apulause 1.4: Jos symmetrinen matriisi on positiivisesti definiitti, on aina löydettävissä sellainen alakolmiomatriisi L ja sellainen yläkolmiomatriisi U, että

$$
A = UU' = LL'
$$
\n
$$
(1.4)
$$

Tätä hajotelmaa kutsutaan Cholesky- dekompositioksi.

<u>Määritelmä 1.1.15:</u> Olkoon  $F = (F_1 \dots F_n)': \mathcal{R}^m \to \mathcal{R}^n$  kuvaus, jonka komponenttifunktioilla *F<sub>j</sub>* (*j* = 1,..., *n*) on jatkuvat osittaisderivaatat. Tällöin *F*:n  $derivaattamatriisiksi$ pisteessä $\ X\in \mathcal{R}^m\ \$ sanotaan matriisia

$$
DF(X) = \begin{pmatrix} \frac{\partial F_1}{\partial x_1} & \dots & \frac{\partial F_1}{\partial x_m} \\ \vdots & \vdots & \ddots & \vdots \\ \frac{\partial F_n}{\partial x_1} & \dots & \frac{\partial F_n}{\partial x_m} \end{pmatrix} .
$$

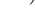

П

П

Jos  $n = 1$ , sanotaan vektoria  $\nabla F(X) = DF(X)$ <sup>'</sup> funktion *F* gradienttivektoriksi ja matriisia

$$
D^{2}F(X) = D(DF(X)) = \left(\frac{\partial^{2}F}{\partial x_{i}\partial x_{j}}\right)
$$

 $\blacksquare$ 

*F*:n Hessin matriisiksi.

Jos *F* on kahdesti jatkuvasti derivoituva, on *D*2*F*(*X*) aina symmetrinen.

Huomautus 1.2: Määritelmän 1.1.15 mukaiset derivoimissäännöt ovat kutakuinkin koulussa opittujen kaltaisia, sillä esimerkiksi

$$
D(AX) \equiv A \qquad , \qquad D(X'AX) = 2X'A
$$

ja

$$
DG \circ F(X) = DG(F(X)) \cdot DF(X) \qquad .
$$

Mainittakoon myös 2. asteen Taylor- kehitelmä pisteessä  $X_o$ , kun  $n = 1$ :

$$
F(X) = F(X_o) + DF(X_o)(X - X_o) + \frac{1}{2!}(X - X_o)'D^2F(X_o)(X - X_o) + ||X - X_o|| o(X - X_o) ,
$$

jossa  $o(Z)$  toimii geneerisenä symbolina termille, joka on pienempää suuruusluokkaa kuin *Z*, ts. jolle lim  $z \rightarrow 0$   $\frac{1}{\|Z\|}$   $o(Z) = 0$ . П

M¨a¨aritelm¨a 1.1.16: Matriisin *A* (*m* <sup>x</sup> *n*) ja *B* (*p* <sup>x</sup> *r*) ns. Kroneckerin tulolla tarkoitetaan *mp* <sup>x</sup> *nr*- matriisia

$$
A \otimes B = \begin{pmatrix} a_{11}B & \dots & a_{1n}B \\ \vdots & \vdots & \vdots \\ a_{n1}B & \dots & a_{mn}B \end{pmatrix} \qquad .
$$

Ns. vec- operaattori taas määritellään seuraavasti: Jos *A* on  $m \times n$ - matriisi

$$
A = \begin{pmatrix} A_1 & \dots & A_n \end{pmatrix} , \qquad A_i \in \mathcal{R}^m ,
$$

tarkoitetaan vec(*A*):lla *mn*- ulotteista vektoria

$$
\text{vec}(A) = \begin{pmatrix} A_1 \\ \cdot \\ \cdot \\ A_n \end{pmatrix} \in \mathcal{R}^{mn} \qquad .
$$

Jos *A* on symetrinen *n* × *n*- matriisi, tarkoittaa <u>vec</u>(*A*) sitä  $\frac{1}{2}n(n+1)$ - ulotteista vektoria, joka koostuu A:n alakolmion elementeistä. Vastaavasti  $\overline{vec}(A)$  koostuu *A*:n yläkolmion elementeistä. П

#### **1.2 Regressiomallit ja niiden k¨aytt¨o¨a koskevat rajoitukset**

Tarkastellaan aikasarjojen  $y_t$  ja  $X_t = (x_{1t} \dots x_{mt})'$  välistä riippuvuutta koskevia regressiomalleja

> $y_t = g(X_t, \beta) + \varepsilon_t$ , { $\varepsilon_t$ }  $\parallel$  { $X_t$ }  $\varepsilon_t \sim NID(0, \sigma^2)$  ,  $t = 1, ..., n$ (1*.*5)

Tässä {*g*(.*,β*)} on jokin riittävän säännöllinen funktioparvi, jonka tehtävänä on siis kuvata  $y_t$ :n regressiofunktiota  $X_t$ :n suhteen, ts.

$$
E(y_t | X_t = X) = g(X, \beta) \qquad .
$$

(Huom.: Muuttujan  $X_t$  reunajakaumamallia ei välttämättä tarvitse spesifioida lainkaan.)

Tutuin tapaus liittyy epäilemättä *lineaariseen* regressiofunktioon  $g(X, \beta) = \beta' X$ , jolloin voidaan johtaa eräitä hyvin tunnettuja, β:n estimointiin liittyviä optimaalisuustuloksia (esim. ns. Gauss-Markovin lause). Numeroidaan nyt lineaariseen regressiomalliin liittyvät tavanomaisimmat perusoletukset erikseen, jotta niihin olisi myöhemmin mahdollisimman helppo viitata:

> $y_t = \beta' X_t + \varepsilon_t$ ,  $E(\varepsilon_t | X_t) \equiv 0$ ,  $t = 1, ..., n$ (1*.*6)

$$
cov((\varepsilon_1 \quad \dots \quad \varepsilon_n)') = \sigma^2 I \tag{1.7}
$$

 $\{\varepsilon_t\}$   $\parallel$   $\{X_t\}$  (1.8)

 $\varepsilon_t \sim NID(0, \sigma^2)$  (1.9)

Oletus (1.8) tekee tietenkin regressiomallien käytön täysin mahdottomaksi tilanteissa, joissa selittävien tekijöiden  $X_t$  ja vastemuuttujan  $y_t$  välillä esiintyy vuorovaikutuksia.

Huomautus 1.3: Kuten tunnettua, voidaan malli (1.6) − (1.9) esittää kaikkien havaintoylsiköiden osalta kompaktisti vektorimuodossa

$$
Y = X\beta + \varepsilon \qquad , \qquad \varepsilon \sim N_n(0, \sigma^2 I) \tag{1.10}
$$

jossa

$$
Y = (y_1 \quad \dots \quad y_n)'
$$
  
\n
$$
X = (X_1 \quad \dots \quad X_n)' = \begin{pmatrix} x_{11} & \dots & x_{1m} \\ \vdots & \vdots & \vdots \\ x_{n1} & \dots & x_{nm} \end{pmatrix} \quad \text{ja}
$$
  
\n
$$
\varepsilon = (\varepsilon_1 \quad \dots \quad \varepsilon_n)'
$$

Ns. OLS- estimaattori (pienimmän neliösumman estimaattori)

$$
\widehat{\beta} = (X'X)^{-1}X'Y\tag{1.11}
$$

on oletusten (1*.*6) <sup>−</sup> (1*.*8) vallitessa Gauss-Markovin lauseen mukaan *<sup>β</sup>*:n "paras"(MVU) estimaattori. Jos malliin liittyy myös oletus (1.9), on *β* samalla myös β:n ML- estimaattori Perusmallin (1.6) – (1.9) puitteissa OLS- estimaattorilla (1*.*11) on tunnetusti seuraavat ominaisuudet:

 $\widehat{\beta} \sim N_m(\beta, \sigma^2(X'X)^{-1})$ , *E* = *Y* − *X* $\hat{\beta}$  = (*I* − *PX*)*Y* = (*I* − *PX*)  $\varepsilon$  ~ *N<sub>n</sub>*(0*,*  $\sigma^2(I - P_X)$ ) ,  $\widehat{\beta}$  || *E* (1*.*12)

П

Huomautus 1.4: Palataan vielä hetkeksi regressiomallin (1.5) yleisempään muotoon, jossa regressiofunktio ei välttämättä olekaan lineaarinen. Esimerkkinä epälineaarisesta regressiomallista mainittakoon ns. kahden panoksen CES- tuotantofunktiomalli (Constant Elasticity of Substitution)

$$
y_t = \beta_1 \left[ (1 - \beta_2) L_t^{-\beta_3} + \beta_2 K_t^{-\beta_3} \right]^{-\frac{\beta_4}{\beta_3}} + \varepsilon_t \quad , \quad \varepsilon_t \sim NID(0, \sigma^2)
$$
 (1.13)

jossa

 $y_t \leftrightarrow$  tuotannon jalostusarvo kiinteisiin hintoihin periodilla *t* 

 $L_t \leftrightarrow$  työpanos (tehdyt työtunnit) po. toimialalla

 $K_t \leftrightarrow \text{pääomapanos}$ 

*<sup>ε</sup><sup>t</sup>* <sup>↔</sup> virhetermi

Mallia (1.13) ei selvästikään voida muuttaa lineaariseksi minkäänlaisten muuttujatransformaatioiden avulla.

Jos *<sup>β</sup>*<sup>3</sup> <sup>→</sup> 0, saadaan (1*.*13):n rajatapauksena malli

$$
y_t = \beta_1 L_t^{\gamma_1} K_t^{\gamma_2} + \varepsilon_t \qquad , \qquad (1.14)
$$

jossa

$$
\gamma_1 = (1 - \beta_2)\beta_4 \quad \text{ja} \quad \gamma_2 = \beta_2\beta_4 \quad .
$$

Mallia (1.14) sanotaan Cobb-Douglas- malliksi. Mikäli se muotoiltaisiin virhetermin osalta multiplikatiiviseen muotoon

$$
y_t = \beta_1^* L_t^{\gamma_1^*} K_t^{\gamma_2^*} \kappa_t \quad , \quad \log \kappa_t \sim NID(0, \sigma^2) \quad , \tag{1.15}
$$

voitaisiin malli "linearisoida"logaritmiseen skaalaan siirtymällä

$$
\log y_t = \gamma_o^* + \gamma_1^* \log L_t + \gamma_2^* \log K_t + \varepsilon_t \tag{1.15'}
$$

jossa

$$
\gamma_o^* = \log \beta_1^*
$$
 ja  $\varepsilon_t = \log \kappa_t \sim NID(0, \sigma^2)$ .

Sen sijaan malleja (1*.*13) ja (1*.*14) ei voida linearisoida vastaavilla tempuilla. Vaikka OLS- estimaattoreille ei epälineaaristen mallien (1.5) osalta voidakaan johtaa mitään MVU- optimaalisuusominaisuuksia, on niiden käyttö lähes yhtä luonnollista kuin lineaarisessakin tapauksessa. On helppo todeta, että virhetermien normaalisuutta koskevan oletuksen puitteissa regressioparametrien OLSestimaattorit ovat samalla po. parametrien ML- estimaattoreita. Mallin (1*.*5) mukainen, havaintojen  $y_1, \ldots, y_n$  määräämä likelihood- funktio on nimittäin muotoa

$$
L_{y_1,\dots,y_n|X_1,\dots,X_n}(\beta,\sigma^2) = \prod_{t=1}^n \frac{1}{\sqrt{2\pi}\sigma} e^{-\frac{1}{2\sigma^2}(y_t - g(X_t,\beta))^2}
$$
  

$$
= (2\pi)^{-\frac{n}{2}} \cdot (\sigma^2)^{-\frac{n}{2}} \cdot e^{-\frac{1}{2\sigma^2}Q(\beta)}
$$
(1.16)

jossa

$$
Q(\beta) = \sum_{t=1} (y_t - g(X_t, \beta))^2
$$

Neliösumman  $Q(\beta)$  minimointi  $\beta$ :n suhteen johtaa siis likelihood- funktion (1.16) maksimointiin, joten *β*:n OLS- estimaattori on samalla myös ML- estimaattori.

#### 1.3 Vuorovaikutussuhteiden kuvaamiseen liittyvät ongelmat

Eräänlaisena johdantona moniyhtälömallien problematiikkaan tarkastellaan tietyn (hypoteettisen) hyödykkeen kysynnän ja tarjonnan samanaikaista mallittamista. Merkitään  $q_t^S:$ llä tarjonnan logaritmia periodilla *t*,  $q_t^D:$ llä kysynnän ja  $p_t$ :llä hinnan logaritmia periodilla *t*. Ajatellaan, että kysyntä määräytyy hintojen ja tarjonta hintojen ja mahdollisten muiden tekijöiden (mm. tuotantokustannusten) *X<sup>t</sup>* perusteella seuraavasti:

$$
\begin{cases}\n q_t^S = \gamma_{11} p_t + \beta_{11} + \beta_{12}' X_t \\
 q_t^D = \gamma_{21} p_t + \beta_{21}\n\end{cases}
$$
\n(1.17)

(Asian yksinkertaistamiseksi tarkastellaan deterministisiä malleja, joista kysyntään ja tarjontaan sisältyvien stokastisten komponenttien kuvaus on jätetty kokonaan pois.)

Jos ajatellaan, että kysyntä ja tarjonta olisivat tasapainossa, olisi

$$
q_t^S = q_t^D \tag{1.18}
$$

Yhtälöt (1.17) ja (1.18) muodostavat eräänlaisen systeemikuvauksen muttujien  $q_t = q_t^S = q_t^D$  ja *p<sub>t</sub>* vuorovaikutuksista, kun taas *X<sub>t</sub>*- muuttujien ajatellaan määräytyvän systeemin ulkopuolella, ts. niitä pidetään eksogeenisina. (Mikäli olisi voimassa hintasäännöstely, voitaisiin *p*<sub>t</sub>:täkin ehkä pitää eksogeenisena.)

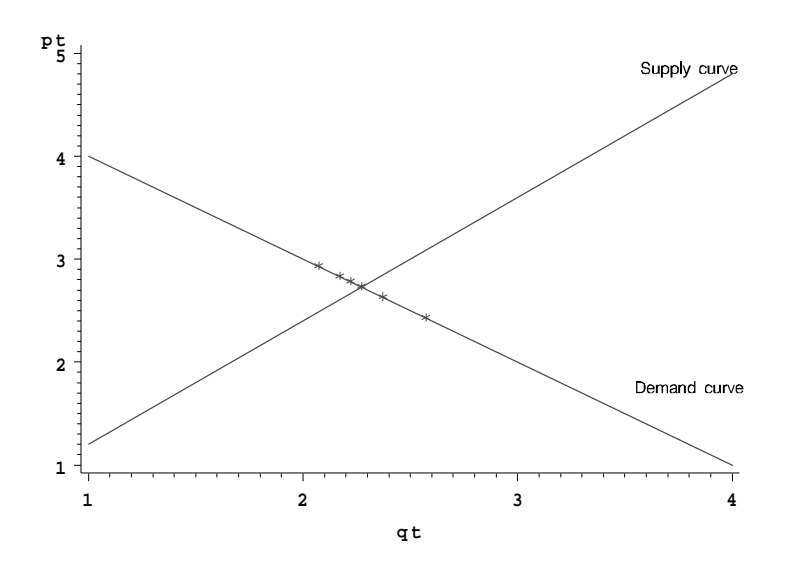

Koska kysyntäkäyrä pysyy paikallaan, se voidaan löytää seuraamalla tasapainopisteen liikkeitä eri  $X_t$ :n arvoilla. Se sijaan tarjontakäyrän kulmasta kysyntäkäyrään nähden ei saada lainkaan informaatiota, koska havaitut tasapainopisteet aina sijaitsevat kysyntäkäyrällä. Jopa deterministisen systeemin yhteydessä voi siis syntyä identifioituvuusongelmia!

Välihuomautus 1.5: Jos mallin (1.7) yhtälöihin liitettäisiin myös stokastiset virhetermit, saattaisi  $(p_t \ q_t)'$ - havaintojen plottauskuvio olla seuraavan näköinen:

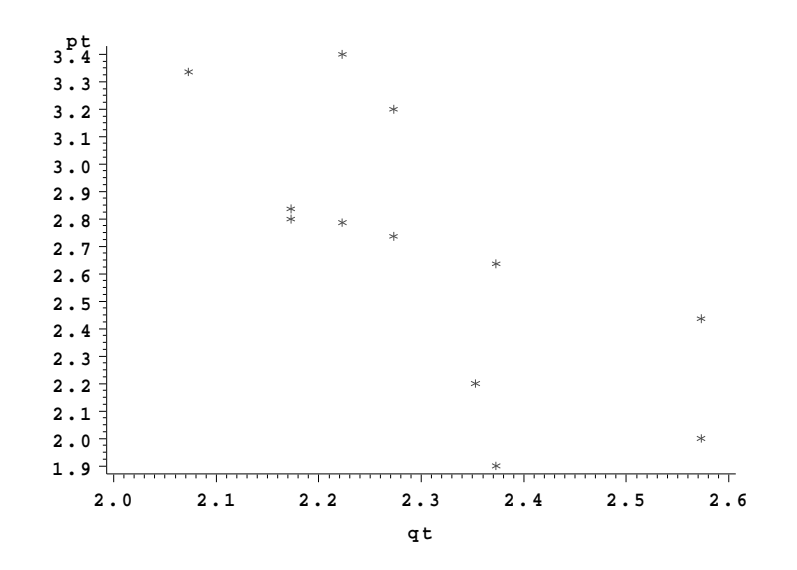

Tällöin voisi tulla mieleen ajatus "selittää"toisaalta  $p_t$ :tä  $q_t$ :llä ja toisaalta  $q_t$ :tä  $p_t$ :llä, jolloin OLS antaisi kaksi eri sovitesuoraa. Näitä ei kuitenkaan missään nimessä pidä ruveta tulkitsemaan kysyntä- ja tarjontasuoriksi, sillä edellä esitetyn mukaisesti havainnot eivät sisällä lainkaan informaatiota tarjontasuoran kulmakertoimesta. Kyseessä on vain OLS- menetelmän tekninen ominaisuus, eikä kummallakaan estimoidulla suoralla itse asiassa ole tulkinnallista merkitystä. П

Mikäli mallia (1.17) muutettaisiin siten, että tarjonnan ajateltaisiin reagoivan hintojen muutoksiin yhden aikayksikön viiveellä, päädyttäisiin malliin

$$
\begin{cases}\nq_t^S = \gamma_{11}p_{t-1} + \beta_{11} + \beta'_{12}X_t \\
q_t^D = \gamma_{21}p_t + \beta_{21} \\
q_t = q_t^S = q_t^D\n\end{cases}
$$
\n(1.19)

Tämän mallin osalta voidaan todeta, että vaikka  $(p_t q_t)'$ - pisteet edelleenkin sijaitsevat kysyntäsuoralla täyttämättä aidosti kaksiulotteista tasoa, eivät ( $p_{t-1}$  *q<sub>t</sub>*)'- pisteet enää pysykään tällä suoralla.

Ajatellaan nyt, että hetkellä  $t_o$  eksogeenisissa tekijöissä  $X_t$  tapahtuisi muutos, mutta että ne sen jälkeen pysyisivät vakioina. Tällöin systeemin (1.19) mukainen ura ( $p$ <sup>*t*−1</sup> *q*<sup>*t*</sup>)<sup> $\prime$ </sup> tasossa näyttäisi seuraavalta:

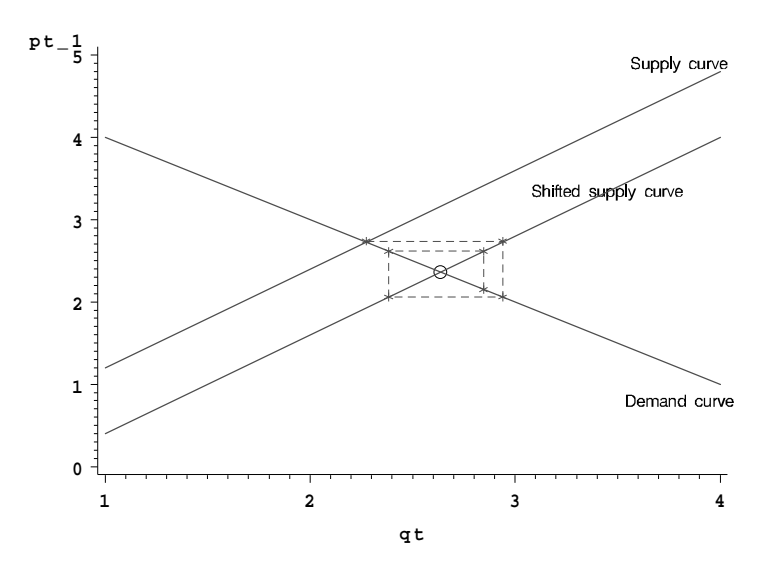

Hetken  $t_o$  jälkeen havaitut pisteet sijaitsevat siis uudella tarjontasuoralla *S'* ja po. suoran paikka identifioituu  $(p_{t-1} \ q_t)'$ - pisteiden "seittimäisen"liikkeen ansiosta. Iteraation edetessä tasapainopiste ∘ estimoituu yhä tarkemmin. Pisteitä ∘ ja ∗ vertailemalla voidaan toisaalta identifioida myös kysyntäsuoran *D* sijainti. Dynamiikan huomioon ottaminen ratkaisi siis tässä tapauksessa identifioituvuusongelman, mutta on huomattava, ett¨a mallin (1*.*19) realistisuus riippuu oleellisesti havaintoväli npituudesta. Malliin (1.17) sen sijaan sisältyi identifioituvuusongelmia nimenomaan havaintovälin puitteissa ilmenevän vuorovaikutuksen osalta.

# **2 LIKELIHOOD- FUNKTIOON PERUSTUVA ESTIMOINTI JA HYPOTEESIEN TESTAAMINEN**

#### **2.1 ML- estimaattoreiden asymptoottiset ominaisuudet**

Ajatellaan aluksi, että havainnot *Y*<sub>1</sub>, ..., *Y*<sub>n</sub> olisivat toisistaan riippumattomia ja noudattaisivat yhteistä, identifioituvaan jakaumaperheeseen  $\mathcal{F} = \{F^{(\theta)} | \theta \in \Theta\}$ ,  $Θ ⊆ R<sup>p</sup>$  kuuluvaa jakaumaa. Merkitään  $θ<sub>o</sub>$ :lla sitä parametriarvoa, johon liittyvästä jakaumasta havainnot ajatellaan saaduiksi, ja tarkastellaan funktiota

$$
h(\theta) = E^{(\theta_o)} \log L_{Y_i}(\theta) \qquad , \qquad \theta \in \Theta \qquad . \tag{2.1}
$$

Ns. Jensenin epäyhtälön mukaan

$$
-E^{(\theta_o)} \log \frac{L_{Y_i}(\theta)}{L_{Y_i}(\theta_o)} \ge -\log E^{(\theta_o)} \frac{L_{Y_i}(\theta)}{L_{Y_i}(\theta_o)} = 0 \quad ,
$$

ts.

 $h(\theta) = E^{(\theta_o)} \log L_{Y_i}(\theta) \leq E^{(\theta_o)} \log L_{Y_i}(\theta_o) = h(\theta_o)$  (2*.*2)

olipa  $\theta \in \Theta$  mikä tahansa. Log-likelihood- funktion "odotusarvopinta"  $h(\theta)$ saa siis maksiminsa "oikean"parametriarvon *θ<sup>o</sup>* kohdalla. Koska malliperheen parametrit oletettiin identifioituviksi, on  $h(\theta) \neq h(\theta_o)$  kaikilla  $\theta \neq \theta_o$ , joten kyseessä on samalla aito maksimi.

Koska toisaalta suurten lukujen lain nojalla

$$
\frac{1}{n}\log L_{Y_1,\ldots,Y_n}(\theta) = \frac{1}{n}\sum_{i=1}^n \log L_{Y_i}(\theta) \xrightarrow{p} h(\theta) \quad \text{kun} \quad n \longrightarrow \infty ,
$$

nähdään, että  $\frac{1}{n} \sum_{i=1}^{n} \log L_{Y_i}(\theta)$ :n maksimipiste  $\widehat{\theta}_n$  lähestyy *n*:n kasvaessa  $h(\theta)$ :n maksimipistettä  $\theta_o$ , kunhan funktio *h* vain on jatkuva. On siis todettu, että *n*:n kasvaessa

$$
\widehat{\theta}_n \xrightarrow{p} \theta_o \tag{2.3}
$$

ts. että ML- estimaattori  $\hat{\theta}_n$  on tarkentuva.

Määritelmä 2.1: Oletetaan, että havaintojen *Y*<sub>1</sub>, ..., *Y*<sub>n</sub> määräämä log-likelihoodfunktio

$$
l_{Y_1,\ldots,Y_n}(\theta) = \log L_{Y_1,\ldots,Y_n}(\theta)
$$

on parametrien  $\theta \in \mathcal{R}^p$  suhteen jatkuvasti derivoituva ja että derivaattojen kovarianssimatriisit

$$
\mathcal{I}(\theta) = \text{cov}(Dl_{Y_1,\dots,Y_n}(\theta)')
$$
\n(2.4)

ovat aina hyvin määriteltyjä. Tällöin matriisia  $\mathcal{I}(\theta)$  kutsutaan Fisherin informaatiomatriisiksi. Po. matriisin nimi johtuu siitä, että sen elementtien voidaan ajatella tietyllä tavalla mittaavan havaintoihin sisältyvän, eri θ:n komponentteja koskevan informaation määrää. Г

Huomautus 2.1: Merkitään koko havaintoaineistoa lyhyesti merkinnällä  $Y = (Y_1 \dots Y_n)'$ . Ajatellaan aluksi, että *p* = 1, ts. että  $\Theta \subseteq \mathcal{R}^1$ . Tyypillisen likelihood- funktion käyttäytymistä on tällöin helppo havainnollistaa graafisen *L<sup>Y</sup>* (*θ*)

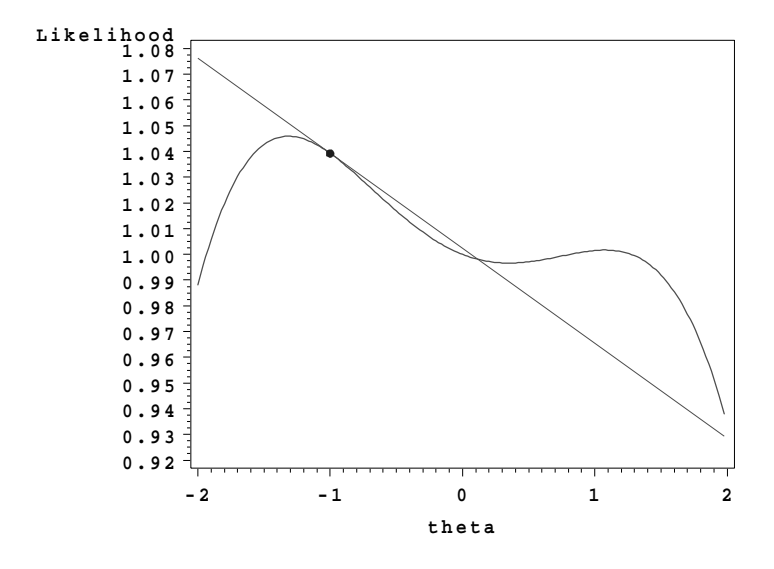

"Naapurimallit" θ- parametroinnissa erottuvat toisistaan sitä paremmin, mitä suurempi on  $| L'_Y(\theta) |$ , ts. mitä jyrkempi  $L_Y(\theta)$ - funktion tangentti po. pisteessä on. Periaatteessa voidaan ajatella erottuvuutta mitattavan  $|\frac{d}{d\theta}g(L_Y(\theta))|^\alpha$ tyyppisillä lausekkeilla. Erottuvuuden odotusarvo voidaan puolestaan tulkita informaatiomitaksi, joka kertoo, kuinka paljon *θ*:aa koskevaa informaatiota havaintoihin keskimäärin sisältyy. Tuntuu luonnolliselta vaatia informaatiomitan toimivan niin, että toisistaan riippumattomat havaintomateriaalit kantaisivat yhdessä informaatiota osainformaatioiden summan verran. Tämä toivomus johtaa valintaan

$$
g(x) = \log x \qquad \text{ja} \qquad \alpha = 2 \qquad .
$$

Koska toisaalta *ED* log  $L_Y(\theta) \equiv 0$ , saadaan informaatiomitaksi siis

$$
\mathcal{I}(\theta) = E \mid \frac{d}{d\theta} \log L_Y(\theta) \mid^2 = \text{var}(D \log L_Y(\theta)) \quad .
$$

Vastaavasti useamman parametrin tapauksessa  $(p > 1)$  on luontevaa määritellä keskimääräinen informaatio kaavalla (2.4). П

Huomautus 2.2: Jos log *L<sup>Y</sup>* (*θ*) on kolmasti jatkuvasti differentioituva, voidaan osoittaa, että informaatiomatriisi voidaan laskea myös kaavasta

 $\mathcal{I}(\theta) = -ED^2 \log L_Y(\theta)$  (2.5)

<u>Lause 2.1:</u> Oletetaan, että  $\theta$ :n estimaattori  $T = T(Y_1, ..., Y_n)$  on harhaton, ts  $E^{(\theta)}T \equiv \theta$ . Jos log  $L_Y(\theta)$  on kolmasti jatkuvasti differentioituva  $\theta$ :n suhteen, on

 $cov(T) - \mathcal{I}(\theta)^{-1} \succeq 0$  (2*.*6)

Huomautus 2.3: On melko luonnollista, että käytettävissä oleviin havaintoihin sisältyvän informaation määrä ratkaisee, kuinka tarkasti θ:aa voidaan po. havaintojen avulla estimoida. Huomattakoon, että jos havainnot *Y*<sub>1</sub>, ..., *Y*<sub>n</sub> ovat toisistaan riippumattomia ja identtisesti jakautuneita (*Y<sup>i</sup>* <sup>∼</sup> *i.i.d.*), on

$$
\mathcal{I}(\theta) = n\mathcal{I}_1(\theta)
$$

jossa  $\mathcal{I}_1(\theta)$  tarkoittaa yksittäiseen havaintoon liittyvän informaation määrää.

<u>Lause 2.2:</u> Jos *Y<sub>i</sub>* ∼ *i.i.d.*, jos havaintojen määräämä likelihood- funktio on kolmasti jatkuvasti differentioituva, jos  $\theta_o$  on  $\Theta$ :n sisäpiste ja jos  $\mathcal{I}(\theta_o)$  on epäsingulaarinen, on θ:n ML- estimaattorin  $\hat{\theta}_n$  asymptoottinen otantajakauma normaalinen,

> $\sqrt{n}(\widehat{\theta}_n - \theta_o) \overset{\text{asympt.}}{\sim} N_p(0, \mathcal{I}_1(\theta_o))$  $(2.7)$

Sama asia voidaan kirjoittaa myös matemaattisesti epätäsmällisempään muotoon

$$
\widehat{\theta}_n \overset{\text{asympt.}}{\sim} N_p(\theta_o, \mathcal{I}(\theta_o)^{-1})
$$
\n(2.8)

Huomautus 2.4: Sama asymptoottinen jakaumatulos pätee melko yleisesti myös toisistaan riippuvien ja jakaumiltaan vaihtelevien havaintojen tapauksessa.

П

П

Mikäli informaatiomatriisin  $\mathcal{I}(\theta)$  muodon analyyttinen määrääminen on ylivoimaista, voidaan <sup>I</sup>(*θ*) tarvittaessa korvata havaitulla <sup>−</sup>*D*<sup>2</sup> log *<sup>L</sup><sup>Y</sup>* (*<sup>θ</sup>* <sup>b</sup>*n*):n arvolla. Mikäli *Y<sub>i</sub>* ∼ *i.i.d.*, voidaan  $\mathcal{I}(\theta)$ :n estimaattorina käyttää myös ns. *ulkotuloesti*- $\text{m}$ *aattoria*  $\sum_{i=1}^{n} D \log L_{Y_i}(\widehat{\theta}_n)' D \log L_{Y_i}(\widehat{\theta}_n).$ I

<u>Seurauslause 2.1:</u> Mikäli lauseen 2.2 oletukset pitävät paikkansa ja  $G: \Theta \to \mathcal{R}^r$ on jokin  $\theta$ :n differentioituva funktio, on myös  $G(\widehat{\theta}_n)$ :n asymptoottinen otantajakauma normaalinen, sillä

> $G(\widehat{\theta}_n) \stackrel{\text{asympt.}}{\sim} N_r(\ G(\theta_o), \ DG(\theta_o) \ \mathcal{I}(\theta_o)^{-1} \ DG(\theta_o)$  $(2.9)$

#### **2.2 Parametristen hypoteesien testaaminen**

Ajatellaan, että yleishypoteesin

H: "Havainnot  $Y = (Y_1 \dots Y_n)'$  on saatu jostakin malliperheen  $\mathcal{F} = \{F_Y^{(\theta)} \mid \theta \in \Theta\}$   $(\Theta \subseteq \mathcal{R}^p)$  jakaumasta"

puitteissa tutkittava nollahypoteesi

 $H_o$ : "Havainnot  $Y = (Y_1 \dots Y_n)'$  on saatu jostakin malliperheen  $\mathcal{F}_o = \{F_Y^{(\theta)} \mid \theta \in \Theta_o\}$   $(\Theta_o \subset \Theta)$  jakaumasta"

on saatettu joko muotoon

$$
\Theta_o = \{ \theta(\psi) \mid \psi \in \Psi \} \subset \Theta \qquad , \qquad \dim(\Psi) = \dim(\Theta_o) = p - r < p = \dim(\Theta)
$$

tai muotoon

$$
\Theta_o = \{ \theta \mid G(\theta) = 0 \in \mathcal{R}^r \} .
$$

Likelihood- funktion maksimia

$$
\max_{\theta \in \Theta_o} L_Y(\theta) = \max_{G(\theta) = 0} L_Y(\theta) = \max_{\psi \in \Psi} L_Y(\theta(\psi))
$$

voidaan pitää mittana, joka kertoo, kuinka paljon tukea aineisto Y antaa hypoteesille Ho.

Vastaavasti maksimi

$$
\max_{\theta \in \Theta} \ L_Y(\theta) = L_Y(\widehat{\theta}_n)
$$

kertoo, kuinka paljon tukea aineisto Y antaa yleishypoteesille H. Tuntuu kohtuulliselta katsoa aineiston olevan ristiriidassa  $H_o$ :n kanssa, jos suhde

$$
\Lambda_Y = \frac{\max \theta \in \Theta_o} \frac{L_Y(\theta)}{\max \theta \in \Theta} \frac{L_Y(\theta)}{L_Y(\theta)} \tag{2.10}
$$

on kovin pieni. Suuretta (2.10) sanotaan LR- testisuureeksi ja siihen perustuvat "kriittiset alueet"ovat tietenkin muotoa

$$
\{\Lambda_Y \le c\} \qquad .
$$

Mikäli  $\Lambda_Y$ :n tarkkaa otantajakaumaa ei pystytä selvittämään, voidaan testin parvojen laskemisessa käyttää hyväksi seuraavaa asymptoottista tulosta:

Lause 2.3: Mikäli havaintoaineiston määräämä likelihood- funktio toteuttaa lauseen 2.2 oletukset kaikilla  $\theta \in \Theta_o$ , pätee LR- testisuureelle n:n kasvaessa tulos

> $-2 \log \Lambda_Y \stackrel{\text{asympt.}}{\sim} \chi_r^2$  $(2.11)$

> > Π

Toinen, yhtä luonnollinen  $H_o$ :n testausmahdollisuus perustuu  $G(\hat{\theta}_n)$ :n ja origon väliseen etäisyyteen. Tähän ajatukseen perustuvia testejä kutsutaan Waldtesteiksi.

Lause 2.4: Mikäli havaintoaineiston määräämä likelihood- funktio toteuttaa lauseen 2.2 oletukset kaikilla  $\theta \in \Theta_o$  ja mikäli G on kaikkialla differentioituva, on apulauseen 2.1 mukaan

$$
W_n = (G(\hat{\theta}_n) - G(\theta_o))' [DG(\hat{\theta}_n) \mathcal{I}(\hat{\theta}_n)^{-1} DG(\hat{\theta}_n)']^{-1} (G(\hat{\theta}_n) - G(\theta_o))
$$
  
asympt.  $\chi^2_r$  (2.12)

 $Esimerkki 2.1: Tarkastellaan epälineaarisia regressionalleja (1.5)$ </u>

$$
y_t = g(X_t, \beta) + \varepsilon_t \qquad ,
$$

 $\varepsilon_t \perp\!\!\!\perp X_t$ ,  $\varepsilon_t \sim NID(0, \sigma^2)$ ,  $t = 1, ..., n$ ,  $\beta = (\beta_1 \quad ... \quad \beta_m)'$ ,  $\theta = (\beta' \quad \sigma^2)'$ . joista esimerkkeinä johdantoluvussa mainittiin ns. CES- ja Cobb-Douglas- tuotantofunktiomallit. Mallin (1.5) puitteissa

$$
\log L_{y_t|X_t}(\beta, \sigma^2) \simeq -\frac{1}{2}\log \sigma^2 - \frac{1}{2\sigma^2}(y_t - g(X_t, \beta))^2 \qquad ,
$$
\n(2.13)

joten

$$
D_{\beta}
$$
 log  $L_{y_t|X_t}(\beta, \sigma^2)' = \frac{1}{\sigma^2} \varepsilon_t Dg(X_t, \beta)'$ 

ja

$$
\frac{d}{d\sigma^2} \log L_{y_t|X_t}(\beta, \sigma^2) = -\frac{1}{2\sigma^2} + \frac{1}{2\sigma^4} \varepsilon_t^2 \qquad .
$$

Hvaintoon t liittyväksi informaatiomatriisiksi saadaan

$$
\mathcal{I}_t(\beta, \sigma^2) = \begin{pmatrix} \frac{1}{\sigma^2} Dg(X_t, \beta)' Dg(X_t, \beta) & 0\\ 0 & \frac{1}{2\sigma^4} \end{pmatrix} \tag{2.14}
$$

Vaikka informaation määrä havainnoittain siis vaihteleekin, ovat lauseiden 2.2 ja 2.3 tulokset silti edelleen voimassa, kunhan informaatiovirta ei jossain vaiheessa kokonaan tyrehdy.

Kuten huomautuksessa 1.4 todettiin, on koko havaintoaineiston määräämä likelihood- funktio muotoa (1.16) ja β:n ML- estimaattori on samalla OLS- estimaattori, joka minimoi neliösumman  $Q(\beta)$ . Lisäksi nähdään, että

$$
\widehat{\sigma}^2 = \frac{1}{n} \sum (Y_t - g(X_t, \widehat{\beta}))^2 \quad .
$$

Lauseen 2.2 tuloksesta voidaan päätellä, että

$$
\widehat{\beta}
$$
 <sup>asympt.</sup>  $N_m(\beta, \sigma^2(D'_\beta D_\beta)^{-1})$  (2.15)

jossa on merkitty

$$
D_{\beta} = \begin{pmatrix} Dg(X_1, \beta) \\ \vdots \\ Dg(X_n, \beta) \end{pmatrix} .
$$

Ajatellaan nyt, että halutaan testata  $\beta$ :aa koskevia rajoitteita

$$
H_o: G(\beta) = (g_1(\beta) \quad \dots \quad g_r(\beta))' = 0 \quad .
$$

Merkitään näiden rajoitteiden vallitessa estimoitua β:aa symbolilla  $\hat{\beta}_R$  ja vastaavaa virhevarianssiestimaattoria symbolilla  $\hat{\sigma}_R^2$ . Koska

$$
\max_{\beta,\sigma^2} L_{Y|X}(\beta,\sigma^2) = \left(\frac{1}{2\pi\widehat{\sigma}^2}\right)^{\frac{n}{2}} e^{-\frac{n}{2}},
$$

on

$$
-2 \log \Lambda_{Y|X} = n \log \left(\frac{\hat{\sigma}_R^2}{\hat{\sigma}^2}\right)
$$

$$
= n \log \left(\frac{Q(\hat{\beta}_R)}{Q(\hat{\beta})}\right)
$$
(2.16)  
asympt.
$$
\chi_r^2
$$

jossa  $r$  tarkoittaa rajoitteiden lukumäärää.

Ajatellaan nyt hetkeksi, että rajoitteet  $G(\beta) = 0$  olisivat lineaarisia. Koska log  $(1+x) \approx x$  kun | x | on pieni, saadaan kaavasta (2.16) myös approksimaatio

$$
-2\log \Lambda_{Y|X} \approx n \frac{Q(\widehat{\beta}_R) - Q(\widehat{\beta})}{Q(\widehat{\beta})}
$$
  
asympt. 
$$
r \frac{\frac{1}{r}(Q(\widehat{\beta}_R) - Q(\widehat{\beta}))}{\frac{1}{n-m}Q(\widehat{\beta})}
$$
(2.17)  

$$
= r F_{r,n-m}
$$

jossa  $F_{r,n-m}$  on konstruoitu täsmälleen samalla periaatteella kuin lineaaristen mallien yhteydessä yleisesti käytetty, vastaavaa rajoitetta testaavaa F- testisuure. Huomataan siis, että lineaarisiin ja epälineaarisiin regressiomalleihin liittyvillä tarkasteluilla on suhteelisen vähän eroa keskenään! Vain OLS- estimaattien numeerinen laskeminen on epälineaaristen mallien osalta hivenen hankalampaa.

(Esimerkkein¨a regressioparametreja koskevien rajoitteiden realistisuuden testaamisesta ajateltakoon ns. vakioskaalatuottohypoteesia CES- mallin (1.13) puitteissa

$$
H_o: \quad \beta_4=1
$$

tai Cobb-Douglas- mallin (1.14) puitteissa

$$
H_o: \quad \gamma_1 + \gamma_2 = 1 \tag{3}
$$

## **2.3 Likelihood- funktion numeerinen optimointi**

Kaikkein yksinkertaisimpia tilanteita lukuun ottamatta on ns. likelihood- yhtälöiden

$$
D \log L_Y(\theta)' = 0
$$

analyyttinen ratkaiseminen yleensä mahdotonta. Tällöin on pakko tyytyä loglikelihood- funktion  $l_Y(\theta) = \log L_Y(\theta)$  iteratiivisiin maksimointialgoritmeihin, joista useimmat perustuvat toisen asteen Taylor- kehitelmiin

$$
l_Y(\theta) = l_Y(\theta^*) + D l_Y(\theta^*)(\theta - \theta^*) + \frac{1}{2!}(\theta - \theta^*)'D^2 l_Y(\theta^*)(\theta - \theta^*) + ||\theta - \theta^*|| \quad o(\theta - \theta^*) \quad , \tag{2.18}
$$

jossa  $\theta^*$  tarkoittaa kehityspistettä. Yhtälöstä (2.18) nähdään heti, että  $\theta^*$  voi olla  $l_Y(\theta)$ :n maksimipiste vain, jos ehdot  $Dl_Y(\theta^*)=0$  ja  $-D^2l_Y(\theta^*)\succ 0$  ovat täytetyt.

Kehitelmään (2.18) perustuvista maksimointialgoritmeista vanhin on ns. Newton-Raphson- algoritmi, jossa iterointi aloitetaan valitusta alkupisteestä  $\theta^{(o)}$  ja approksimoidaan sitten  $l_Y(\theta)$ - funktiota kehitelmän (2.18) mukaisella toisen asteen approksimaatiolla. Jos  $-D^2l_Y(\theta^{(o)}) \succ 0$ , vastaa po. toisen asteen approksimaatio l<sub>Y</sub> $(\theta)$ - funktion kuvaaja" pintaa" pisteessä  $\theta^{(o)}$  sivuavaa elliptistä parabolodia. Siirrytään seuraavaksi tämän paraboloidin huipulle ja merkitään tätä pistettä symbolilla  $\theta^{(1)}$ . On helppo todeta, että tällöin

$$
\theta^{(1)} = \theta^{(o)} - \left[ D^2 l_Y(\theta^{(o)}) \right]^{-1} D l_Y(\theta^{(o)})' \quad .
$$

Valitaan sitten  $\theta^{(1)}$  uudeksi kehityspisteeksi ja jatketaan iterointia saman periaatteen mukaan, ts. askelluskaavoja

$$
\theta^{(i)} = \theta^{(i-1)} - [D^2 l_Y(\theta^{(i-1)})]^{-1} D l_Y(\theta^{(i-1)})' \qquad i = 1, 2, 3, .... \qquad (2.19)
$$

noudattaen. Kun jono {θ<sup>(i)</sup>} on konvergoinut, ts. kun  $\|\theta^{(i)} - \theta^{(i-1)}\|$  on (halutulla tarkuudella) = 0, on ilmeisesti  $Dl_Y(\theta^{(i)})' = 0$ , joten maksimi on löytynyt, mikäli lisäksi  $D^2 l_Y(\theta^{(i)}) \prec 0$ .

Newton-Raphson- algoritmilla on kuitenkin seuraavat varjopuolet:

- Hessin matriisi  $D^2 l_V(\theta)$  mielivaltaisella  $\theta$ :n arvolla ei välttämättä ole definiitti.
- Pitkät askeleet  $\theta^{(i-1)} \longrightarrow \theta^{(i)}$  voivat johtaa algoritmin täysin harhapoluille, sillä toisen asteen paraboloidiapproksimaatio (2.18) voi tällöin olla hyvin epätarkka.
- Hessin matriisin  $D^2 l_Y(\theta)$  laskeminen numeerisesti on usein erittäin työlästä, joten Newton-Raphson- algoritmia kannattaa käyttää lähinnä vain sellaisissa tilanteissa, joissa  $D^2 l_Y(\theta)$  hallitaan analyyttisesti.

Ensimmäinen ja kolmas haitta voidaan eliminoida korvaamalla  $-D^2l_Y(\theta)$  vastaavalla *informaatiomatriisilla*  $I(\theta)$  askelluskaavassa (2.19), sillä informaatiomatriisi on score- vektorin kovarianssimatriisina aina ei-negatiivisesti definiitti. Tällöin askelluskaavaksi saadaan

$$
\theta^{(i)} = \theta^{(i-1)} + \mathcal{I}(\theta^{(i-1)})^{-1} D l_Y(\theta^{(i-1)})' \qquad i = 1, 2, 3, .... \qquad (2.20)
$$

Näin syntynyttä optimointialgoritmia sanotaan *likelihood scoring*- algoritmiksi. Sen käyttö edellyttää tietenkin, että informaatiomatriisi  $\mathcal{I}(\theta)$  pystytään analyyttisesti laskemaan.

Jos toisaalta informaatiomatriisi korvataan ulkotuloestimaattorillaan huomautuksen 2.4 mukaisesti, päädytään askelluskaavoihin

$$
\theta^{(i)} = \theta^{(i-1)} + \left[\sum_{i=1}^{n} D \log L_{Y_i}(\theta^{(i-1)})' D \log L_{Y_i}(\theta^{(i-1)})\right]^{-1} Dl_Y(\theta^{(i-1)})'
$$
\n
$$
i = 1, 2, 3, ....
$$
\n(2.21)

Näin syntynyttä algoritmia kutsutaan BHHH- algoritmiksi (Berndt-Hall-Hall-Hausman- algoritmiksi). Koska askelluskaavoissa tarvitaan ainoastaan havainnoittaisia score- vektoreita, on BHHH- algoritmi yleensä erityisen helppo implementoida.

Esimerkki 2.1: (jatkoa)

Tarkastellaan epälineaarista regressiomallia

$$
y_t = g(X_t, \beta) + \varepsilon_t \qquad , \qquad (2.22)
$$

 $\varepsilon_t \perp\!\!\!\perp X_t$ ,  $\varepsilon_t \sim NID(0, \sigma^2)$ ,  $t = 1, ..., n$ ,  $\beta = (\beta_1 \dots \beta_m)'$ ,  $\theta = (\beta' \sigma^2)'$ . Aikaisempien tarkastelujen mukaisesti ML- estimaattori  $\hat{\beta}$  minimoi samalla neliösumman  $Q(\beta) = \sum_{t=1}^{n} (y_t - g(X_t, \beta))^2$  ja  $\hat{\beta}$ :n asymptoottinen otantajakauma on muotoa

$$
\widehat{\beta}
$$
  $\stackrel{\text{asympt.}}{\sim} N_m(\beta, \mathcal{I}(\beta)^{-1})$ 

jossa  $\mathcal{I}(\beta) = \frac{1}{\sigma^2} D'_{\beta} D_{\beta}$  ja

$$
D_{\beta} = \begin{pmatrix} D & g(X_1, \beta) \\ \vdots \\ D & g(X_n, \beta) \end{pmatrix}
$$
 (2.23)

Toisaalta

$$
D_{\beta} \log L_{Y_t|X_t}(\theta)' = \frac{1}{\sigma^2} e_t(\beta) D g(X_t, \beta) \quad \text{ja}
$$
  

$$
D_{\beta}^2 \log L_{Y_t|X_t}(\theta) = -\frac{1}{\sigma^2} D g(X_t, \beta)' D g(X_t, \beta) + \frac{1}{\sigma^2} e_t(\beta) D^2 g(X_t, \beta) \quad ,
$$

jossa  $e_t(\beta) = y_t - g(X_t, \beta)$ . Tästä nähdään, että Newton-Raphson- algoritmissa tarvittavien Hessin matriisien laskeminen olisi melko hankalaa, kun taas likelihood scoring- algoritmissa tarvittavat informaatiomatriisit saadaan yksinkertaisemmin muodosta

$$
\mathcal{I}(\beta) = \sum_{t=1}^{n} -ED_{\beta}^{2} \log L_{Y_{t}|X_{t}}(\theta)
$$
  
= 
$$
\frac{1}{\sigma^{2}} \sum_{t=1}^{n} D g(X_{t}, \beta)' D g(X_{t}, \beta) = \frac{1}{\sigma^{2}} D_{\beta}' D_{\beta} .
$$

Koska informaatiomatriisi  $\mathcal{I}(\theta) = \begin{pmatrix} \mathcal{I}(\beta) & 0 \\ 0 & \frac{n}{2\sigma^4} \end{pmatrix}$  on blokkidiagonaalinen, saavat scoring- algoritmin askelluskaavat (2.20)  $\beta$ :n osalta muodon

$$
\beta^{(j)} = \beta^{(j-1)} + \mathcal{I}(\beta^{(j-1)})^{-1} \sum_{t=1}^{n} D_{\beta} \log L_{Y_t|X_t}(\beta^{(j-1)})'
$$
  
= 
$$
\beta^{(j-1)} + [D'_{\beta^{(j-1)}} D_{\beta^{(j-1)}}]^{-1} D'_{\beta^{(j-1)}} E(\beta^{(j-1)}) , \quad j = 1, 2, ....
$$
 (2.24)

jossa  $E(\beta) = (e_1(\beta) \dots e_n(\beta))'$ . Muodosta (2.24) nähdään heti, että scoringproseduuri voidaan tulkita myös siten, että  $\beta^{(j)}$  saadaan mallin (2.22) "linearisoituun" versioon

$$
y_t = g(X_t, \beta^{(j-1)}) + D \ g(X_t, \beta^{(j-1)}) \ (\beta - \beta^{(j-1)}) + \varepsilon_t \tag{2.25}
$$

liittyvänä pienimmän neliösumman estimaattorina.

2.4 Kaksivaiheiset, ML- tekniikkaa jäljittelevät **estimointimenetelm¨at**

Lauseen 2.2 tulos perustuu oleellisesti luvulla  $\frac{1}{\sqrt{n}}$  kerrotun log-likelihood- funktion gradienttivektorin ( score- vektorin)

$$
\frac{1}{\sqrt{n}} D l_Y(\theta) = \frac{1}{\sqrt{n}} \sum_{t=1}^n D l_{Y_t}(\theta)
$$

asymptoottiseen normaalisuuteen, joka seuraa suoraan keskeisestä raja-arvolau $seesta. Scoring- algorithmin askelluskaavaa (2.20) tarkasteltaessa tulee etsimättä$ mieleen, että yhden askeleen jälkeisen estimaatin  $\theta^{(1)}$  stokastiset ominaisuudet määräytyvät score- vektorin D  $l_Y(\theta^{(0)})$  perusteella, mikäli aloitusarvo  $\theta^{(0)}$ pystytään valitsemaan tarkentuvasti. Tähän oivallukseen perustuen on helppo todistaa seuraava lause:

Lause 2.5: Mikäli score- algoritmin alkuarvo  $\theta^{(0)}$  valitaan sellaisella alkuestimointimenetelmällä, että  $\sqrt{n} (\theta^{(0)} - \theta)$  lähestyy jakaumaltaan hyvin määriteltyä rajajakaumaa, pätee tulos

П

$$
\theta^{(1)} \overset{\text{asympt.}}{\sim} N_p(\theta \ , \ \mathcal{I}(\theta)^{-1})
$$

Yhden askeleen jälkeen saadulla estimaattorilla on siis samat asymptoottiset ominaisuudet kuin varsinaisilla ML- estimaattoreilla (jotka saataisiin, jos iteraatiota jatkettaisiin loppuun saakka), kunhan alkuestimaatit  $\theta^{(0)}$  täyttävät edellä mainitut ehdot!

Huomattakoon samalla, että itearaatiossa voidaan  $\mathcal{I}(\theta^{(0)})$ :n korvikkeena käyttää mitä tahansa matriisia  $\mathcal{I}^*(\theta^{(0)})$ , jolla on ominaisuus

$$
\text{p} \lim_{n \to \infty} \frac{1}{n} \mathcal{I}^*(\theta^{(0)}) = \lim_{n \to \infty} \frac{1}{n} \mathcal{I}(\theta) \quad .
$$

Esimerkki 2.2: Tarkastellaan lineaarista regressiomallia

$$
y_t = \beta' X_t + \varepsilon_t \qquad , \qquad t = 1, ..., n \qquad , \quad \beta \in \mathcal{R}^m \qquad , \tag{3.27}
$$

jossa  $\varepsilon_t$ - virhetermisarja oletetaan *autokorreloituneeksi* ns. ARMA- rakenteen

$$
\varepsilon_t = \phi_1 \varepsilon_{t-1} + \dots + \phi_p \varepsilon_{t-p} + \alpha_t - \theta_1 \alpha_{t-1} - \dots - \theta_q \alpha_{t-q} \qquad , \qquad \alpha_t \sim NID(0, \sigma^2) \tag{2.28}
$$

mukaisesti. Otetaan käyttöön lyhyet merkinnät

$$
\psi = (\phi_1 \quad \dots \quad \phi_p \quad \theta_1 \quad \dots \quad \theta_q \quad \sigma^2)'
$$

ja

$$
\Sigma(\psi) = \operatorname{cov}((\varepsilon_1 \quad \dots \quad \varepsilon_n)') \quad .
$$

Tällöin

$$
l_Y(\beta, \psi) \simeq -\frac{1}{2} \log \det \Sigma(\psi) - \frac{1}{2} (Y - X\beta)' \Sigma(\psi)^{-1} (Y - X\beta) , \qquad (2.29)
$$

jossa

$$
Y = (y_1 \dots y_n)'
$$
 ja  $X = (X_1 \dots X_n)'$ .

Funktion  $l_Y$  gradienttivektoriksi ja Hessin matriisiksi saadaan

$$
D \, l_Y(\beta, \psi)' = \begin{pmatrix} X' \Sigma(\psi)^{-1} (Y - X\beta) \\ D_{\psi} \, l_Y(\beta, \psi)' \end{pmatrix}
$$

ja

$$
D^2 l_Y(\beta, \psi) = \begin{pmatrix} -X'\Sigma(\psi)^{-1}X & X'\left[D_{\psi} \Sigma(\psi)^{-1}\right](Y - X\beta) \\ (Y - X\beta)' \left[D_{\psi} \Sigma(\psi)^{-1}\right]X & D_{\psi}^2 l_Y(\beta, \psi) \end{pmatrix} .
$$

 $(2.26)$ 

П

Tästä on helppo nähdä, että koska

$$
E(Y - X\beta) = 0 \qquad ,
$$

on informaatiomatriisi  $\mathcal{I}(\beta,\psi) = E - D^2 l_Y(\beta,\psi)$  blokkidiagonaalinen. Tästä puolestaan seuraa, että

$$
\beta^{(1)} = \beta^{(0)} + [X'\Sigma(\psi^{(0)})^{-1}X]^{-1}X'\Sigma(\psi^{(0)})^{-1}(Y - X\beta^{(0)})
$$
  

$$
= [X'\Sigma(\psi^{(0)})^{-1}X]^{-1}X'\Sigma(\psi^{(0)})^{-1}Y
$$
  
asympt.  $N_m(\beta, [X'\Sigma(\psi)^{-1}X]^{-1})$  (2.30)

Estimaattori  $\beta^{(1)}$  ei siis *riipu alkuarvoista*  $\beta^{(0)}$  *lainkaan!* Se on samalla helppo tunnistaa ns. GLS- estimaattoriksi (yleistetyksi pienimmän neliösumman estimaattoriksi). Se on myös samalla asymptoottisesti tehokas, kunhan vain  $\psi$ :n alkuestimaattori  $\psi^{(0)}$  on tarkentuva ( $\sqrt{n}$ - tarkentuva).

# **2.5 LM-testit (score-testit)**

Palataan tarkastelemaan luvussa 2.2 käsiteltyä parametristen hypoteesien testausongelmaa ja käytetään täsmälleen samoja merkintöjä kuin tuolloin. Oletetaan, että lauseen 2.2 oletukset ovat voimassa ja merkitään rajoitteiden  $H_o: G(\theta) = 0$  puitteissa estimoitua ML-estimaattoria symbolilla  $\hat{\theta}_n^{(R)}$ . Kaikkien edellä esitettyjen lauseiden 2.2, 2.3 ja 2.4 tulokset perustuvat siihen keskeiseen tulokseen, että lauseessa 2.2 esitetyin ehdoin

$$
\frac{1}{\sqrt{n}} D l_Y(\theta) = \frac{1}{\sqrt{n}} \sum_{t=1}^n D l_{Y_t}(\theta) \stackrel{\text{asympt.}}{\sim} N_p \left( 0 , \lim_{n \to \infty} \frac{1}{n} \mathcal{I}(\theta) \right) .
$$

Tätä taustaa vasten on helppo ymmärtää, että samoin edellytyksin pätee myös seuraava tulos:

Lause 2.5: Mikäli havaintoaineiston määräämä likelihood- funktio toteuttaa lauseen 2.2 oletukset kaikilla  $\theta \in \Theta_o$ , pätee n:n kasvaessa tulos

$$
LM_n = D \log L_Y(\widehat{\theta}_n^{(R)}) \mathcal{I}(\widehat{\theta}_n^{(R)})^{-1} D \log L_Y(\widehat{\theta}_n^{(R)})' \stackrel{\text{asympt.}}{\sim} \chi^2_r \tag{2.31}
$$

Tällaista score-vektoriin D log  $L_Y(\widehat{\theta}_n^{(R)})$ ' perustuvaa testiä sanotaan Lagrangen kertojatestiksi (LM-testiksi) tai score-testiksi. Tämän periaatteen hyvänä puolena on se, ettei testisuureen (2.31) laskeminen edellytä "vapaan mallin" mukaisen ML-estimaattorin  $\hat{\theta}_n$  muodostamista lainkaan. Tästä on usein valtavaa hyötyä erityisesti ns. mallidiagnostiikan yhteydessä, ts. silloin, kun tutkitaan jonkin aikaisemmassa mallissa tehdyn oletuksen realistisuutta havaintojen valossa. Mikäli tarkastelun kohteena oleva oletus jätetään tekemättä, saattaa mallin parametrien estimointi vaikeutua ratkaisevasti, kuten seuraava esimerkkikin osoittaa:

Esimerkki 2.3: Tarkastellaan esimerkin 2.2 tavoin lineaarista regressiomallia

$$
y_t = \beta' X_t + \varepsilon_t \quad , \quad t = 1, ..., n \quad ,
$$

jossa virhetermien  $\varepsilon_t$  autokorrelaatioon pyritään varautumaan yksinkertaisimman mahdollisen mallin, ts. AR(1)-mallin

$$
\varepsilon_t = \phi \varepsilon_{t-1} + \alpha_t \qquad , \qquad \alpha_t \sim NID(0, \sigma^2)
$$

puitteissa. Voidaan helposti todeta, että tällöin corr( $\varepsilon_t$ ,  $\varepsilon_{t-\nu}$ ) =  $\rho(\nu) = \phi^{\nu}$ ,  $\nu = 1, 2, \dots$ , joten malli todella sallii eri ajankohtiin liittyvien virhetermien väliset korrelaatiot. Lisäksi parametri φ saa tulkinnan  $\phi = \text{corr}(\varepsilon_t, \varepsilon_{t-1}) = \rho(1)$ . Testataan nyt hypoteesin  $H_o: \phi = 0$ , ts. autokorreloimattomuushypoteesin realistisuutta. Merkitään kaikkien parametrien muodostamaa vektoria symbolilla  $\theta = (\beta' \quad \sigma^2 \quad \phi)'$ . Tällöin

$$
\log L_{Y|X}(\theta) = \sum_{t=2}^{n} \log L_{y_t|X_t, y_{t-1}, \dots, y_1, X_1}(\theta)
$$
  
= 
$$
-\frac{n-1}{2} \log \left(\frac{1}{2\pi\sigma^2}\right) - \frac{1}{2\sigma^2} \sum_{t=2}^{n} \left[ (y_t - \beta'X_t) - \phi(y_{t-1} - \beta'X_{t-1}) \right]^2
$$

ja  $\hat{\beta}^{(R)} = \hat{\beta} = (X'X)^{-1}X'Y$  ja  $\hat{\sigma}_{(R)}^2 = \hat{\sigma}^2 = \frac{1}{n}E'E = \frac{1}{n}\sum_{t=1}^n e_t^2$ , jossa  $E = Y - X\hat{\beta} = (e_1 \dots e_n)'$  tarkoittaa tavallisista pienimmän neliösumman jäännöstermeistä koostuvaa vektoria. Tästä seuraa, että  $\hat{\theta}^{(R)} = (\hat{\beta}' \quad \hat{\sigma}^2 \quad 0)^{\prime}$  ja että

$$
\frac{\partial}{\partial \beta} \log L_{Y|X}(\widehat{\theta}^{(R)}) = 0 \quad \text{ja} \quad \frac{\partial}{\partial \sigma^2} \log L_{Y|X}(\widehat{\theta}^{(R)}) = 0 \quad .
$$

Toisaalta

$$
\frac{\partial}{\partial \phi} \log L_{Y|X}(\theta) = \frac{1}{\sigma^2} \sum_{t=2}^n (\varepsilon_t - \phi \varepsilon_{t-1}) \varepsilon_{t-1} ,
$$

joten

$$
\frac{\partial}{\partial \phi} \log L_{Y|X}(\widehat{\theta}^{(R)}) = \frac{1}{\widehat{\sigma}^2} \sum_{t=2}^n e_t e_{t-1} = (n-1)\widehat{\rho}(1)
$$

ja

$$
E\left[\frac{\partial^2}{\partial \phi^2} \log \ L_{Y|X}(\theta)\right] = -\frac{1}{\sigma^2} \sum_{t=2}^n E \varepsilon_{t-1}^2 = -(n-1) \quad .
$$

Näin ollen

$$
LM_n = (0 \t 0 \t (n-1)\hat{\rho}(1))\begin{pmatrix} \cdot & \cdot & 0 \\ \cdot & \cdot & 0 \\ 0 & 0 & (n-1) \end{pmatrix}^{-1} \begin{pmatrix} 0 \\ 0 \\ (n-1)\hat{\rho}(1) \end{pmatrix} = (n-1)\hat{\rho}(1)^2
$$
.

 $LM$ -periaate (ja lause 2.5) kehottaa siis laskemaan vierekkäisten OLS-jäännöstermien välisen korrelaatiokertoimen  $\hat{\rho}(1)$  ja perustamaan autokorreloimattomuushypoteesia  $H_o$  koskevan testin tulokseen

$$
(n-1)\hat{\rho}(1)^2 \stackrel{\text{asymp}}{\sim} \chi_1^2
$$
 kun  $n \to \infty$ .

П

## **2.6 Hausman-testit**

Toinen mallidiagnostiikan kannalta erittäin käyttökelpoinen testausperiaate on ns. Hausman-periaate:

Käytetään edelleen samoja merkintöjä kuin luvussa 2.5. Ajatellaan, että  $\widehat{\theta}_n^{(R)}$ olisi jokin  $\theta$ :n  $H_o$ :n vallitessa *täystehokas* estimaattori (ei kuitenkaan välttämättä ML-estimaattori), joka toisaalta olisi epäkonsistentti aina, kun  $H_0$  ei päde. Ajatellaan lisäksi, että olisi käytettävissä myös  $\theta$ :n estimaattori  $\widehat{\theta}_n$  (ei välttämättä ML-estimaattori), joka olisi konsistentti koko yleismallin  $H$  puitteissa. Lisäksi oletetaan, että sekä  $\widehat{\theta}_n^{(R)}$  että  $\widehat{\theta}_n$  olisivat otantajakaumiltaan asymptoottisesti normaalisia,

$$
\sqrt{n} \left( \widehat{\theta}_n^{(R)} - \theta \right) \stackrel{\text{asympt.}}{\sim} N_p(0, V_R)
$$
\n
$$
\sqrt{n} \left( \widehat{\theta}_n - \theta \right) \stackrel{\text{asympt.}}{\sim} N_p(0, V) ,
$$
\n(2.32)

jossa  $V_R$  vastaa  $Cramér-Raon alarajaa$  (2.6). Tällöin tuntuisi varsin luonnolliselta perustaa  $H_o$ :n realistisuutta arvioiva testisuure erotukseen  $\hat{\theta}_n^{(R)} - \hat{\theta}_n$ , sillä

$$
\mathrm{p}\lim_{n\to\infty}(\widehat{\theta}_n^{(R)} - \widehat{\theta}_n) \neq 0
$$

aina, kun  $H_0$  ei päde. Jotta tätä ajatusta päästäisiin soveltamaan, on ensin vain selvitettävä  $(\hat{\theta}_n^{(R)} - \hat{\theta}_n)$  :n asymptoottinen kovarianssimatriisi ja asymptoottinen otantajakauma. Tässä tarkoituksessa todistetaan ensin seuraava apulause:

Apulause 2.1: Merkitään

$$
C_n = \text{cov}\left(\sqrt{n}\left(\widehat{\theta}_n^{(R)} - \theta\right) , \sqrt{n}\left(\widehat{\theta}_n - \theta\right)\right) .
$$

Oletusten (2.32) vallitessa pätee

$$
C = \lim_{n \to \infty} C_n = 0 \qquad .
$$

<u>Todistus:</u> Tehdään vastaoletus, että olisi  $C \neq 0$ . Tarkastellaan estimaattoreita

$$
\widetilde{\theta}_n^{(r)} = \widehat{\theta}_n^{(R)} - r \cdot C_n(\widehat{\theta}_n^{(R)} - \widehat{\theta}_n)
$$

erilaisilla $r{:}\mathbf{n}$ arvoilla $r \in \mathcal{R}^1$ . Tällöin

$$
\sqrt{n}(\widehat{\theta}_n^{(r)} - \theta) \stackrel{\text{asympt.}}{\sim} N_p(0, \widetilde{V}_r)
$$
,

jossa

$$
\widetilde{V}_r = V_R - 2 \cdot r \cdot C_n C_n' + r^2 \cdot C_n \operatorname{cov} \left( \sqrt{n} \left( \widehat{\theta}_n^{(R)} - \theta \right) \right) C_n'.
$$

Tarkastellaan funktiota  $H(r) = V_r - V_R$ , jolle siis pätee

$$
H(0) = 0 \qquad , \tag{2.33}
$$

$$
\frac{d}{dr}H(r) = -2 \cdot C_n C'_n + 2 \cdot r \cdot C_n \text{ cov}\left(\sqrt{n}\left(\widehat{\theta}_n^{(R)} - \theta\right)\right) C'_n , \qquad (2.34)
$$

$$
\left[\frac{d}{dr}H(r)\right]_{r=0} = -2 \cdot C_n C'_n \le 0 \qquad (2.35)
$$

Tuloksista (2.33), (2.34) ja (2.35) seuraa, että tehdyn vastahypoteesin puitteissa olisi aina olemassa jokin sellainen  $r \neq 0$ , että  $H(r) \prec 0$ , ts.  $\tilde{V}_r \prec V_R$ . Tämä ei ole mahdollista, koska  $\hat{\theta}_n^{(R)}$ :n piti olla täystehokas, ts. kovarianssimatriisin  $V_R$ piti olla "pienin" mahdollinen. Tehty vastaoletus  $C \neq 0$  on siis väärä. Ī

Lause 2.6: Oletusten (2.32) ja  $H_o$ :n vallitessa

$$
\lim_{n \to \infty} \operatorname{cov}\left(\sqrt{n}\left(\widehat{\theta}_n^{(R)} - \widehat{\theta}_n\right)\right) = V - V_R ,
$$

ja siis

$$
n \cdot (\widehat{\theta}_n^{(R)} - \widehat{\theta}_n)' [V - V_R]^{-1} (\widehat{\theta}_n^{(R)} - \widehat{\theta}_n) \overset{\text{asympt.}}{\sim} \chi_p^2 \tag{2.36}
$$

Todistus: Apulauseesta 2.1 seuraa välittömästi, että

$$
V = \lim_{n \to \infty} \text{cov}\left(\sqrt{n}\left(\widehat{\theta}_n - \theta\right)\right) = \lim_{n \to \infty} \text{cov}\left(\sqrt{n}\left(\widehat{\theta}_n^{(R)} - \theta\right)\right) + \lim_{n \to \infty} \text{cov}\left(\sqrt{n}\left(\widehat{\theta}_n^{(R)} - \widehat{\theta}_n\right)\right) \quad .
$$

Estimaattoreiden  $\hat{\theta}_n^{(R)}$  ja  $\hat{\theta}_n$  asymptoottisen normalisuuden perusteella on siis

$$
\sqrt{n} \cdot (\hat{\theta}_n^{(R)} - \hat{\theta}_n) \stackrel{\text{asympt.}}{\sim} N_p(0, V - V_R) \quad , \tag{2.37}
$$

joten lauseen väite on todistettu.

# **3 LINEAARISIIN REGRESSIOMALLEIHIN LIITTYVA¨ A MALLIDIAGNOSTIIKKAA ¨**

# **3.1 Virhetermien autokorrelaation havaitseminen ja huomioon ottaminen**

Tarkastellaan yksittäistä, muotoa  $(1.6) - (1.9)$  olevaa regressiomallia

$$
y_t = \beta' X_t + \varepsilon_t \qquad , \qquad \varepsilon_t \sim NID(0, \sigma^2) \qquad .
$$

Jos tavalla tai toisella käy ilmi, että ajatus  $\varepsilon_t$ - virhetermien välisestä korreloimattomuudesta on epärealistinen, halutaan yleensä silti pitää kiinni oletuksista

> $1^{\circ}$   $E\varepsilon_t \equiv 0$  ja 2<sup>o</sup> { $\varepsilon_t$ } stationäärinen

Esimerkissä 2.2 yo. mallia täydennettiin virhetermimallilla

$$
\varepsilon_t = \phi_1 \varepsilon_{t-1} + \dots + \phi_p \varepsilon_{t-p} + \alpha_t - \theta_1 \alpha_{t-1} - \dots - \theta_q \alpha_{t-q} \quad ,
$$
  
\n
$$
\alpha_t \sim NID(0, \sigma^2) \quad , \quad \{\varepsilon_t\} \quad \text{stationa"} \quad (3.1)
$$

Tällaisia malleja kutsutaan ARMA- malleiksi ja niiden suosio perustuu siihen, että niiden avulla voidaan approksimoida melkeinpä millaista stationääristä prosessia tahansa mielivaltaisen tarkasti melko vähin parametrein. Tästä syystä tuntuu luonnolliselta laajentaa mallia  $(1.6) - (1.9)$  muotoon  $(1.6) - (1.9) + (3.1)$ , mikäli tarvetta virhetermien autokorrelaation sallimiseen ilmenee. Tarkastellaan nyt mallin (1.6) <sup>−</sup>(1.9) realistisuuden testaamista laajennuksen (1.6) <sup>−</sup>(1.9) + (3.1) puitteissa. Merkitään mallin  $(1.6) - (1.9)$  OLS- jäännöstermivektoria aikaisempaan tapaan symbolilla

$$
E = (e_1 \dots e_n)' = Y - X\hat{\beta} = (I - P_X)Y
$$
.

Määritelmä 3.1: Jäännöstermeistä lasketuksi von Neumannin suhteeksi sanotaan lauseketta

$$
d = \frac{\sum_{t=2}^{n} (e_t - e_{t-1})^2}{\sum_{t=1}^{n} e_t^2} \tag{3.2}
$$

 $(Suuretta \, d$  kutsutaan usein myös Durbin-Watson- testisuureeksi.)

Määritelmä 3.2: Jäännöstermien *autokorrelaatiofunktioksi* sanotaan lukujonoa

$$
r_e(\nu) = \frac{\frac{1}{n-\nu} \sum_{t=1}^{n-\nu} e_t e_{t+\nu}}{\frac{1}{n} \sum_{t=1}^{n} e_t^2} \qquad \nu = 1, 2, ..., n-1 \qquad (3.3)
$$

П

Π

Määritelmä 3.3: Virhetermien  $\{\varepsilon_t\}$  autokorrelaatiofunktioksi sanotaan lukujonoa

$$
\rho_{\varepsilon}(\nu) = \text{corr}(\varepsilon_t, \varepsilon_{t+\nu}) \qquad \qquad \nu = 1, 2, \dots \qquad . \tag{3.4}
$$

Alkuperäinen perusmalli  $(1.6) - (1.9)$  voidaan nyt laajennuksen  $(1.6) - (1.9) + (3.1)$ puitteissa muotoilla esim. hypoteesin

 $H_o: \rho_{\varepsilon}(\nu) = 0$  kaikilla  $\nu = 1, 2, ...$  (3.5)

muotoon. Ennen vanhaan hypoteesin testaamiseen käytettiin varsin yleisesti ns. Durbin-Watson- testiä, jossa testisuureena käytettiin von Neumannin suhdetta  $(3.2)$ . Kuten huomataan, on testisuure tulkittavissa kahden jäännöstermivektoriin  $E$  liittyvän neliömuodon osamääränä. Tuloksen (1.12)

$$
E \sim N_n(0, \sigma^2(I - P_X))
$$

mukaan E:n jakauma siis riippuu  $H_0$ :n vallitessa selittäjämatriisista X. Näin ollen on selvää, että myös  $d:$ n otantajakauma riippuu  $X:$ stä. On olemassa laskennallisia menetelmiä (mm. ns. Imhoff- menetelmä) normaalisten vektorien neliömuotojen osamäärien jakaumien kartoittamiseksi, joten  $d$ :n jakauman tarkkojen prosenttipisteiden laskeminen on periaatteessa mahdollista. Prosenttipisteet pitäisi kuitenkin laskea jokaista tapausta varten erikseen. Toisaalta d:n jakauman prosenttipisteet (eli *fraktiilit*) voivat vaihdella vain tietyissä rajoissa, joten on mahdollista laskea arvo  $d_U^{\frac{\alpha}{2}}$ , jota suurempi  $d$ :n jakauman  $\frac{\alpha}{2}$ - fraktiili ei koskaan voi olla. Vastaavasti  $d_L^{\frac{\alpha}{2}}$  olkoon raja, jota pienempi  $d$ :n jakauman  $\frac{\alpha}{2}$ fraktiili ei koskaan voi olla. Näin päästään Durbin-Watson- testin tavallisimpaan käyttötapaan:

 $1°$  Päätetään "olla hylkäämättä"  $H_o$ :aa, jos

$$
d_U^{\frac{\alpha}{2}}\ <\ d\ <\ 4-d_U^{\frac{\alpha}{2}}\qquad.
$$

 $2^{\circ}$  "Hylätään"  $H_o$ , jos

$$
d \ < \ d_L^{\frac{\alpha}{2}} \qquad \quad \tan \qquad d \ > \ 4 - d_L^{\frac{\alpha}{2}} \quad \, .
$$

3<sup>o</sup> Muissa tapauksissa pidättäydytään jyrkistä johtopäätöksistä.

<u>Huomautus 3.1:</u> Edellä mainitut  $d_U$ ,  $d_L$ - taulukot on konstruoitu oletusta (1.6) hyödyntäen, eikä niitä pidä käyttää, jos selittäjinä on viivästettyjä  $y_t$ - muuttujia. Jos malli olisi esimerkiksi muotoa

$$
y_t = \alpha y_{t-1} + \beta' X_t + \varepsilon_t \qquad , \qquad (3.6)
$$

jossa  $\varepsilon_t$  olisi muotoa (3.1), olisi selvää, että { $\varepsilon_t$ }- ja { $(y_{t-1} X_t')'$ }- prosessit eivät voisi olla toisistaan riippumattomia. Voidaan kuitenkin osoittaa, että  $\emph{ d:}$ lle pätee seuraava asymptoottinen jakaumatulos:

$$
h = \left(1 - \frac{1}{2}d\right)\sqrt{\frac{n}{1 - n \operatorname{var}(\widehat{\alpha})}} \operatorname{asympt.} N(0, 1) \tag{3.7}
$$

jossa  $\hat{\alpha}$  tarkoittaa  $\alpha$ :n OLS- estimaattoria. Tulos (3.7) on tietysti käyttökelpoinen vain, jos var $(\widehat{\alpha}) < \frac{1}{n}$ . Tulokseen (3.7) perustuva testi tunnetaan Durbinin  $h$ - testin nimellä.  $\blacksquare$ 

Huomautus 3.2: On helppo huomata, että testisuureen  $d$  ja jäännöstermien ensimmäisen autokorrelaation  $r_e(1)$  välillä vallitsee läheinen yhteys:

$$
d = \frac{\sum_{t=2}^{2} e_t^2 + \sum_{t=1}^{n-1} e_t^2 - 2 \sum_{t=1}^{n-1} e_t e_{t+1}}{\sum_{t=1}^{n} e_t^2}
$$

$$
= 2(1 - \frac{n-1}{n} r_e(1)) - \frac{e_1^2 + e_n^2}{\sum_{t=1}^{n} e_t^2}
$$

$$
\approx 2(1 - r_e(1))
$$

Durbin-Watson- testi kiinnittää siis huomiota vain vierekkäisten jäännöstermien väliseen korrelaatioon. Tästä syystä testi on varsin epäherkkä, jopa täysin tunteeton monen tyyppisille autokorrelaatioille. Г
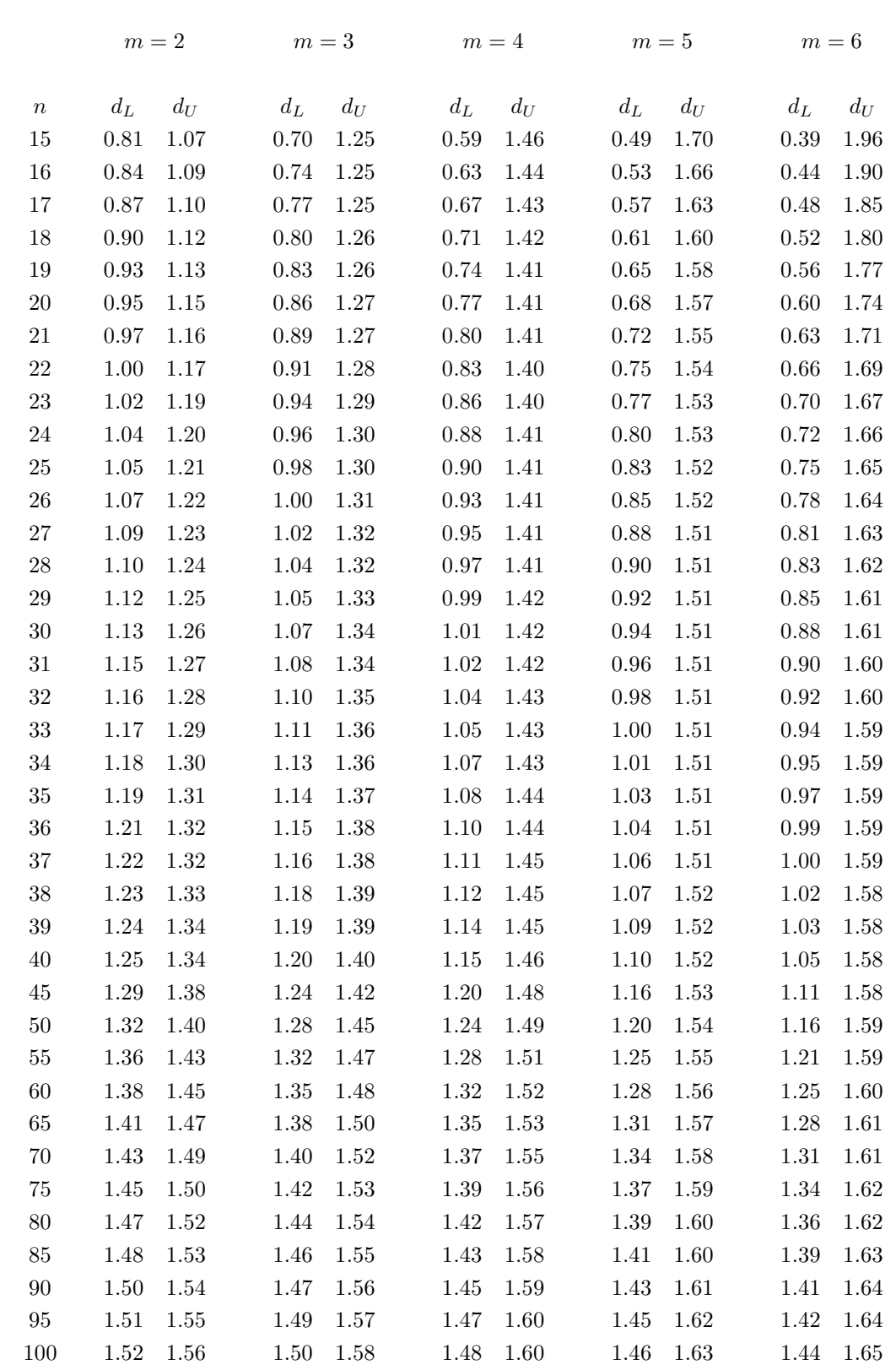

Lower and Upper bounds of the 1% points of the Durbin-Watson test statistic

## **3.1.2 Portmanteau- testit**

Olkoon  $K$  jokin kiinteä kokonaisluku. Hypoteesin (3.5) vallitessa voidaan osoittaa, että

$$
\sqrt{n} R = \sqrt{n} (r_e(1) \dots r_e(K))' \stackrel{\text{asympt.}}{\sim} N_K(0, I)
$$
 (3.8)

Tuloksen (3.8) voi tehdä ymmärrettäväksi seuraavalla tarkastelulla: Vektorin  $R$  asymptoottisen jakauman kannalta on yhdentekevää, ajatellaanko autokorrelaatiot lasketuiksi jäännöksistä  $e_t$  vai vastaavista virhetermeistä  $\varepsilon_t$ . Merkitään

$$
T_t = \begin{pmatrix} \varepsilon_t \varepsilon_{t-1} \\ \vdots \\ \varepsilon_t \varepsilon_{t-K} \end{pmatrix} \qquad t = 1, ..., n - K \quad .
$$

Tällöin  $ET_t \equiv 0$  ja  $T_t$ :t ovat identtisesti jakautuneita, keskenään korreloimattomia ja

$$
cov(T_t) = ET_t T'_t = \sigma^4 I \qquad .
$$

Keskeisen raja-arvolauseen mukaan siis

$$
Y_n = \frac{1}{\sqrt{n}} \sum_{t=1}^{n-K} \frac{1}{s^2} T_t \stackrel{\text{asympt.}}{\sim} N_K(0, I) \quad , \tag{3.9}
$$

jossa  $s^2 = \frac{1}{n} \sum_{t=1}^n \varepsilon_t^2$ . Toisaalta

$$
\sqrt{n} R = \text{diag}\left( \left( \frac{n}{n-1} \right), \dots, \left( \frac{n}{n-K} \right) \right) Y_n ,
$$

joten tulos (3.8) seuraa suoraan (3.9):stä. Samalla nähdään, että

$$
n R'R = n \sum_{\nu=1}^{K} r_e(\nu)^2 \stackrel{\text{asympt.}}{\sim} \chi_K^2
$$
 (3.10)

Tähän asymptoottiseen jakaumatulokseen perustuvaa testiä hypoteesille (3.5) kutsutaan yleensä Box-Pierce- testiksi.

Pienien havaintoaineistojen osalta päästään kuitenkin parempaan jakaumaapproksimaatioon käyttämällä seuraavaa (3.10):n muunnelmaa:

$$
Q = (n+2) \sum_{\nu=1}^{K} (1 - \frac{\nu}{n}) r_e(\nu)^2
$$
  
= (n+2) R' diag( $\frac{n-1}{n}$ , ...,  $\frac{n-K}{n}$ ) R  
asympt.  $\chi_K^2$  (3.11)

Tulokseen  $(3.11)$  perustuvaa testiä sanotaan Box-Ljung- testiksi. Nämä testit soveltuvat hypoteesin (3.5) testaamiseen huomattavasti paremmin kuin Durbin-Watson- testit, mutta asymptoottisiin jakaumatuloksiin turvautuminen tietysti edellyttää, että käytettävissä olevien havaintojen lukumäärä on riittävän suuri.

Huomautus 3.3: Mikäli laajennettu malli  $(1.6)$ − $(1.9)$ + $(3.1)$  todella ollaan valmiita estimoimaan, voidaan suppeamman mallin (1.6)−(1.9) realistisuutta tietysti tutkia myös vertaamalla parametriestimaatteja  $\hat{\phi}_1, ..., \hat{\phi}_p$  ja  $\hat{\theta}_1, ..., \hat{\theta}_q$  tuloksen (2.8) mukaisesti arvioituihin hajontoihinsa.

Mikäli lisäksi halutaan tutkia laajennetun mallin realistisuutta  $\alpha_t$ - termien riippumattomuusoletuksen osalta, voidaan estimoiduista  $\hat{\alpha}_t$ - jäännöstermeistä laskea autokorrelaatioita  $r_{\hat{\alpha}}(\nu)$  ja niistä voidaan puolestaan panna kokoon Box-Ljung- testisuure (3.11). Tällöin on referenssijakaumana kuitenkin käytettävä  $\chi^2_{K-p-q}$ - jakaumaa *eikä*  $\chi^2_{K}$ - jakaumaa.  $\blacksquare$ 

# **3.1.3 Parametrien estimointi autokorreloituneiden virhetermien tapauksessa**

Mikäli luvissa 3.1.1 ja 3.1.2 esitetyt testit antavat aihetta epäillä, että mallin (1.6) − (1.9) virhetermit  $\varepsilon_t$  oisivat autokorreloituneita, on mallityypin (3.1) piiristä ilmeisesti yritettävä löytää sopiva kuvaustapa havaitulle autokorrelaatiolle. Merkitään virhetermimallin (3.1) parametriblokkeja symbolein  $\psi = (\zeta - \sigma^2)$ ja  $\zeta = (\phi_1 \dots \phi_p \theta_1 \dots \theta_q)'$ . Kuten esimerkin 2.2 yhteydessä todettiin, on täydennettyyn mallikokonaisuuteen  $(1.6) - (1.9) + (3.1)$  liittyvä informaatiomatriisi  $\mathcal{I}(\beta,\psi)$  blokkidiagonaalinen, joten tuloksen (2.8) mukaan β:n ML- estimaattoria

$$
\widehat{\beta} = \left[ X' \Omega(\widehat{\zeta})^{-1} X \right]^{-1} X' \Omega(\widehat{\zeta})^{-1} Y
$$

koskee seuraava asymptoottinen jakaumatulos:

$$
\widehat{\beta} \stackrel{\text{asympt.}}{\sim} N_m(\beta \ , \ \sigma^2 \ [X' \Omega(\zeta)^{-1} X]^{-1}) \tag{3.12}
$$

jossa

$$
\Omega(\zeta) = \frac{1}{\sigma^2} \ \Sigma(\psi) = \frac{1}{\sigma^2} \ \text{cov}((\varepsilon_1 \ \dots \ \varepsilon_n)') \ .
$$

Mallin (3.1) yksinkertaisimman erikoistapauksen

$$
\varepsilon_t = \phi \varepsilon_{t-1} + \alpha_t ,
$$
\n
$$
\alpha_t \sim NID(0, \sigma^2) , \quad \{\varepsilon_t\} \quad \text{stationi} = \text{station}
$$
\n(3.13)

osalta voidaan todeta, että parametrien  $\beta$ ,  $\phi$  ja  $\sigma^2$  ML- estimaattorien asymptoottiset jakaumat ovat muotoa (3.12) ja

$$
\hat{\phi} \stackrel{\text{asympt.}}{\sim} N(\phi, \frac{1-\phi^2}{n})
$$
\n
$$
\hat{\sigma}^2 \stackrel{\text{asympt.}}{\sim} N(\sigma^2, \frac{2\sigma^4}{n})
$$
\n(3.14)

Huomautus 3.4: Kannattaa lopuksi korostaa, että mallin  $(1.6) - (1.9)$  realistisuutta voidaan kaikkein parhaiten tutkia visuaalisesti. Virhetermisarjojen ajallista säännöttömyyttä arvioitaessa ei koskaan pitäisi laiminlyödä OLS- residuaalien aikaurakuvion piirtämistä. Esimerkiksi oheinen aikaurakuvio olisi huomattavasti informatiivisempi kuin vastaavat autokorrelaatiolaskelmat:

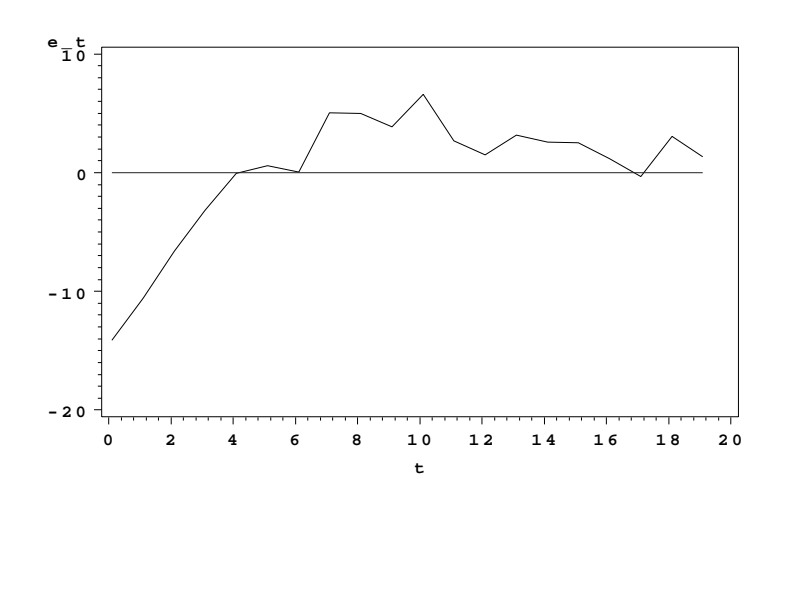

**3.2 Virhetermien heteroskedastisuuden havaitseminen**

 $\blacksquare$ 

Huomautus 3.5: Virhetermien  $\varepsilon_t$  mahdollista heteroskedastisuutta tutkittaessa on suureksi avuksi, jos on olemassa jonkinlainen käsitys siitä, minkä tekijöiden epäillään vaikuttavan virhevarianssin  $\sigma_t^2 = \text{var}(\varepsilon_t)$  muuttumiseen havaintoyksiköstä (ajankohdasta) toiseen. Merkitään näistä muuttujista saatuja havaintoja vektorisymboleilla

$$
Z_t = (z_{t1} \quad \dots \quad z_{tp})' \qquad , \qquad t = 1, ..., n \quad .
$$

Tavallisimmin  $Z_t$ - vektoriin sisältyy lähinnä mallissa jo olevia selittäviä muuttujia  $(x-$  muuttujia) tai niiden transformaatioita, mutta mukana voi olla myös muita tekijöitä (esim. aika  $t$ ). Tällöin ensimmäisenä tehtävänä on plotata OLSjäännöstermit  $e_t$  kutakin  $z_{ti}$ - muuttujaa vastaan vuorollaan, sillä plottauskuviot ovat heteroskedastisuuden havaitsemisessa aina paljon informatiivisempia kuin mitkään yksittäisten testisuureiden arvot. Esimerkiksi seuraavan kaltainen kuvio indikoisi selvää heteroskedastisuutta:

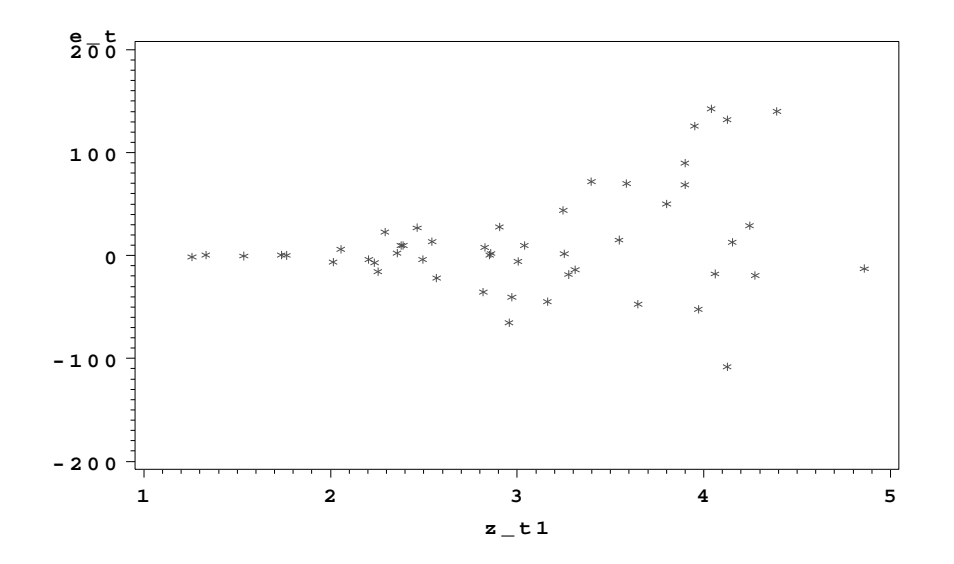

Jos perusmallin (1.6) <sup>−</sup> (1.9) laajennukseksi heteroskedastisuuden suuntaan ajatellaan muotoa

$$
\sigma_t^2 = \text{var}(\varepsilon_t) = E\varepsilon_t^2 = \sigma^2 + \gamma' Z_t \tag{3.15}
$$

olevaa väljennystä oletukseen (1.7), päädytään myöhemmin esiteltävän LM- testausperiaatteen avulla seuraavaan testiproseduuriin:

Lasketaan OLS- jäännökset  $e_t$  ja käytetään perusmallin (1.6) – (1.9) puitteissa virhevarianssiestimaattorina tavanomaista lauseketta

$$
s^2 = \frac{1}{n-m} \sum_{t=1}^n e_t^2 \qquad . \tag{3.16}
$$

Muodostetaan sitten muuttujat

$$
u_t = \frac{e_t^2}{s^2} \qquad t = 1, ..., n \tag{3.17}
$$

ja sovitetaan niihin mallia

$$
u_t = \sigma^2 + \gamma' Z_t + \nu_t \qquad , \qquad E\nu_t = 0 \qquad , \qquad t = 1, ..., n \tag{3.18}
$$

OLS- estimointimenetelmää käyttäen. Merkitään näin saatuja sovitteita symbolein  $\hat{u}_t$   $(t = 1, ..., n).$ 

Homoskedastisuusoletusta (1.7) vastaisi laajennuksen (3.15) puitteissa hypoteesi

$$
H_o: \qquad \gamma = 0 \tag{3.19}
$$

jota puolestaan voidaan testata suureella

$$
BP = \frac{1}{2} \sum_{t=1}^{n} (\hat{u}_t - \bar{u})^2 \stackrel{\text{asympt.}}{\sim} \chi_p^2 \tag{3.20}
$$

Tätä testisuuretta ovat ehdottaneet Breusch ja Pagan, ja sen otantajakauman pitäisi hypoteesin (3.19) vallitessa lähestyä  $\chi^2_p$ - jakaumaa havaintomäärän kasvaessa.

Koska OLS- jäännökset  $u_t-\hat{u}_t$  ovat automaattisesti korreloimattomia sovitteiden  $\hat{u}_t$  kanssa, on

$$
\sum_{t=1}^{n} (\widehat{u}_t - \bar{u})^2 = \sum_{t=1}^{n} (u_t - \bar{u})^2 - \sum_{t=1}^{n} (u_t - \widehat{u}_t)^2
$$

$$
= \frac{R^2}{1 - R^2} \sum_{t=1}^{n} (u_t - \widehat{u}_t)^2 .
$$

Tästä nähdään, että BP- testisuure (3.20) voidaan poimia kätevästi minkä tahansa regressio-ohjelmiston mallisovituksen (3.18) jälkeisestä tulostuksesta muodossa

$$
BP = \frac{1}{2} \frac{R^2}{1 - R^2} RSS \quad .
$$

Esimerkki 3.1: Oheisessa tulostuksessa on estimoitu PCGIVE:a käyttäen muotoa (1.15') oleva tuotantofunktiomalli Suomen paperi-, paperituote- ja puumassateollisuudelle vuosien 1960 - 1990 aineiston perusteella. Jäännöstermit on plotattu sovitteita vastaan ja apuregressioon (3.18) liittyvät laskelmat on suoritettu. Breuschin ja Paganin testisuureen arvoksi saadaan

$$
BP = \frac{1}{2} \frac{0.3247}{1 - 0.3247} 52.5736 = 12.64
$$

joka on  $\chi^2$ - jakaumaan verrattuna kovin suuri!

```
Algebra code for Cdklem.in7:
LYt = log(Yt);LKt = \log(Kt);
L L t = log(L t);EQ( 1) Modelling LYt by OLS (using Cdklem.in7)
The present sample is: 1960 to 1990
Variable Coefficient Std.Error t-value t-prob PartR^2
Constant -0.51968 1.6373 -0.317 0.7533 0.0036
LKt 1.0915 0.066181 16.493 0.0000 0.9067
LLt -0.34111 0.17196 -1.984 0.0572 0.1232
R^2 = 0.937127 F(2,28) = 208.67 [0.0000] \sigma = 0.0903506 DW = 0.934
RSS = 0.2285703706 for 3 variables and 31 observations
Residual saved to Cdklem.in7
Algebra code for Cdklem.in7:
u = Residual*Residual;
u = u/(0.09035^2);EQ( 2) Modelling u by OLS (using Cdklem.in7)
The present sample is: 1960 to 1990
Variable Coefficient Std.Error t-value t-prob PartR^2
Constant -90.126 24.832 -3.629 0.0011 0.3199
LKt 2.8178 1.0037 2.807 0.0090 0.2197
LLt 9.0310 2.6080 3.463 0.0017 0.2998
R^2 = 0.324732 F(2,28) = 6.7325 [0.0041] \sigma = 1.37027 DW = 1.19
RSS = 52.57364672 for 3 variables and 31 observations
```
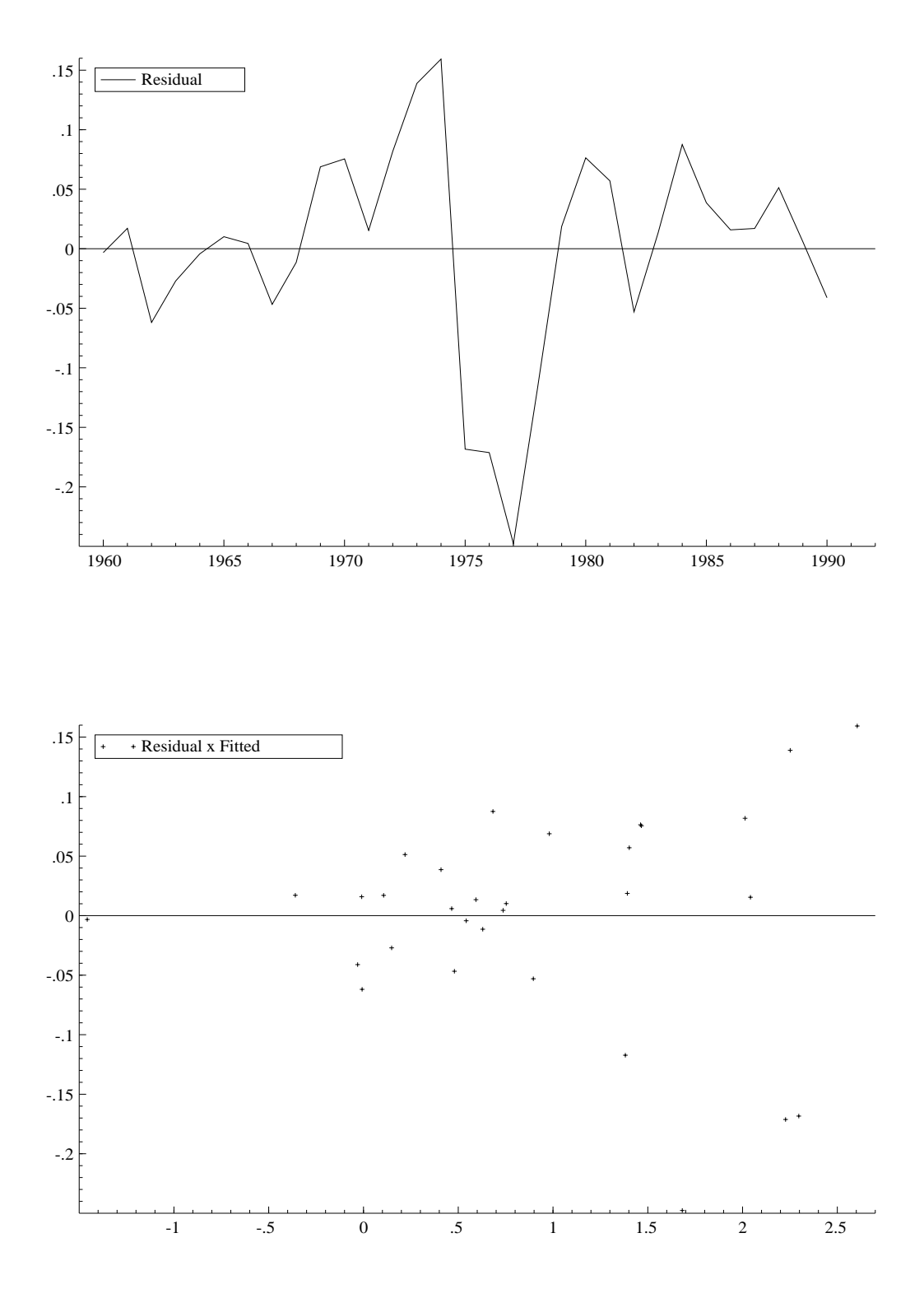

Huomautus 3.6: Jos aineistossa on havaittu esiintyvän häiritsevää heteroskedastisuutta ja tutkijalla on täysin selkeä käsitys heteroskedastisuuden luonteesta (esim.  $\sigma_t^2 = \text{var}(\varepsilon_t) = \sigma^2 h(\gamma' Z_t)$ ), voidaan hetroskedastisuus ottaa huomioon seuraavasti:

Määritellään ns. *painokertoimet* 

$$
w_t = \frac{\sigma^2}{\sigma_t^2} = \frac{1}{h(\gamma' Z_t)} \qquad t = 1, ..., n \qquad . \tag{3.21}
$$

Jos alkuperäiset, havaintoyksiköittäiset regressiomallit

$$
y_t = \beta_1 + \beta_2 x_{t2} + \dots + \beta_m x_{tm} + \varepsilon_t
$$

kerrotaan  $\sqrt{w_t}$ :llä, päästään muotoon

$$
\sqrt{w_t}y_t = \beta_1\sqrt{w_t} + \beta_2\sqrt{w_t}x_{t2} + \dots + \beta_m\sqrt{w_t}x_{tm} + \sqrt{w_t}\varepsilon_t \qquad t = 1, \dots, n \tag{3.22}
$$

Mallien (3.22) virhetermien varianssit ovat kaikki saman suuruisia, sillä

$$
\sqrt{w_t} \varepsilon_t \sim NID(0, \sigma^2) \qquad t = 1, ..., n \quad .
$$

Malli (3*.*22) toteuttaa siis kaikki perusoletukset (1*.*6) <sup>−</sup> (1*.*9), joiden vallitessa OLS todettiin optimaaliseksi estimointimenetelm¨aksi. Kannatta siis estimoida β siten, että malliin (3.22) liittyvä jäännösneliösumma

$$
Q^*(\beta) = \sum_{t=1}^n \left( \sqrt{w_t} y_t - \sqrt{w_t} \beta' X_t \right)^2 = \sum_{t=1}^n w_t (y_t - \beta' X_t)^2
$$
 (3.23)

minimoituu. Merkitään näin saatavaa β:n estimaattoria symbolilla β<sup>\*</sup> ja kutsutaan sitä *painotetuksi* pienimmän neliösumman estimaattoriksi (tai GLS- estimaattoriksi). Merkitään vastaavaa jäännösneliösummaa symbolilla

$$
Q^* = Q^*(\widehat{\beta}^*) = \sum_{t=1}^n w_t (y_t - \widehat{\beta}^*^t X_t)^2
$$
  
= 
$$
\sum_{t=1}^n w_t e_t^{*2}
$$
 (3.24)

Kertoimia β koskevien hypoteesien testaaminen pitäisi tietysti perustaa painotettuihin jäännösneliösummiin (3.24), koska vain mallimuoto (3.22) täyttää perusoletukset (1*.*6) <sup>−</sup> (1*.*9). Painotetun ja painottamattoman testisuureen mukaisilla johtopäätöksillä saattaa joissakin tilanteissa olla huikea ero! Joissakin tilanteissa painotuksen tarve voi olla etukäteen täysin selvä, eikä mitään testejä heteroskedastisuuden havaitsemiseen tarvita. Ajatellaan esimerkiksi, että haluttaisiin tutkia kuntien elinkeinorakenteiden vaikutuksia naisten kunnittaisiin osallistusmisasteisiin. Olisi selvästikin syytä olettaa, että osallistumisasteisiin liittyvän satunnaisvaihtelun varianssi olisi kääntäen verrannollinen kunnan asukaslukuun. П

 $\frac{\text{Huomautus 3.7:}}{\text{Huomautus 3.7:}}$  Jos mahdollisen heteroskedastisuuden luonteesta ei tiedetä kerrassaan mitään (jos mitään kovariaatteja  $Z_t$  ei ole käytettävissä), ei kaikkia  $\sigma_t^2$ parametreja tietenkään pystytä estimoimaan. Jos  $\Sigma = cov(\varepsilon) = diag(\sigma_1^2, ..., \sigma_n^2)$  on diagonaalimatriisi, pystytään matriisin

$$
\lim_{n \to \infty} \frac{1}{n} X' \Sigma X
$$

elementit estimoimaan konsistentisti estimaattorilla

$$
\hat{V} = \frac{1}{n} \sum_{t=1}^{n} e_t^2 X_t X_t'
$$
\n(3.25)

Merkitään  $M = \frac{1}{n} X' X$ .

Tällöin tavallisen OLS- estimaattorin *β* symptoottiseksi otantajakaumaksi saadaan

$$
\sqrt{n} \left( \widehat{\beta} - \beta \right) \stackrel{\text{asympt.}}{\sim} N_m(0 \ , \ M^{-1} \widehat{V} M^{-1}) \quad , \tag{3.26}
$$

joten esimerkiksi parametrirajoitteiden  $R\beta = \gamma \in \mathbb{R}^r$  realistisuutta voidaan testata testisuureella

$$
n (R\widehat{\beta} - \gamma)'[RM^{-1}\widehat{V}M^{-1}R']^{-1}(R\widehat{\beta} - \gamma) \overset{\text{asympt.}}{\sim} \chi_r^2 \qquad . \tag{3.27}
$$

Virhetermien homoskedastisuutta voidaan testata vertaamalla  $\hat{v}$ :n elementtejä homoskedastisuusoletuksen mukaisen vastaavan estimaattorin *s*2*M* elementteihin:

$$
\begin{cases}\n\psi_t = \underline{\text{vec}}(X_t X_t') \in \mathcal{R}^{m(m+1)/2} \\
\psi = \underline{\text{vec}}(M) = \frac{1}{n} \sum_{t=1}^n \psi_t \\
D = \underline{\text{vec}}(\widehat{V} - s^2 M) \\
B = \sum_{t=1}^n (e_t^2 - s^2)(\psi_t - \psi)(\psi_t - \psi)'\n\end{cases}.
$$

Voidaan osoittaa, että homoskedastisuushypoteesin  $\sigma_1^2 = ... = \sigma_n^2 = \sigma^2$  vallitessa

 $n^2 D'B^{-1}D \stackrel{\text{asympt.}}{\sim} \chi^2_{m(m+1)/2}$  (3.28)

Tätä testiä on ehdottanut Halbert White (1980) ja siihen voidaan päätyä myös ns. IM- periaatteella.

### **3.3 Virhetermien normaalisuusoletuksen realistisuuden tutkiminen**

Virhetermien normaalisuudesta tehtyä oletusta (1.9) voidaan tutkia OLS- jäännöstermien  $e_t$  avulla  $(t = 1, ..., n)$  seuraavasti:

Merkitään  $\Phi$ :llä *N*(0,1)- jakauman kertymäfunktiota. Järjestetään jäännöstermit  $e_t$  kasvavaan suuruusjärjestykseen  $e_{(1)} \leq \ldots \leq e_{(n)}$ . Piirretään tasoon pisteet

$$
(e_{(j)} \quad \Phi^{-1}(\frac{j-0.5}{n}))'
$$
  $j = 1, ..., n$  (3.29)

Pisteiden pitäisi sijaita suurin piirtein samalla suoralla, jos  $e_t$ - lukujen jakauma olisi normaalinen. Tällaisia kuvioita sanotaan jäännöstermien *probit-* kuvioiksi tai  $QQ$ - kuvioiksi. Niiden tukena voidaan käyttää monenlaisia formaaleja testejä, joista ekonometristen sovellusten yhteydessä erikoisen suosituksi on tullut ns. Jarquen ja Beran testi. Se perustuu jäännöstermisarjan vinouteen ja huipukkuuteen.

Satunnaismuuttujan *z* keskusmomenteillahan tarkoitetaan lukuja

$$
\mu_{\nu} = E(z - \mu)^{\nu}
$$
  $\nu = 2, 3, ...,$ 

jossa *µ* = *Ez* . Keskusmomentteihin perustuvina vinous- ja huipukkuusmittareina käytetään tavallisesti suureita

$$
\gamma_S = \frac{\mu_3}{(\mu_2)^{3/2}} \qquad \text{ja} \qquad \gamma_K = \frac{\mu_4}{(\mu_2)^2} - 3 \qquad . \tag{3.30}
$$

Kuten tunnettua, normaalijakaumaa noudattavalle muuttujalle  $z \sim N(\mu, \sigma^2)$  pätee  $\gamma_S = 0$  ja  $\gamma_K = 0$ . Merkitään nyt symboleilla

$$
\widehat{\mu}_{\nu} = \frac{1}{n} \sum_{t=1}^{n} (e_t - \bar{e})^{\nu} \qquad \nu = 2, 3, ...
$$

OLS- jäännöksistä laskettuja keskusmomentteja, ja

$$
\widehat{\gamma}_S = \frac{\widehat{\mu}_3}{(\widehat{\mu}_2)^{3/2}} \qquad \text{ja} \qquad \widehat{\gamma}_K = \frac{\widehat{\mu}_4}{(\widehat{\mu}_2)^2} - 3 \qquad . \tag{3.31}
$$

Jarque ja Bera osoittivat, että virhetermien normaalisuuden testaamiseen voidaan käyttää suuretta

$$
JB = n\left[\frac{1}{6}\hat{\gamma}_S^2 + \frac{1}{24}\hat{\gamma}_K^2\right] \stackrel{\text{asympt.}}{\sim} \chi_2^2 \tag{3.32}
$$

Jos normaalisuusoletuksen vaihtoehtona pidetään sitä, että virhetermin jakauma kuuluisi ns. Pearsonin jakaumaperheeseen (joka erikoistapauksinaan sisältää mm. normaali-, beta-, gamma-, *t*- , *F*- ja Pareto- jakaumat), voidaan Jarque-Bera- testiä pitää oletusta (1.9) testaavana LM- testinä. (LM- testeistä enemmän myöhemmin.)

Huomautus 3.8: Jos virhetermin autokorreloimattomuutta, homoskedastisuutta ja normaalisuutta halutaan testata samanaikaisesti, voidaan testisuureena käyttää Box-Pierce- testisuureen (3.10), Breusch-Pagan- testisuureen (3.20) ja Jarque-Bera testisuureen (3*.*32) summaa

$$
n\sum_{\nu=1}^{K} r_e(\nu)^2 + \frac{1}{2} \sum_{t=1}^{n} (\hat{u}_t - \bar{u})^2
$$
  
+ 
$$
n[\frac{1}{6}\hat{\gamma}_S^2 + \frac{1}{24}\hat{\gamma}_K^2]
$$
  
asympt. 
$$
\chi_{K+p+2}^2
$$
 (3.33)

Tämä on täysin ymmärrettävää, koska kaikki kolme testiä voidaan tulkita LMperiaatteen mukaisiksi. Г

 $\frac{\text{Huomautus } 3.9:}{\text{On helppo osoittaa, että}}$ 

$$
x_i \sim i.i.d.(F_x) \qquad i = 1,...,n
$$
  

$$
\implies \qquad z_i = F_x(x_i) \sim i.i.d.(\text{tas}(0,1)) \qquad i = 1,...,n
$$

Koska tasaisen jakauman kertymäfunktio on muotoa  $F_z(y) = y$  kun  $0 \le y \le 1$ , on helppo todeta, että

$$
KS = \max_{0 \le y \le 1} \quad |F^*_{z_1, \dots, z_n}(y) - y| \tag{3.34}
$$

on jakaumaltaan täysin riippumaton *F<sub>x</sub>*:n muodosta. Kaavassa (3.34) *F*<sub>\*1,...,z<sub>n</sub>(*y*)</sub> tarkoittaa aineiston *z*1*, ..., z*<sup>n</sup> kumulatiivista frekvenssifunktiota. Suure *KS* tunnetaan Kolmogorov-Smirnov- testisuureena ja siihen liittyviä jakaumataulukoita on yleisesti saatavilla.

Jäännöstermien normaalisuutta tutkittaessa transformoidaan residuaalit  $e_t$  siis muunnoksella

$$
z_t = \Phi(\frac{e_t - \bar{e}}{s}) \qquad t = 1, ..., n
$$
 (3.35)

ja muodostetaan  $z_t$ - havaintojen kumulatiivinen frekvenssifunktio  $F^*_{z_1,\dots,z_n}(y)$ . Hakemalla taulukosta *KS*- testisuureen haluttua merkitsevyystasoa vastaava kriittinen arvo voidaan testi esittää visuaalisesti hyvin havainnollisessa muodossa:

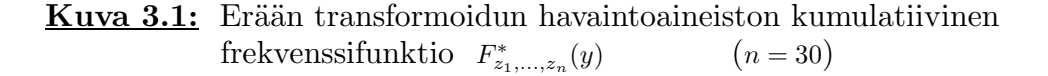

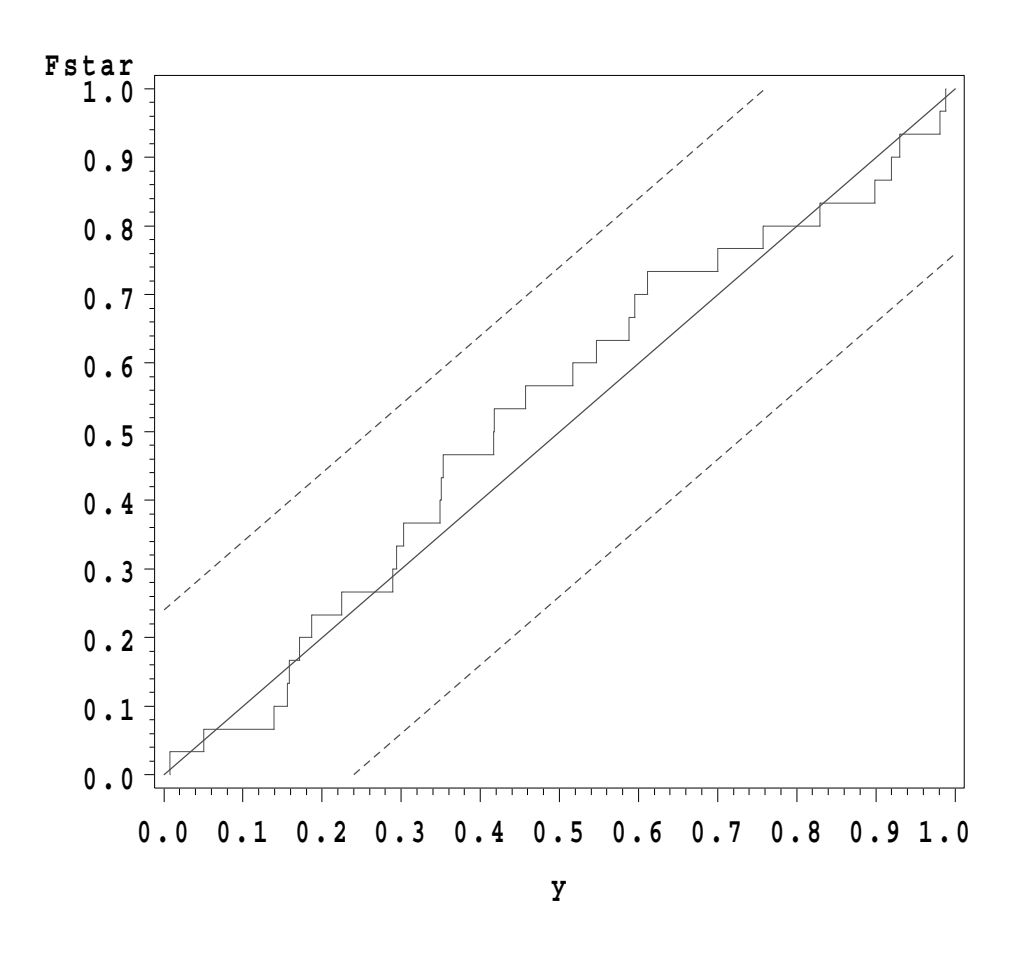

Koska transformaatiossa (3*.*35) on jouduttu estimoimaan parametrit *σ* ja  $\mu$ , eivät Kolmogorov-Smirnov- taulukoista saatavat kriittiset arvot ole täsmälleen oikeita tähän tarkoitukseen. Liliefors on muodostanut taulukot muunnoksen (3.35) mukaiselle normaalisuustestille, ja näitäkin taulukoita on melko hyvin saatavissa. П

|                  | Merkitsevyystaso |                 |                 |                 |                 |
|------------------|------------------|-----------------|-----------------|-----------------|-----------------|
| $\boldsymbol{n}$ | 0.20             | 0.15            | 0.10            | 0.05            | 0.01            |
| $\mathbf{1}$     | 0.900            | 0.925           | 0.950           | 0.975           | 0.995           |
| $\overline{2}$   | 0.684            | 0.726           | 0.776           | 0.842           | 0.929           |
| 3                | 0.565            | 0.597           | 0.642           | 0.708           | 0.828           |
| $\overline{4}$   | 0.494            | 0.525           | 0.564           | 0.624           | 0.733           |
| $\overline{5}$   | 0.446            | 0.474           | 0.510           | 0.565           | 0.669           |
|                  |                  |                 |                 |                 |                 |
| 6                | 0.410            | 0.436           | 0.470           | 0.521           | 0.618           |
| $\overline{7}$   | 0.381            | 0.405           | 0.438           | 0.486           | 0.577           |
| 8                | 0.358            | 0.381           | 0.411           | 0.457           | 0.543           |
| 9                | 0.339            | 0.360           | 0.388           | 0.432           | 0.514           |
| 10               | 0.322            | 0.342           | 0.368           | 0.410           | 0.490           |
|                  |                  |                 |                 |                 |                 |
| 11               | 0.307            | 0.326           | 0.352           | 0.391           | 0.468           |
| 12               | 0.295            | 0.313           | 0.338           | 0.375           | 0.450           |
| 13               | 0.284            | 0.302           | 0.325           | 0.361           | 0.433           |
| 14               | 0.274            | 0.292           | 0.314           | 0.349           | 0.418           |
| 15               | 0.266            | 0.283           | 0.304           | 0.338           | 0.404           |
|                  |                  |                 |                 |                 |                 |
| 16               | 0.258            | 0.274           | 0.295           | 0.328           | 0.392           |
| 17               | 0.250            | 0.266           | 0.286           | 0.318           | 0.381           |
| 18               | 0.244            | 0.259           | 0.278           | 0.309           | 0.371           |
| 19               | 0.237            | 0.252           | 0.272           | 0.301           | 0.363           |
| 20               | 0.231            | 0.246           | 0.264           | 0.294           | 0.356           |
|                  |                  |                 |                 |                 |                 |
| 25               | 0.21             | 0.22            | 0.24            | $0.27\,$        | 0.32            |
| 30               | 0.19             | 0.20            | 0.22            | 0.24            | 0.29            |
| 35               | 0.18             | 0.19            | 0.21            | $\rm 0.23$      | 0.27            |
|                  |                  |                 |                 |                 |                 |
| $>35\,$          | $1.07/\sqrt{n}$  | $1.14/\sqrt{n}$ | $1.22/\sqrt{n}$ | $1.36/\sqrt{n}$ | $1.63/\sqrt{n}$ |

Kolmogorov-Smirnov-testisuureen (3.34) kriittisiä arvoja

## **3.4 Mallin rakenteessa tapahtuvien muutosten paljastaminen**

# **3.4.1 Rekursiivinen estimointi**

Tarkastellaan perusmuotoisen lineaarisen regressiomallin (1*.*6) <sup>−</sup> (1*.*9)

$$
Y = X\beta + \varepsilon ,
$$
  
\n
$$
\varepsilon \sim N_n(0, \sigma^2) , \qquad Y = (y_1 \dots y_n)'
$$
, 
$$
X = (X_1 \dots X_n)'
$$

parametrien OLS- estimaattien kehitystä, kun havaintoja lisätään estimointiaineistoon yksi kerrallaan aikajärjestyksessä. Otetaan käyttöön seuraavat merkinnät:

$$
Y_{(t)} = (y_1 \dots y_t)'
$$
,  
\n
$$
X_{(t)} = (X_1 \dots X_t)'
$$
,  
\n
$$
\hat{\beta}_{(t)} = (X'_{(t)}X_{(t)})^{-1} X'_{(t)}Y_{(t)},
$$
,  
\n
$$
M_{(t)} = X'_{(t)}X_{(t)},
$$
,  
\n
$$
V_t = M_{(t-1)}^{-1}X_{(t)},
$$
,  
\n
$$
g_t = 1 + X'_{(t)}M_{(t-1)}^{-1}X_{(t)},
$$
 ja  
\n
$$
f_t = y_t - X'_t\hat{\beta}_{(t-1)}, \quad t = m+1, ..., n
$$
.

Apulause 3.1: Mikäli kaikki seuraavassa kaavassa esiintyvät käänteismatriisit ovat hyvin määriteltyjä, niin

$$
(A + BC)^{-1} = A^{-1} - A^{-1}B(I + CA^{-1}B)^{-1}CA^{-1}
$$
\n(3.36)

Tulos tunnetaan yleensä "matriisien inversiolemman" tai "Sherman-Morrison-Woodburyn kaavan" nimellä.  $\blacksquare$ 

Apulauseesta 3.1 seuraa heti, että

$$
M_{(t)}^{-1} = (M_{(t-1)} + X_t X_t')^{-1}
$$
  
=  $M_{(t-1)}^{-1} - M_{(t-1)}^{-1} X_t (1 + X_t' M_{(t-1)}^{-1} X_t)^{-1} X_t' M_{(t-1)}^{-1}$  (3.37)  
=  $M_{(t-1)}^{-1} - g_t^{-1} V_t V_t'$   $t = m + 1, ..., n$ .

Kun tämä tulos sijoitetaan OLS- estimaattorin  $\hat{\beta}_{(t)}$  kaavaan, saadaan

$$
\widehat{\beta}_{(t)} = \left[ M_{(t-1)}^{-1} - g_t^{-1} V_t V_t' \right] \left( X'_{(t-1)} Y_{(t-1)} + y_t X_t \right)
$$
\n
$$
= \widehat{\beta}_{(t-1)} + (y_t - X_t' \widehat{\beta}_{(t-1)}) g_t^{-1} V_t
$$
\n(3.38)

Kokoamalla "ylläpitokaavat" (3.37) ja (3.38) yhteen saadaan

$$
M_{(t)}^{-1} = M_{(t-1)}^{-1} - g_t^{-1} V_t V_t'
$$
  

$$
\hat{\beta}_{(t)} = \hat{\beta}_{(t-1)} + f_t g_t^{-1} V_t
$$
  

$$
f_t = y_t - X_t' \hat{\beta}_{(t-1)}
$$
  

$$
V_t = M_{(t-1)}^{-1} X_t
$$
  

$$
g_t = 1 + X_t' V_t
$$
 (3.39)

joita kutsutaan usein Plackettin kaavoiksi.

Kuten huomataan, rekursiivisten estimaattien  $\hat{\beta}_{(t)}$  muodostaminen on laskennallisesti tavattoman vaivatonta. (Samat kaavat voidaan muuten johtaa myös ns. Kalman- suodatuksen sivutuotteina.)

Huomautus 3.10: Estimaattien aikaurien tarkastelu saattaa olla tavattoman valaisevaa, sillä estimaattien äkilliset muutokset heijastelevat tietysti viimeksi tulleiden havaintojen suurta vaikutusvaltaisuutta. Seuraavilla kalvoilla on tarkasteltu viinien kulutuksen vuosimuutoksia koskevan mallin

$$
\nabla_3 \log q_t = \beta_1 + \beta_2 \nabla_3 \log p_t + \beta_3 \nabla_3 \log Q_t + \varepsilon_t \quad , \quad \varepsilon_t \sim NID(0, \sigma^2)
$$

 $β_2$ - parametrin OLS- estimaattien aikauraa. (Havaintoaineistona on käytetty neljän kuukauden jaksoissa mitattuja tietoja viinien kulutuksen määristä  $q_t$ , viinien reaalihinnoista  $p_t$  ja yksityisen kokonaiskulutuksen määrästä  $Q_t$  vuosilta 1970-1986. Symboli <sup>∇</sup><sup>3</sup> tarkoittaa vuosimuutosta, esim. <sup>∇</sup><sup>3</sup> log *<sup>q</sup>*<sup>t</sup> = log *<sup>q</sup>*t−log *<sup>q</sup>*<sup>t</sup>−<sup>3</sup>.)

```
Algebra code for Wines.in7:
Lviinivol = log(vi);
Lkokkult = log(kokkult);p = viinip/kulhinta;
Lp = log(p);D3Lviinivol = diff(Lviinivol,3);
D3Lkokkulut = diff(Lkokkulut,3);
D3Lp = diff(Lp,3);
```
EQ( 1) Modelling D3Lviinivol by RLS (using Wines.in7) The present sample is: 1970 (1) to 1986 (3)

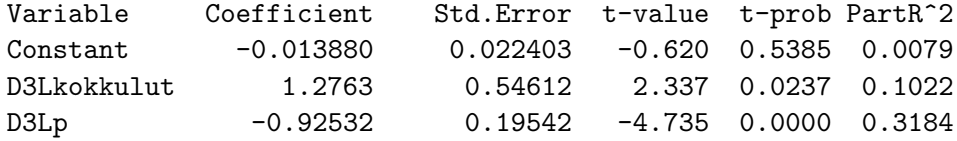

 $R^2 = 0.333542$   $F(2,48) = 12.011$   $[0.0001]$   $\sigma = 0.0986196$   $DW = 0.973$ RSS = 0.466839459 for 3 variables and 51 observations

StdInn saved to Wines.in7

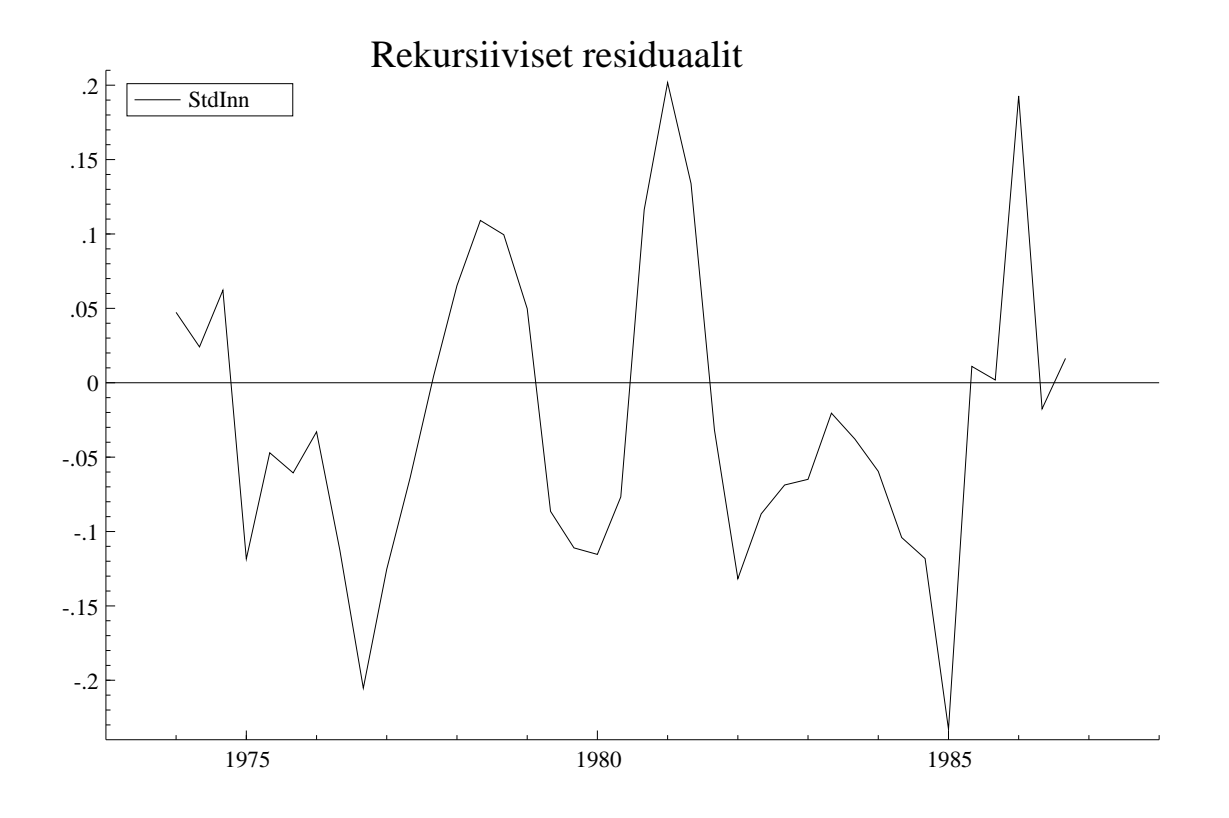

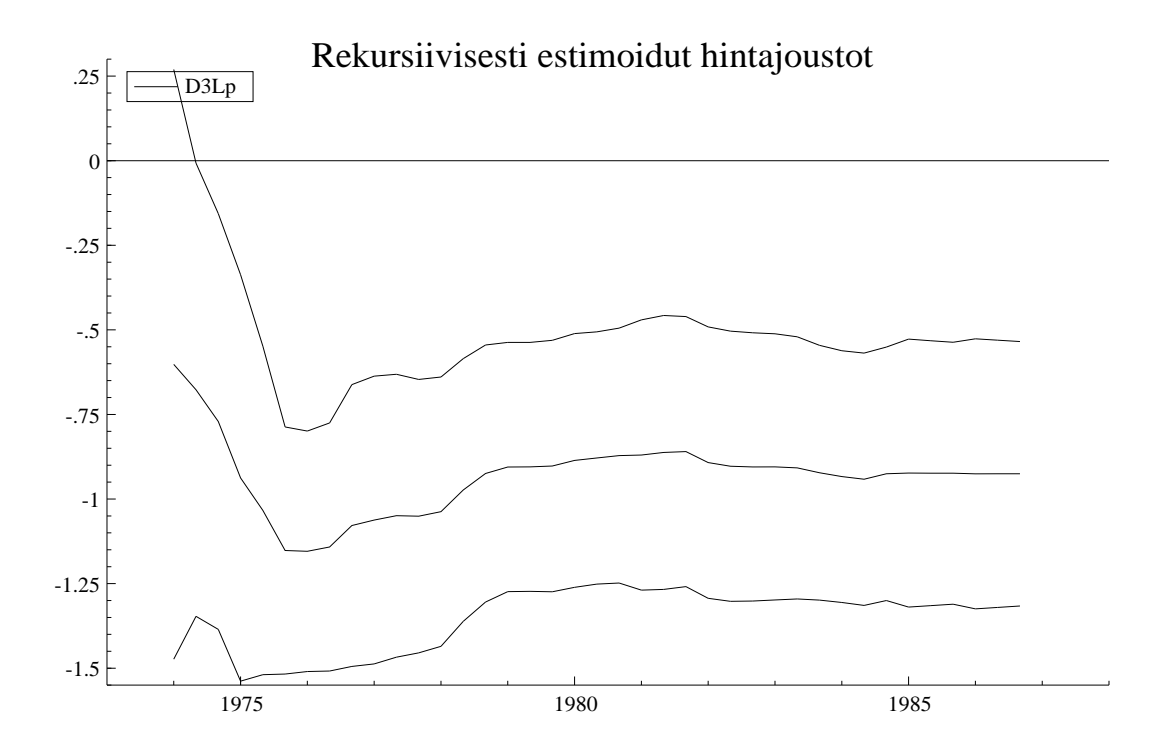

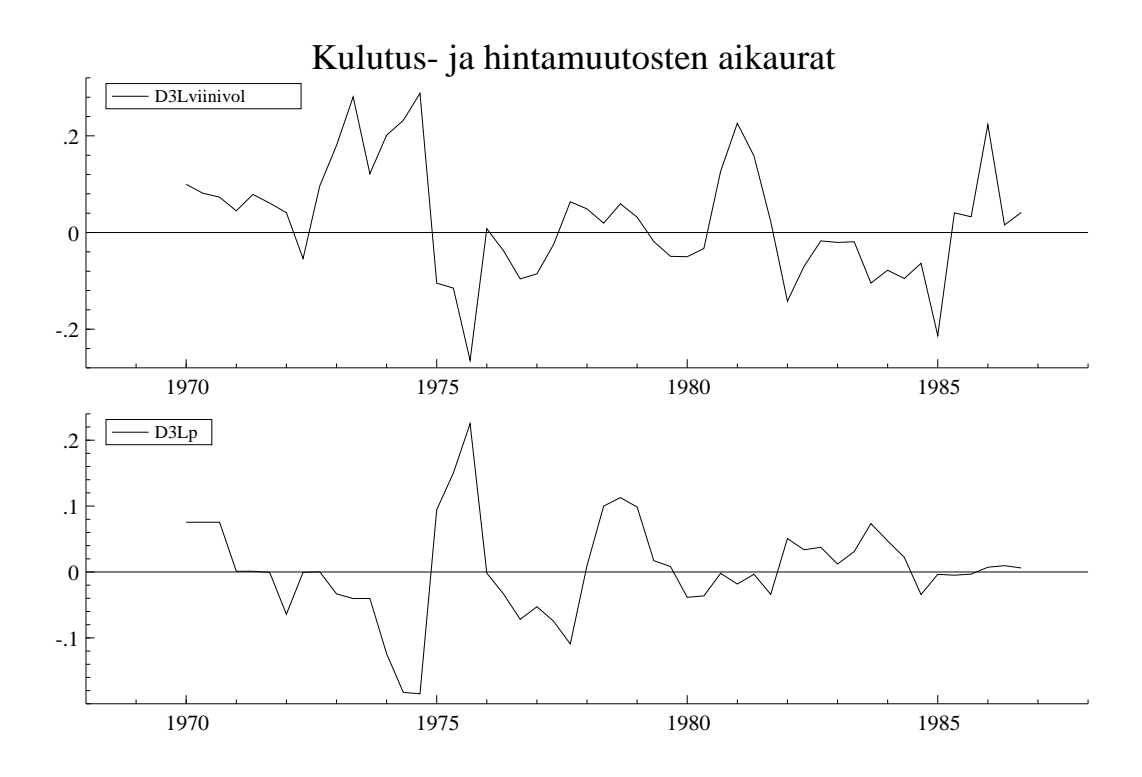

Huomautus 3.11: Rekursiokaavat (3.39) tuottavat paljon muitakin mielenkiintoisia sivutuotteita kuin parametrien askeltavat estimaatit  $\hat{\beta}_{(t)}$ . Mainittakoon erityisesti "yhden askeleen ennustevirheet"  $f_t$  ( $t = m + 1, ..., n$ ), joilla mallin (1.6) <sup>−</sup> (1.9) puitteissa on mm. seuraavat ominaisuudet:

$$
f_t = X_t'\beta + \varepsilon_t - X_t'M_{(t-1)}^{-1} \sum_{i=1}^{t-1} X_i(X_i'\beta + \varepsilon_i)
$$
  
=  $\varepsilon_t - X_t'M_{(t-1)}^{-1} \sum_{i=1}^{t-1} X_i\varepsilon_i$ ,

joten

$$
Ef_t f_{t+\nu} = E\left(\varepsilon_t - \sum_{i=1}^{t-1} \varepsilon_i X_t' M_{(t-1)}^{-1} X_i\right) \left(\varepsilon_{t+\nu} - \sum_{j=1}^{t+\nu-1} \varepsilon_j X_{t+\nu}' M_{(t+\nu-1)}^{-1} X_j\right)
$$
  

$$
= -E\varepsilon_t \varepsilon_t X_t' M_{(t+\nu-1)}^{-1} X_{t+\nu} + E\sum_{j=1}^{t-1} \varepsilon_j^2 X_t' M_{(t-1)}^{-1} X_j X_j' M_{(t+\nu-1)}^{-1} X_{t+\nu} .
$$
\n(3.40)

Tästä seuraa välittömästi, että mallin  $(1.6) - (1.9)$  perusoletusten vallitessa

$$
Ef_t f_{t+\nu} = \begin{cases} 0 & \text{jos} & \nu \ge 1 \\ \sigma^2 g_t & \text{jos} & \nu = 0 \end{cases}
$$

Koska ennustevirheiden  $f_t$  pitäisi lisäksi olla (normaalisten muuttujien lineaarilausekkeina) normaalisesti jakautuneita, saadaan

$$
f_t \sim NID(0, \sigma^2 g_t)
$$
  $t = m + 1, ..., n$  (3.41)

Tulos (3.41) antaa aiheen määritellä ns. (normitetut) rekursiiviset residuaalit

$$
e_t^* = \frac{f_t}{\sqrt{g_t}} \qquad \qquad t = m + 1, ..., n \qquad (3.42)
$$

jotka ovat siis normitettuja yhden askeleen ennustevirheitä ("standardoituja innovaatioimpulsseja"), ja joille pätee

$$
e_t^* \sim NID(0, \sigma^2) \qquad \qquad t = m+1, ..., n \qquad (3.43)
$$

Koska  $e_t^*$ - termit ovat määritelmänsä (3.42) mukaan selvästi "residuaalin" luonteisia, ja koska niillä on ominaisuus (3.43), ne sopivat kaikkeen tässä luvussa esitettyyn mallidiagnostiikkaan oikeastaan paremmin kuin OLS- residuaalit  $e_t$ konsanaan.

Rekursiivisten residuaalien muista ominaisuuksista kannattaa erityisesti mainita, että jäännösneliösummalaskelmalle

$$
Q_{(t)} = || Y_{(t)} - X_{(t)}\hat{\beta}_{(t)} ||^2
$$
\n(3.44)

pätee rekursiokaava

$$
Q_{(t)} = Q_{(t-1)} + e_t^{*2} \qquad \qquad t = m+1, ..., n \qquad (3.45)
$$

Jos rekursiivisten residuaalien muodostamaa vektoria merkitään symbolilla

$$
E^* = (e_{m+1}^*{}^2 \quad \dots \quad e_n^*{}^2)'
$$

on siis erityisesti

$$
Q(\hat{\beta}) = E'E = E^{*'}E^* = \sum_{t=m+1}^{n} e_t^{*2} \qquad . \tag{3.46}
$$

П

Tulos (3.45) seuraa kaavoista (3.39), joiden mukaan

$$
\widehat{\beta}_{(t)} = \widehat{\beta}_{(t-1)} + f_t \ g_t^{-1} V_t \qquad ,
$$

joten

$$
Y_{(t-1)} - X_{(t-1)}\hat{\beta}_{(t)} = Y_{(t-1)} - X_{(t-1)}\hat{\beta}_{(t-1)} - f_t g_t^{-1} X_{(t-1)} V_t
$$

$$
= E_{(t-1)} - f_t \ g_t^{-1} X_{(t-1)} V_t ,
$$

jossa  $E_{(t-1)} = Y_{(t-1)} - X_{(t-1)}\hat{\beta}_{(t-1)}$  ja  $E'_{(t-1)}X_{(t-1)} = 0$ .

Näin ollen

$$
Q_{(t)} = || Y_{(t-1)} - X_{(t-1)}\hat{\beta}_{(t)} ||^2 + (y_t - X_t'\hat{\beta}_{(t)})^2
$$
  
=  $E'_{(t-1)}E_{(t-1)} + f_t^2 g_t^{-2}V_t'X_{(t-1)}'X_{(t-1)}V_t + (f_t - f_t g_t^{-1}X_t'V_t)^2$   
=  $Q_{(t-1)} + f_t^2 g_t^{-1}$ ,

joten tulos (3.45) on todistettu.

### **3.4.2 Rakennemuutosten havaitseminen**

Ajatellaan nyt, että malli

$$
y_t = X_t'\beta + \varepsilon_t
$$
,  $\varepsilon_t \sim NID(0, \sigma^2)$   $t = 1, ..., n$ 

kuvaa adekvaatisti  $X_t$ :n ja  $y_t$ :n välistä yhteyttä ajankohtina  $t = 1, ..., t_o$ , mutta että periodilla  $(t_o, t_o + 1]$  mallissa (tai pikemminkin havainnot tuottaneessa mekanismissa) tapahtuisi äkillinen muutos. Ajatellaan aluksi, että regressiokertoimet β äkillisesti muuttuisivat muotoon β<sup>∗</sup>. Mikäli hetki  $t_o$  tunnetaan (lainsäädännöllinen muutos, tilastointitavan muutos, äkillinen markkinahäiriö tms.), ja mikäli regressiokertoimien  $\beta^*$  oletetaan pysyvän vakioina koko jäljellä olevan havaintoperiodin ajan, voidaan hypoteesia  $\beta = \beta^*$  testata seuraavasti:

 $1<sup>o</sup>$  Jos  $n-t<sub>o</sub> > m$  (ts. jos uudetkin regressiokertoimet pystytään estimoimaan), voidaan hypoteesi  $\beta = \beta^*$  tulkita lineaarisiksi rajoitteiksi yleismallin

$$
\begin{cases}\ny_t = X_t'\beta + \varepsilon_t & t = 1, ..., t_o \\
y_t = X_t'\beta^* + \varepsilon_t & t = t_o + 1, ..., n \\
\varepsilon_t \sim NID(0, \sigma^2)\n\end{cases}
$$
\n(3.47)

puitteissa. Tavanomainen F- testisuure hypoteesin  $\beta = \beta^*$  testaamiseksi olisi tietenkin muotoa

$$
C_{t_o} = \frac{\frac{1}{m}(Q_o - Q)}{\frac{1}{n - 2m}Q} \sim F_{m, n - 2m}
$$
\n(3.48)

jossa  $Q_o = E'_{(n)}E_{(n)}$  ja  $Q$  tarkoittaa malliin (3.47) liittyvää jäännösneliösummaa *ilman* rajoitusta  $\beta = \beta^*$ . Testisuuretta  $C_{t_o}$  kutsutaan yleensä Chow- testisuureeksi.

2<sup>o</sup> Jos  $n-t_0 \leq m$ , ei  $\beta^*$ - parametreja pystytä lainkaan estimoimaan. Tällöinkin voidaan kuitenkin tarkkailla estimaattoreihin  $\widehat{\beta}_{(t_o)}$  perustuvien ennusteiden toimintakykyä periodilla  $t_o+1, ..., n$ . Jos  $\beta^* \neq \beta$ , olisivat ennusteet ilmeisesti harhaisia, ts.

$$
E(y_{t+\nu} - X'_{t+\nu}\widehat{\beta}_{(t_o)}) \neq 0
$$
 kun  $\nu = 1, ..., n - t_o$ .

Ennusteharhan olemassaoloa olisi luontevaa mitata suureella

$$
C_{t_o}^{(n)} = \frac{\frac{1}{n-t_o}(E'_{(n)}E_{(n)} - E'_{(t_o)}E_{(t_o)})}{\frac{1}{t_o - m}E'_{(t_o)}E_{(t_o)}}
$$
(3.49)

jota niinikään kutsutaan Chow- testisuureeksi. Koska rekursiokaavan (3.45) mukaan

$$
Q_{(t)} = E'_{(t)} E_{(t)} = \sum_{\nu=m+1}^{t} e_{\nu}^{*2} ,
$$

voidaan (3.49) yhtä hyvin kirjoittaa muotoon

$$
C_{t_o}^{(n)} = \frac{\frac{1}{n-t_o} \sum_{\nu=t_o+1}^{n} e_{\nu}^{*2}}{\frac{1}{t_o-m} \sum_{\nu=m+1}^{t_o} e_{\nu}^{*2}} \sim F_{n-t_o,t_o-m}
$$
(3.49')

Testisuureen (3.49') toiminta perustuu siis mallin toimintakyvyn arviointiin estimointiperiodin ulkopuolella. Tällaista toimintaa sanotaan joskus "prediktiiviseksi testaamiseksi".

 $3<sup>o</sup>$  Jos rakennemuutoksen potentiaalisesta ajankohdasta  $t<sub>o</sub>$  ei ole selvää käsitystä ja jos muuttuneen rakenteen ei oleteta pysyvän (ainakaan heti) vakiona, voidaan käyttää jatkuvaa kontrollia varten kehitettyjä päätössääntöjä, joista ensimmäisenä esiteltäköön ns. CUSUM- testi:

Kaavoissa (3.42) ja (3.39) määritellyt rekursiiviset residuaalit ovat erittäin soveliaita tarkastimia rakennemuutosten etsimisessä, sillä nehän voitiin tulkita normitetuiksi yhden askeleen ennustevirheiksi. Mikäli hetkellä  $t_o$ tapahtuisi  $\beta$ :aa koskeva rakennemuutos, olisi selvästikin

$$
E e_t^* \neq 0 \qquad \text{kun} \qquad t > t_o \quad . \tag{3.50}
$$

Odotusarvoa koskevan hypoteesin tutkimiseen tarkoitettu testisuure kannattaa luonnollisesti perustaa odotusarvon tehokkaimpaan mahdolliseen estimaattoriin eli keskiarvoon. Jos nollahypoteesista

$$
H_o: \tEe_t^* \equiv 0 \t t = m+1, ..., n \t(3.51)
$$

tapahtuvat poikkeamat halutaan havaita mahdollisimman nopeasti, kannattaa keskiarvoa  $\bar{e}_{(t)}^* = \frac{1}{t-m} \sum_{\nu=m+1}^t e_{\nu}^*$  tietysti seurata jatkuvasti  $t:$ n kasvaessa  $t = m + 1, ..., n$ . Koska keskiarvoon liittyvän satunnaisvaihtelun mittakaava pienenee havaintomäärän kasvaessa, on kuitenkin miellyttävämpää seurata  $e^*_{\nu}$ - termien kumulatiivista summaa

$$
w_t = \sum_{\nu=m+1}^t e^*_{\nu} \qquad t = m+1, ..., n \qquad (3.52)
$$

Formaali,  $w_t$ - lukujonoon perustuva testi voidaan konstruoida seuraavan teknisen tuloksen avulla:

Jos  $z_1, ..., z_n \sim NID(0, 1)$ , niin yhtälö

$$
P\left(|\sum_{i=1}^{t} z_i| \le b(\sqrt{n} + \frac{2}{\sqrt{n}} t) \quad \text{kaikilla} \quad t = 1, ..., n\right) = 1 - \alpha \tag{3.53}
$$

toteutuu mm. lukupareilla

| $\alpha$ | $b$   |
|----------|-------|
| 0.1      | 0.850 |
| 0.05     | 0.948 |
| 0.01     | 1.142 |

$$
0.01 \quad 1.143
$$

Epäyhtälön rajasuorat muodostavat eräänlaisen "V- maskin", jonka sisällä kumulatiivisen summan aikaura pysyttelee todennäköisyydellä  $1 - \alpha$ . Tulosta (3.53) voidaan mainiosti soveltaa myös rekursiivisten residuaalien kumulatiivisen summan (3.52) seuraamiseen. V- maskia ei kuitenkaan kannata pitää kiinteänä, ajankohdasta  $m+1$  alkavana, vaan "liu'uttaa"  $w_t$ summan aikauraa pitkin. Suositeltavin menettelytapa olisi ehkä seuraava:

- Piirretään  $(t \quad w_t)'$  pisteiden muodostama ura  $t = m + 1, ..., n$ .
- Haetaan silmämääräisesti uran epäilyttävin kohta ja merkitään sitä  $t_o$ :lla.
- Piirretään suorien

$$
w_{t_o} \pm b s \left( \sqrt{n-t_o} + \frac{2}{\sqrt{n-t_o}} (t-t_o) \right)
$$

kuvaajat aikaväliltä  $t = t_o + 1, ..., n$  ja "hylätään" vakiorakennehypoteesi  $(3.51)$ , jos  $(t \quad w_t)'$ - ura ajautuu piirrettyjen suorien ulkopuolelle.

Tätä testiä kutsutaan (liukuvaa V- maskia käyttäväksi) CUSUM- testiksi.  $4^{\circ}$  Rekursiivisten residuaalien *neliöiden* kumulatiivisia summia voidaan niinikään käyttää vakiorakennehypoteesin realistisuuden tutkimiseen. Tällaisia testejä kutsutaan CUSUMQ- testeiksi.

Todetaan aluksi eräs tekninen, todennäköisyyslaskentaan liittyvä tulos, jota voidaan hyödyntää useissa eri yhteyksissä:

```
DLQt = "Yksityisen kokonaiskulutuksen vuosimuutos (log)"
DLYt = "Kotitalouksien käytettävissä olevien tulojen vuosimuutos (log)"
St_1 = "Edellisen vuoden säästämisaste (kotitaloudet)"
EQ( 1) Modelling DLQt by RLS (using Consum.in7)
The present sample is: 1961 to 1987
Variable Coefficient Std.Error t-value t-prob PartR^2
Constant -0.014794 0.010423 -1.419 0.1686 0.0774
DLYt 0.87031 0.093603 9.298 0.0000 0.7827
St_1 0.51273 0.20965 2.446 0.0222 0.1995
R^2 = 0.785436 F(2,24) = 43.927 [0.0000] \sigma = 0.0125368 DW = 1.83
RSS = 0.003772129051 for 3 variables and 27 observations
StdInn saved to Consum.in7
Algebra code for Consum.in7:
cusum = cum(StdInn);
sqr = sqrt(14);aika = vuosi-1973;
raja = -0.01037-0.948*0.0125*(sqr+2*aika/sqr);
```
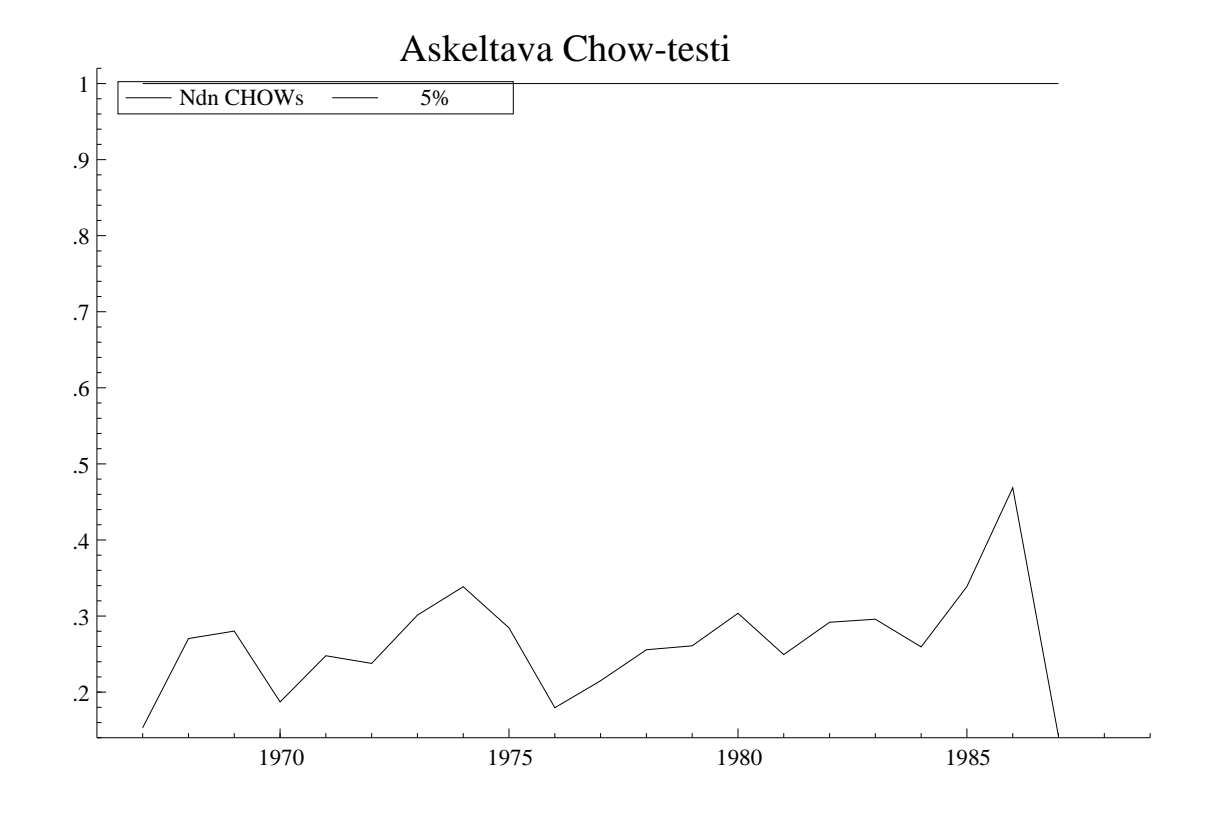

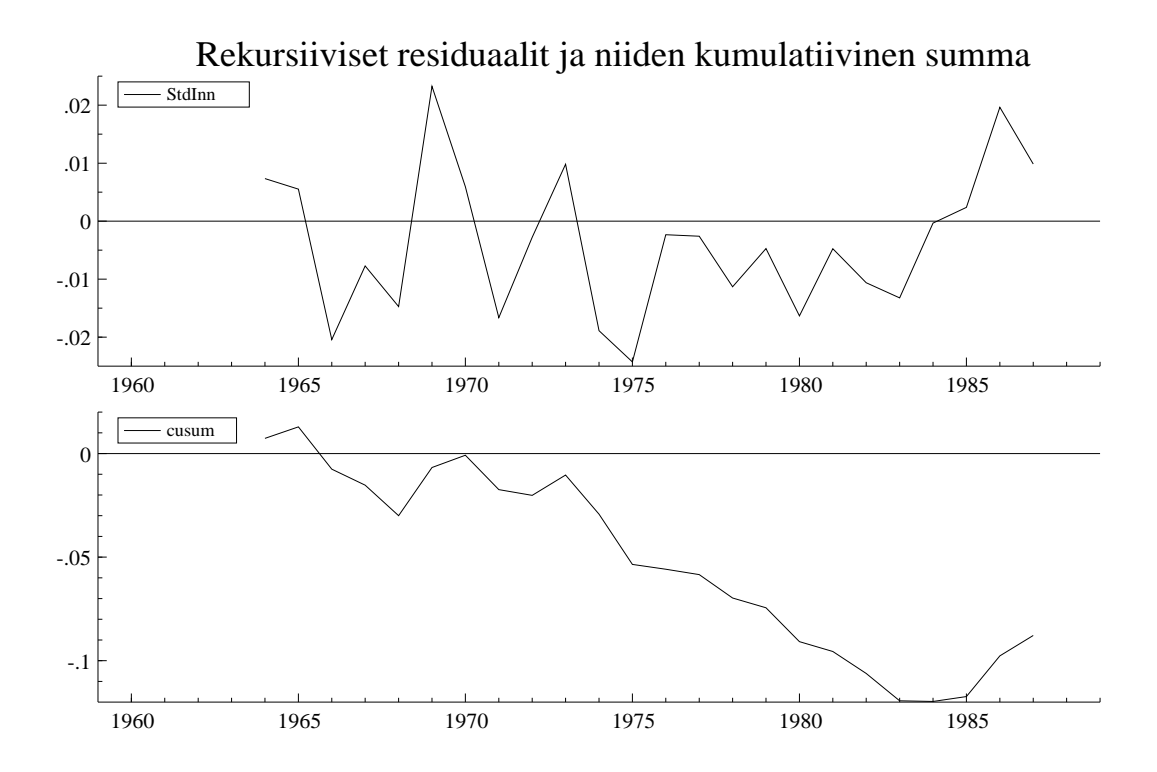

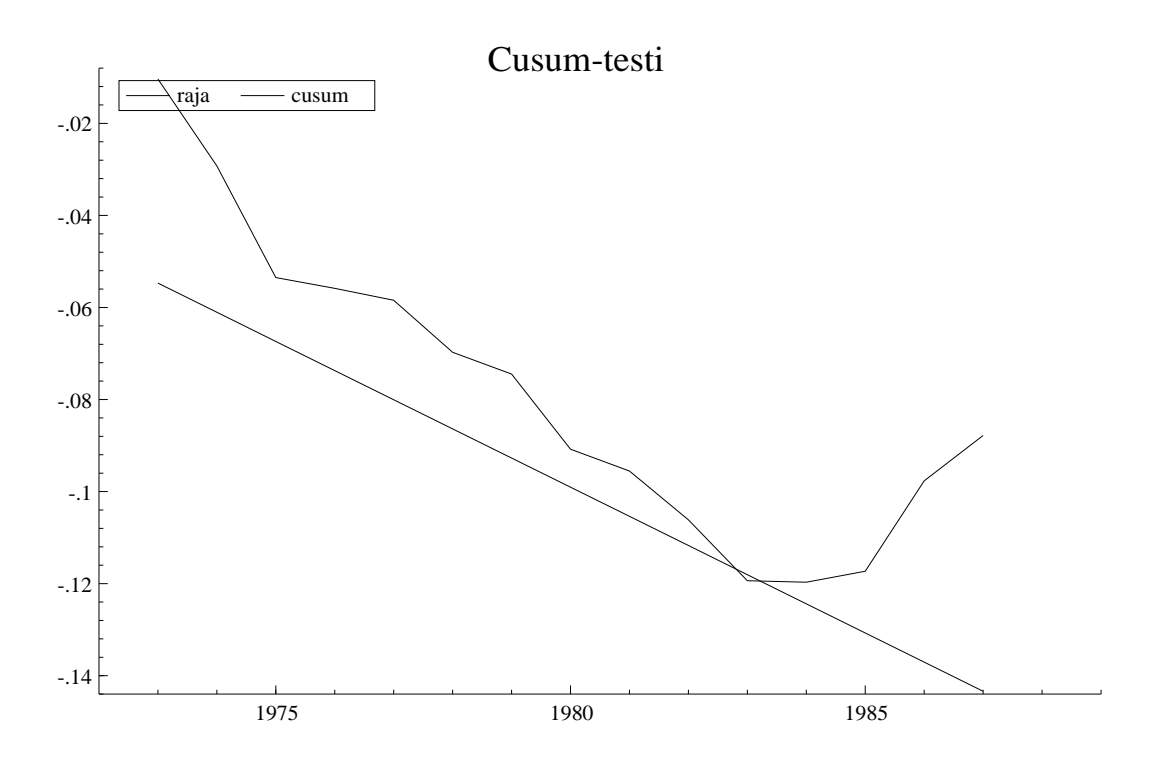

Jos muuttujat  $x_1, ..., x_n$  ovat eksponentiaalisesti jakautuneita i.i.d.- muuttujia, niin muuttujat

$$
z_{(t)} = \frac{x_1 + \dots + x_t}{x_1 + \dots + x_n} \qquad t = 1, \dots, n-1
$$
\n
$$
(3.54)
$$

ovat yhteisjakaumaltaan täsmälleen tas $(0, 1)$ - jakaumasta saadun, vastaavan kokoisen yksinkertaisen otoksen kaltaisia.

Kolmogorov-Smirnov- testin (ks. huomautus 3.9) yhteydessä tehtyjä prosenttipistelaskelmia voidaan siis hyödyntää myös muotoa (3.54) olevia  $z_{(t)}$ osamääriä tutkittaessa.

Todettakoon, että

$$
\frac{1}{\sigma^2} (e_t^* \tvert^2 + e_{t+1}^* \tvert^2) \sim \chi_2^2 = eksp(\frac{1}{2}) \quad .
$$

Tätä tulosta (ja Kolmogorov-Smirnov- taulukoita) voidaan hyödyntää tarkkailtaessa kumulatiivisia neliösummia

$$
q_{(t)} = \frac{Q_{(t)}}{Q_{(n)}} = \frac{\sum_{\nu=m+1}^{t} e_{\nu}^{*2}}{(n-m)s^2} \qquad t = m+1, ..., n \qquad (3.55)
$$

Mikäli

$$
| q_{(t)} - \frac{t - m}{n - m}| > c_{\alpha} \tag{3.56}
$$

jollakin  $t = m + 1, ..., n - 1$ , "hylätään" vakiorakennehypoteesi. (Tässä  $c_{\alpha}$ tarkoittaa merkitsevyystasoon  $1 - \alpha$  liittyvää, havaintomäärän  $\left[\frac{n-m}{2}\right] + 1$ mukaista Kolmogorov-Smirnov- testisuureen kriittistä arvoa.)

Saatua testiä  $(3.55) + (3.56)$  sanotaan CUSUMQ- testiksi, ja se soveltuu mainiosti myös virhetermien variansseissa tapahtuvien muutosten paljastamiseen.

Mikäli CUSUMQ- testillä halutaan testata nimenomaan  $\beta$ - regressiokertoimien muuttumista, on huomattava, että tällöin

$$
E e_t^* \nvert^2 > \sigma^2 \qquad \text{kun} \qquad t > t_o \quad ,
$$

jossa  $t_o$  tarkoittaa rakennemuutoksen ajankohtaa. Tästä syystä testiä  $(3.56)$  on syytä käyttää yksipuolisena ja valita kriittiseksi alueeksi

$$
q_{(t)} < \frac{t-m}{n-m} - c_{\alpha} \tag{3.57}
$$

Huomautus 3.12: PCGIVE kannustaa käyttäjiään seuraamaan Chow- testisuureen  $C_t^{(n)}$  käyttäytymistä askeltavasti käymällä läpi kaikki mahdolliset rakennemuutosajankohdat  $t = m + 1, ..., n - 1$ . Koska Chow- testisuure  $C_t^{(n)}$  voidaan kirjoittaa muotoon (3.49<sup>'</sup>)

$$
C_{t_o}^{(n)} = \frac{\frac{1}{n-t_o} \sum_{\nu=t_o+1}^{n} e_{\nu}^{*2}}{\frac{1}{t_o-m} \sum_{\nu=m+1}^{t_o} e_{\nu}^{*2}} \qquad t = m+1, ..., n-1 \quad ,
$$

on helppo havaita, että  $C_t^{(n)}$ :n ja CUSUMQ- testisuureen  $q_{(t)}$  välillä vallitsee seuraava, kääntäen yksikäsitteinen yhteys:

$$
C_t^{(n)} = \frac{t - m}{n - t} \cdot \left(\frac{1}{q_{(t)}} - 1\right) \qquad \qquad t = m + 1, ..., n - 1 \quad . \tag{3.58}
$$

CUSUMQ- testin kriittinen alue (3.57) voidaan siis kirjoittaa muotoon

$$
C_t^{(n)} > \frac{1 + c_\alpha - \frac{t - m}{n - m}}{\frac{t - m}{n - m} - c_\alpha} \cdot \frac{t - m}{n - t} \qquad \text{jollakin} \qquad t > m + c_\alpha (n - m) \tag{3.57'}
$$

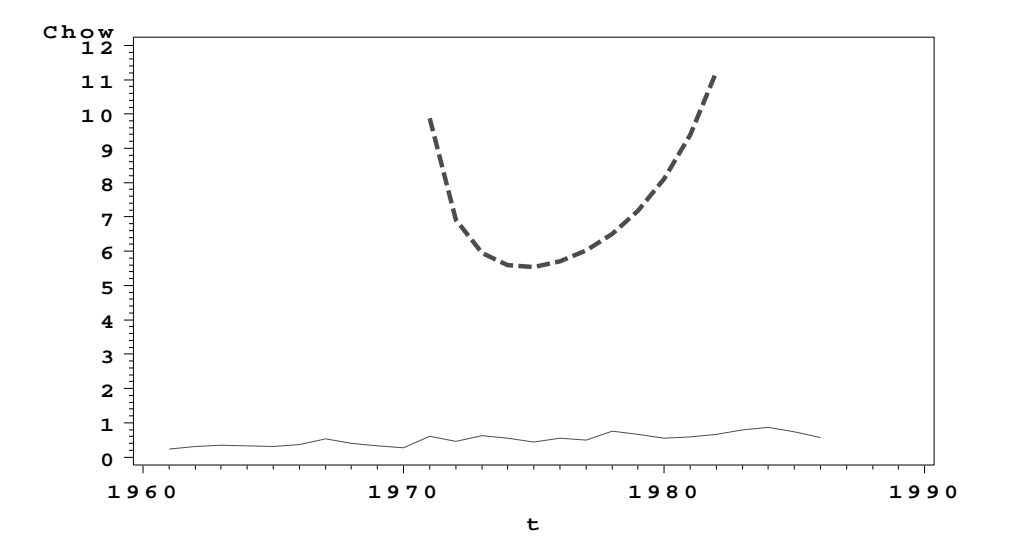

Testi (3.57) on siis periaatteessa ekvivalentti vastaavan CUSUMQ- testin (3.57) kanssa. PCGIVE kuitenkin piirtää  $C_t^{(n)}$ :n aikaurakuvioon *kiinteän* "kriittisen rajan" (ks. oheinen kalvo). Tämä ei ole testin sekventiaalisuuden vuoksi korrektia, ja voidaankin sanoa, että PCGIVE:n tarjoamat kuviot houkuttelevat tältä osin harhaanjohtaviin tulkintoihin.

### **4 DYNAAMISET REGRESSIOMALLIT**

# **4.1 Siirtofunktiomallit**

#### **4.1.1 Adaptiivisten odotusten mallit**

Ajatellaan, että vastemuuttuja  $y_t$  riippuu tekijän  $x_t$  tulevaa kehitystä koskevista *odotuksista* x<sub>t<sup>\*+1</sub></sup> mallin</sub>

$$
y_t = \beta_1 + \beta_2 x_{t+1}^* + \varepsilon_t \qquad , \qquad \varepsilon_t \underbrace{\parallel} x_{t+1}^* \qquad , \qquad \varepsilon_t \sim NID(0, \sigma^2) \tag{4.1}
$$

mukaisesti. Koska odotuksia  $x_{t+1}^*$  ei yleensä voida havaita, oletetaan niiden kehittyv¨an *adaptiivisesti* kaavan

$$
x_{t+1}^* - x_t^* = \alpha (x_t - x_t^*)
$$
\n(4.2)

mukaisesti.  $(0 < \alpha < 1)$ . Tällöin siis

$$
x_{t+1}^{*} = [1 - (1 - \alpha)L]^{-1} \alpha x_t
$$
  
=  $\alpha \sum_{j=0}^{\infty} (1 - \alpha)^j L^j x_t$   
=  $\alpha \sum_{j=0}^{\infty} (1 - \alpha)^j x_{t-j}$  (4.3)

jossa L tarkoittaa viiveoperaattoria  $Lx_t = x_{t-1}$ . Sijoittamalla tulos (4.3) malliin (4.1) saadaan

$$
y_t = \beta_1 + \beta_2 \alpha \sum_{j=0}^{\infty} (1 - \alpha)^j \ x_{t-j} + \varepsilon_t ,
$$

joten ajatus (4.2) implikoi  $x_t$ :n ja  $y_t$ :n välille ns. siirtofunktiomallin

$$
y_t = \mu + v(L)x_t + \varepsilon_t \qquad , \qquad \text{jossa}
$$

$$
\{\varepsilon_t\} \underline{\parallel} \{x_t\} \qquad , \qquad \varepsilon_t \sim NID(0, \sigma^2) \qquad ,
$$

$$
v(L) = \sum_{j=0}^{\infty} v_j L^j = \alpha \beta_2 [1 - (1 - \alpha)L]^{-1} \qquad .
$$

$$
(4.4)
$$

Mallissa (4.4) joudutaan siis varautumaan  $x_t$ :n *viivästettyihin*, hyvinkin hitaisiin vaikutuksiin. Lisäksi useimmiten joudutaan realistisuuden nimissä sallimaan jonkinasteinen ajallinen säännöllisyys (autokorrelaatio) virhetermisarjalle  $\varepsilon_t$ .

## **4.1.2 Eniten k¨aytetyt siirtofunktiomallityypit**

Ajatellaan nyt, että selittäviä muuttujia (aikasarjoja)  $x_{it}$  olisi useampia ja että niillä kaikilla saattaisi olla myös viivästeisiä vaikutuksia  $y_t$ :hen. Yleensä on syytä alusta asti varautua virhetermisarjan  $\varepsilon_t$  autokorrelaatioon esim. stationäärisen ARMA- mallin

$$
\varepsilon_t = \frac{\theta(L)}{\phi(L)}
$$
  $\alpha_t$ , { $\varepsilon_t$ } stationäärinen ,  
 $\alpha_t \sim NID(0, \sigma^2)$  (4.5)

puitteissa. Lausekkeet  $\theta(L)$  ja  $\phi(L)$  tarkoittavat viiveoperaattorin polynomeja,

$$
\begin{cases}\n\theta(L) = 1 - \theta_1 L - \dots - \theta_q L^q, \\
\phi(L) = 1 - \phi_1 L - \dots - \phi_p L^p.\n\end{cases}
$$
\n(4.6)

Tällöin x<sub>it</sub>- muuttujien *lineaarisia* vaikutuksia y<sub>t</sub>- muuttujaan kuvaava, yleisin kuviteltavissa oleva malli olisi muotoa

$$
y_{t} = \mu + v_{1}(L) \ x_{1t} + \ldots + v_{m}(L)x_{mt} + \varepsilon_{t} \text{ jossa}
$$

$$
\{\varepsilon_{t}\} \underbrace{\parallel} \{x_{1t}, ..., x_{mt}\}, \qquad \{\varepsilon_{t}\} \text{ stationäärinen},
$$

$$
\varepsilon_{t} = \frac{\theta(L)}{\phi(L)} \ \alpha_{t} \quad , \qquad \alpha_{t} \sim NID(0, \sigma^{2}) \text{ ja}
$$

$$
v_{i}(L) = \sum_{j=0}^{\infty} \ v_{ij}L^{j} \qquad i = 1, ..., m \quad .
$$

$$
(4.7)
$$

Mallin mielekkyyden kannalta kannattaa erityisesti korostaa virhetermisarjan  $\{\varepsilon_t\}$  riippumattomuutta  $\{x_{1t},...,x_{mt}\}$ - sarjoista, ts. selittäjäsarjojen *eksogeenisuutta.*

Jotta mallin parametrimäärä pysyisi äärellisenä, on *siirtofunktioille*  $v_i(L)$  asetettava joitakin rajoituksia. Tavallisimpia ovat rajoitukset

$$
v_i(L) = \omega_{io} - \omega_{i1}L - \dots - \omega_{ir_i}L^{r_i}
$$
\n(4.8)

$$
v_i(L) = \frac{\omega_i(L)}{\delta_i(L)}
$$
, jossa  

$$
\omega_i(L) = \omega_{io} - \omega_{i1}L - \dots - \omega_{ir_i}L^{r_i}
$$
, ja  

$$
\delta_i(L) = 1 - \delta_{i1}L - \dots - \delta_{is_i}L^{s_i}
$$
 (4.9)

tai

$$
v_i(L) = \sum_{j=0}^{r_i} v_{ij} L^j , \qquad \text{jossa}
$$
  

$$
v_{ij} = \beta_{io} + \beta_{i1} j + ... + \beta_{id_i} j^{d_i} \qquad j = 0, ..., r_i
$$
 (4.10)

Muodot (4.8) ja (4.10) edellyttävät siis, että selittäjän  $x_{it}$  *vaikutusaika*  $y_t$ :hen on *rajoitettu* siten, että kaikki vaikutukset ehtivät ilmetä r<sub>i</sub> aikayksikön kuluessa. Muoto (4.9) taas sopii *pitkäaikaisten vaikutusten* kuvaamiseen, koska v<sub>ij</sub>kertoimet eroavat nollasta myös suurilla  $j:$ n arvoilla.

Muotoa (4.9) sanotaan *rationaaliseksi* ja muotoa (4.8) *polynomimuotoiseksi* siirtofunktioksi. Muotoa (4.10) sanotaan *Almon- malliksi* ja sen puitteissa voidaan usein selvitä suhteellisen harvoilla parametreilla, vaikka maksimaalinen vaikutusaika  $r_i$  olisikin melko pitkä.

Ihanteellista tietysti olisi, mikäli kulloinkin käytettävän mallin (4.7) muoto voitaisiin valita talousteorian perusteella, muta useimmiten muodon valinta joudutaan tekemään yksinomaan käytettävissä olevien havaintojen perusteella.

<u>Määritelmä 4.1:</u> Kertoimia  $v_{ij}$  (j = 0,1,2...) sanotaan selittäjään  $x_{it}$  liittyviksi *impulssivasteiksi* ja v<sub>io</sub>: aa välittömäksi vasteeksi. Kumulatiivisia summia

$$
c_{ij} = \sum_{k=0}^{j} v_{ik} \qquad j = 0, 1, 2...
$$

sanotaan *vastekertymiksi* (interim multipliers) ja summaa  $c_{i\infty}$  selittäjään  $x_{it}$ liittyväksi *kokonaisvasteeksi* (total multiplier).

Mikäli  $v_{ij} \geq 0$  kaikilla  $j = 0, 1, 2...$ , voidaan lukuja  $v_{ij}/c_{i\infty}$  ajatella diskreettiin,

tai

kokonaislukuarvoiseen todennäköisyysjakaumaan liittyvinä pistetodennäköisyyksinä. Tällöin puhutaan usein viivejakaumamalleista (distributed lag models) ja voidaan määritellä po. "todennäköisyysjakaumaan" liittyviä tunnuslukuja, kuten esim. "keskimääräinen vaikutusaika" (mean lag)

$$
\frac{1}{c_{i\infty}}\sum_{j=1}^{\infty} j v_{ij}
$$

Määriteltyjen termien ja sanontojen tausta on seuraava. Tarkastellaan  $y_t$ :n odotusarvouran

$$
\bar{y}_t = \mu + v_1(L)x_{1t} + \ldots + v_m(L)x_{mt}
$$

käyttäytymistä, kun selittävät tekijät vakioituvat tasoille  $\bar{x}_1, \ldots, \bar{x}_m$ . Tällöin  $\bar{y}_t$ asettuisi "tasapainotilaan"

$$
\bar{y}_t = \mu + v_1(1)\bar{x}_1 + \dots + v_m(1)\bar{x}_m \qquad .
$$

Jos  $\bar{x}_i$ :lle annettaisiin yksikön suuruinen lisäys, kertoisivat impulssivasteet  $v_{ij}$ ja vastekertymät  $c_{ij}$ miten  $\bar{y}_t$ asettuisi uuteen tasapainotilaan. Kokonaisvaste  $c_{i\infty}$  kertoisi tasapainotilan kokonaissiirtymän.

Esimerkiksi adaptiivisten odotusten mallissa  $(4.1) + (4.2)$  vastaisivat impulssivasteet

$$
v_j = \alpha \beta_2 (1 - \alpha)^j
$$
   
  $j = 0, 1, 2, ...$ 

ns. *geometrista* jakaumaa, joten keskimääräinen vaikutusaika olisi

$$
\alpha \sum_{j=1}^{\infty} j (1 - \alpha)^j = \frac{1 - \alpha}{\alpha} \qquad .
$$

Vastekertymät olisivat muotoa

$$
c_j = \sum_{\nu=0}^j \alpha \beta_2 (1-\alpha)^{\nu} = \beta_2 \left[ 1 - (1-\alpha)^{j+1} \right] \qquad j = 0, 1, 2, ...
$$

ja kokonaisvaste  $c_{\infty} = \beta_2$ .

Г

### **4.2 Differenssiyht¨al¨on muotoiset malli**

## **4.2.1 Osittaisen sopeutumisen mallit**

Ajatellaan, että tekijät  $X_t$  määräisivät muuttujan  $y_t$  *tavoitetason*  $y_t^*$  yhtälön

 $y_t^* = \beta' X_t$   $t = 1, ..., n$ 

mukaisesti, mutta että  $y_t$ :n kehityksessä olisi tiettyä "hitausmomenttia" sopeutumisyhtälön

$$
y_t - y_{t-1} = \alpha (y_t^* - y_{t-1}) + \varepsilon_t \quad \varepsilon_t \underline{\parallel} X_t
$$

mukaisesti  $(0 < \alpha < 1)$ . Tällöin päädytään havaittavissa olevien suureiden osalta malliin

$$
y_t = (1 - \alpha)y_{t-1} + \alpha \beta' X_t + \varepsilon_t ,
$$
  

$$
\varepsilon_t \sim NID(0, \sigma^2) , \varepsilon_t \underline{\parallel} X_t , \varepsilon_t = 2, ..., n
$$
 (4.15)

Mallia (4.15) sanotaan *osittaisen sopeutumisen* malliksi ja se edustaa differenssiyhtälön muotoista mallia yksinkertaisimmillaan. Jos $y_t$ "ratkaistaan" mallista (4.15), saadaan

$$
y_t = \frac{\alpha}{1 - (1 - \alpha)L} \beta' X_t + \frac{1}{1 - (1 - \alpha)L} \varepsilon_t \qquad , \qquad (4.16)
$$

joten *jokaisen* selittäjän impulssivasteet olisivat muotoa

$$
v_{ij} = \alpha \ \beta_i \ (1 - \alpha)^j
$$
  $j = 0, 1, 2, ...$ 

"keskimääräinen vaikutusaika"

$$
\frac{\sum_{j=0}^{\infty} v_{ij} \ j}{\sum_{j=0}^{\infty} v_{ij}} = \frac{1-\alpha}{\alpha}
$$

olisi sama kaikille muuttujille  $x_{it}$  (i = 1, ..., m). Tästä syystä sitä kutsutaankin yleens¨a keskim¨a¨ar¨aiseksi *sopeutumisajaksi.*

### **4.2.2 ARX- ja ARMAX- mallit**

Mallin (4.15) sisältö voidaan tulkita myös siten, että  $y_t$  pyrkii kehittymään differenssiyhtälömallin

$$
y_t = \mu + (1 - \alpha)y_{t-1} + \varepsilon_t \tag{4.17}
$$

mukaisesti, mutta "eksogeeniset" tekijät  $X_t$  vaikuttavat lineaarisesti siihen tasoon  $\frac{\mu}{\alpha}$ , jonka lähistölle  $y_t$  olisi oman kehitysmekanisminsa (4.17) mukaisesti asettumassa.

Jos sama ajatus yleistetään suoraviivaisesti yhtälöä (4.17) monimutkaisempiin kehitysrakenteisiin (esim. ARMA- rakenteisiin), päädytään luontevasti mallityyppiin

$$
\alpha(L) \ y_t = \mu + \sum_{i=1}^m \omega_i(L) x_{it} + \theta(L) \varepsilon_t ,
$$
  

$$
\{\varepsilon_t\} \parallel \{x_{1t}, ..., x_{mt}\} , \varepsilon_t \sim NID(0, \sigma^2) ,
$$
  

$$
\alpha(L) = 1 - \alpha_1 L - ... - \alpha_p L^p ,
$$
  

$$
\theta(L) = 1 - \theta_1 L - ... - \theta_q L^q ,
$$
  

$$
\omega_i(L) = \omega_{io} - \omega_{i1} L - ... - \omega_{ir_i} L^{r_i} , \varepsilon = 1, ..., m .
$$

Tällaisia malleja kutsutaan ARMAX- malleiksi ja niitä käytetään usein pelkästään siksi, että niiden parametrien estimointi on teknisesti helpompaa kuin siirtofunktiomallien (4.7). ( Malli (4.7) sisältää toisaalta erikoistapauksinaan kaikki ARMAX- mallit  $(4.18)$ .

Parametrien estimointi on vieläkin helpompaa, mikäli  $\theta(L) \equiv 1$  (ts. mikäli  $q = 0$ ), sillä mallin

$$
\alpha(L) \ y_t = \mu + \sum_{i=1}^m \omega_i(L) x_{it} + \varepsilon_t \qquad ,
$$
  

$$
\{\varepsilon_t\} \underbrace{\parallel} \{x_{1t}, ..., x_{mt}\} \qquad , \qquad \varepsilon_t \sim NID(0, \sigma^2)
$$
 (4.19)

parametreja voidaan hyvällä omallatunnolla estimoida OLS- tekniikalla. Malleja (4.19) sanotaan ARX- malleiksi. Koska  $\varepsilon_t$  on oletettu kaikista selittäjistä (viivästetyt  $y:$ n arvot mukaan luettuina) riippumattomaksi, on siis OLS- estimaattoreiden käyttö täysin paikallaan ja estimaatit voidaan saman tien laskea jopa *askeltavasti* rekursiokaavoilla (3.39). (Tämä on eräs syy ARX- mallien suureen suosioon.) Toisaalta, myös ARMAX- mallien (4.18) parametreja voidaan estimoida rekursiivisesti, mutta tarvittava algoritmi on paljon monimutkaisempi kuin (3.39).

Huomautus 4.1: ARX- malli (4.19) sisältää pohjimmiltaan seuraavan,  $y_t$ :n kehitysmekanismia koskevan oletuksen:

Muuttujan  $y_t$  kehityksen määrää primääristi sen oma, AR- mallilla kuvattavissa oleva etenemismekanismi, joka voi olla osa suuremmasta, useamman muuttujan muodostamasta vuorovaikutussysteemistä. "Ulkoiset" (eksogeeniset) tekijät  $x_t = (x_{1t} \dots x_{mt})'$  voivat vaikuttaa *lineaarisesti* systeemin "tasapainotilan" sijaintiin, mutta *eivät* systeemin rakenteeseen.

Tämä ajattelutapa voi joissakin sovelluksissa (esim. osittaisen sopeutumisen mallit) tuntua täysin realistiselta, mutta *ei* varmastikaan kaikissa. Mallista (4.19) nimittäin seuraa, että

$$
y_t = \frac{\mu}{\alpha(1)} + \sum_{i=1}^m \frac{\omega_i(L)}{\alpha(L)} x_{it} + \frac{1}{\alpha(L)} \varepsilon_t \quad .
$$

*Jokaisen* selittäjän vaikutustavan  $y_t$ :hen pitäisi siis suurilla viiveillä olla *samanlainen*. Tämä ajatus ei kaikissa tapauksissa tunnu realistiselta. П

## **4.3 Virheenkorjausmallit**

Tarkastellaan aluksi dynaamista mallia

$$
\log y_t = \alpha \log y_{t-1} + \mu + \omega_o \log x_t - \omega_1 \log x_{t-1} + \varepsilon_t ,
$$
  

$$
\varepsilon_t \underline{\parallel} x_t , \qquad \varepsilon_t \sim NID(0, \sigma^2)
$$
 (4.20)

Jos  $x_t$  stabiloituu tasolle  $\bar{x}$ , stabiloituu log  $y_t$ :n odotusarvo vastaavasti tasolle

$$
\log \bar{y} = \frac{\mu}{1 - \alpha} + \frac{\omega_o - \omega_1}{1 - \alpha} \log \bar{x} \tag{4.21}
$$

Tällaista  $(\bar{x} \quad \bar{y})'$ - tilaa sanotaan mallin (4.20) *tasapainotilaksi*. Eri  $\bar{x}$ :n arvoihin liittyvistä tasapainotiloista muodostuu ns. *tasapainoura*, jota voitaisiin kutsua myös  $(x_t \quad y_t)'$ - muuttujan *attraktoriksi*.

Merkitään differenssioperaattoria symbolilla  $\nabla = 1 - L$ . Tällöin malli (4.20) voidaan kirjoittaa muotoon

$$
\nabla \log y_t = (\alpha - 1) \log y_{t-1} + \mu + \omega_o \nabla \log x_t + (\omega_o - \omega_1) \log x_{t-1} + \varepsilon_t
$$
  
=  $\omega_o \nabla \log x_t + \varepsilon_t$   
+  $(\alpha - 1) [\log y_{t-1} - \frac{\mu}{1 - \alpha} - \frac{\omega_o - \omega_1}{1 - \alpha} \log x_{t-1}]$  (4.22)

Yhtälön (4.22) oikean puolen hakasulkulauseke siis kertoo, kuinka kaukana attraktorista (4.21) muuttuja  $(x_t \quad y_t)'$  on hetkellä  $t-1$ .

Jos muuttuja  $(x_t, y_t)$  on lähellä attraktoria (tasapainouraa) koko havaintoperiodin ajan, vaihtelee hakasulkulauseke hyvin vähän, ja  $\alpha$ :n estimointi saattaa vaikeutua. Jos taas tasapainouralta (4.21) poiketaan paljon, vaikuttaa (4.22):n hakasulkulauseke *tasapainotilaa kohti vetävänä tekijänä*, joka pyrkii nopeuttamaan muuttujan paluuta tasapainouran läheisyyteen.

Muutosten  $\nabla$  log  $x_t$  ja  $\nabla$  log  $y_t$  välinen relaatio mallissa (4.22) ohjaa siis muuttujan  $(x_t y_t)'$  *lyhyen tähtäimen* dynamiikkaa, kun taas hakasulkulausekkeen avulla saadaan käsitys *pitkän tähtäimen* tasapainouran sijainnista.

Muotoa (4.22) olevia malleja sanotaan *virheenkorjausmalleiksi* (error correction models). Myöhemmin esiteltävän yhteisintegroituvuuden käsitteen ja virheenkorjausmallien välillä vallitsee läheinen yhteys: Jos log  $x_t$  ja log  $y_t$  ovat yhteisintegroituneita, voidaan niiden välille aina muodostaa mallin (4.22) kaltainen virheenkorjausmalli. Virheenkorjausmalli edustaa samalla yhteisintegroituvuusrelaation tulkinnallisesti hedelmällisintä esitystapaa.

Huomautettakoon samalla, että tasapainorelaatioon (attraktoriin) saattavat vaikuttaa sellaisetkin muuttujat, joita ei lyhyen tähtäimen dynamiikan kuvauksessa lainkaan tarvita.

Esimerkki 4.1: Davidson, Hendry, Srba ja Yeo käyttivät 1978 ilmestyneessä artikkelissaan seuraavan tyyppistä mallia kuvaamaan kotitalouksien reaalitulojen  $y_t$  ja yksityisen kulutuksen volyymin  $c_t$  välistä yhteyttä:

$$
\nabla_4 \log c_t = \beta_1 \nabla_4 \log y_t + \beta_2 \nabla \nabla_4 \log y_t + \varepsilon_t + \beta_3 \log \left( \frac{c_{t-4}}{y_{t-4}} \right) , \qquad (4.23)
$$

jossa  $\varepsilon_t \sim NID(0, \sigma^2)$ ,  $\nabla_4 = 1 - L^4$  ja  $\nabla = 1 - L$ .

Sovellus koski Englannin neljännesvuosiaineistoa. "Tasapainoura" vastaisi siis vakiona pysyvää säästämisastetta. Toisaalta "lyhyen tähtäimen rajakulutusalttiutta" vastaisi mallissa (4.23) parametri  $(\beta_1 + \beta_2) - \beta_2 = \beta_1$ .
#### **5 IVE- ja GIVE- ESTIMOINTI**

#### **5.1 Ep¨asuorasti havaitut selitt¨av¨at muuttujat (proxy- muuttujat)**

Niitä muuttujia, joilla talousteoria operoi, ei useinkaan pystytä suoraan (virheettömästi) havaitsemaan. Esim. odotusten havaitseminen on yleensä mahdotonta, samoin "pysyväistulojen", jne. Joskus taas tietojen saatavuus voi tuottaa ongelmia.

Ajatellaan nyt, että regressiomallissa

$$
y_t = \beta_1 + \beta_2 x_t^* + \varepsilon_t \qquad , \qquad \varepsilon_t \sim NID(0, \sigma^2)
$$
 (5.1)

olisi vain yksi selittäjä, mutta että sen arvoihin liittyisi havaintovirhettä mallin

$$
x_t = x_t^* + \eta_t \qquad , \qquad \eta_t \sim NID(0, \tau^2) \qquad , \qquad \eta_t \underline{\parallel} \varepsilon_t \qquad (5.2)
$$

mukaisesti, jossa  $x_t$  edustaa selittävän muuttujan *havaittua* arvoa havaintoyksikössä  $t \quad (t = 1, ..., n)$ .

Yhdistämällä mallit (5.1) ja (5.2) saadaan

$$
y_t = \beta_1 + \beta_2 x_t + (\varepsilon_t - \beta_2 \eta_t)
$$
  
=  $\beta_1 + \beta_2 x_t + \kappa_t$ , (5.3)

jossa siis  $x_t \not\perp \kappa_t$ .

Välittömänä seurauksena johdannossa esitetyn perusoletuksen (1.8) rikkoutumisesta on, että OLS- estimaattorit ovat *epäkonsistentteja*. (Ajatellaan yksinkertaisuuden vuoksi, että  $\beta_1 = 0$ .) Tällöin nimittäin

$$
\widehat{\beta}_2 = \frac{\sum_{t=1}^n x_t y_t}{\sum_{t=1}^n x_t^2} = \frac{\frac{1}{n} \sum_{t=1}^n (\beta_2 x_t^* + \varepsilon_t)(x_t^* + \eta_t)}{\frac{1}{n} \sum_{t=1}^n (x_t^* + \eta_t)^2}
$$
\n
$$
\xrightarrow{\frac{p}{n}} \frac{\beta_2 \frac{1}{n} \sum_{t=1}^n x_t^{*2}}{\frac{1}{n} \sum_{t=1}^n x_t^{*2} + \tau^2} \neq \beta_2
$$
\n(5.4)

Tämä epäkonsistenssi on samalla oire vakavammastakin estimoituvuusongelmasta, sillä mallin  $(5.1) + (5.2)$  mukaisen likelihood- funktion logaritmi on muotoa

$$
\log L_{Y,X}(X^*, \beta_1, \beta_2, \tau^2, \sigma^2)
$$
\n
$$
\simeq \sum_{t=1}^n \left[ -\frac{1}{2} \log \tau^2 - \frac{1}{2} \log \sigma^2 - \frac{1}{2\tau^2} (x_t - x_t^*)^2 - \frac{1}{2\sigma^2} (y_t - \beta_1 - \beta_2 x_t^*)^2 \right] \tag{5.5}
$$

Jaetaan likelihood- funktio (5.5) kahteen osaan,

$$
\log L_{Y,X}(X^*, \beta_1, \beta_2, \tau^2, \sigma^2) = l_{Y,X}^{(1)}(X^*, \beta_1, \beta_2, \tau^2, \sigma^2) + l_{Y,X}^{(2)}(\beta_1, \beta_2, \tau^2, \sigma^2) , \qquad (5.6)
$$

jossa

$$
l_{Y,X}^{(1)}(X^*, \beta_1, \beta_2, \tau^2, \sigma^2)
$$
  
=  $-\frac{1}{2}(\frac{1}{\tau^2} + \frac{\beta_2^2}{\sigma^2}) \sum_{t=1}^n (x_t^* - \frac{\sigma^2 x_t + \beta_2 \tau^2 (y_t - \beta_1)}{\sigma^2 + \beta_2^2 \tau^2})^2$  (5.7)

ja

$$
l_{Y,X}^{(2)}(\beta_1, \beta_2, \tau^2, \sigma^2)
$$
  
=  $-\frac{n}{2} (\log \tau^2 + \log \sigma^2) - \frac{1}{2} \frac{1}{\sigma^2 + \beta_2^2 \tau^2} \sum_{t=1}^n (y_t - \beta_1 - \beta_2 x_t)^2$  (5.8)

On helppo nähdä, että  $l_{Y,X}^{(1)}$  kaavassa (5.7) *ei* sisällä mitään sellaista informaatiota parametreista  $\beta_1, \beta_2, \tau^2$  tai  $\sigma^2$ , joka olisi tulkittavissa ilman tietoa  $X^* = (x_1^* \quad ... \quad x_n^*)'$ :stä.

Jos taas  $\beta_1$  ja  $\beta_2$  ajateltaisiin tunnetuiksi, riippuisi  $l_{Y,X}^{(2)}$  kaavassa (5.8) havainnoista vain suureen  $\sum_{t=1}^{n} (y_t - \beta_1 - \beta_2 x_t)^2$  kautta. Toisaalta, auki olevia parametreja olisi vielä *kaksi* ( $\tau^2$  ja  $\sigma^2$ ), jotka siis eivät voi olla identifioitavissa havaintojen perusteella. Ongelma pysyy tietysti samanlaisena, vaikka β- parametreja ei oletteaisikaan tunnetuiksi. Malliin (5.1) + (5.2) on siis *lisättävä jotakin informaatiota,* jotta parametrien estimointi onnistuisi. Periaatteessa on olemassa kolme mahdollisuutta:

- $1^{\circ}$  Oletetaan  $\frac{\tau^2}{\sigma^2}$  tunnetuksi.
- $2<sup>o</sup>$  Postuloidaan parametreille priorijakauma ja turvaudutaan bayesiläiseen päättelyyn.
- $3^o$  Oletetaan, että voidaan havaita kolmattakin, samoja  $\ x^*_t$ arvoja heijastelevaa muuttujaa

$$
z_t = \alpha_1 + \alpha_2 x_t^* + \omega_t \qquad , \tag{5.9}
$$

jossa 
$$
\omega_t \perp \mid (\eta_t \varepsilon_t)'
$$
 ja  $\omega_t \sim NID(0, \delta^2)$   $t = 1, ..., n$ .

Tarkastellaan nyt erityisesti lisäinformaatiotyyppiä 3<sup>o</sup>. Tällöin havaintoaineiston  $Y, X, Z$  määräämän likelihood- funktion logaritmi voidaan aikaisempaan tapaan hajottaa kahden termin summaksi

$$
\log L_{Y,X,Z}(X^*,\alpha,\beta,\tau^2,\sigma^2,\delta^2) = l_{Y,X,Z}^{(1)}(X^*,\alpha,\beta,\tau^2,\sigma^2,\delta^2) + l_{Y,X,Z}^{(2)}(\alpha,\beta,\tau^2,\sigma^2,\delta^2) \quad , \tag{5.10}
$$

jossa

$$
l_{Y,X,Z}^{(1)}(X^*, \alpha, \beta, \tau^2, \sigma^2, \delta^2)
$$
  
=  $-\frac{1}{2}(\frac{1}{\tau^2} + \frac{\beta_2^2}{\sigma^2} + \frac{\alpha_2^2}{\delta^2}) \sum_{t=1}^n [x_t^* - \frac{\frac{x_t}{\tau^2} + \beta_2 \frac{(y_t - \beta_1)}{\sigma^2} + \alpha_2 \frac{(z_t - \alpha_1)}{\delta^2}}{\frac{1}{\tau^2} + \frac{\beta_2^2}{\sigma^2} + \frac{\alpha_2^2}{\delta^2}}]^2$  (5.11)

ja

$$
l_{Y,X,Z}^{(2)}(\alpha,\beta,\tau^2,\sigma^2,\delta^2) = -\frac{n}{2}(\log \tau^2 + \log \sigma^2 + \log \delta^2)
$$
  

$$
-\frac{1}{2} \frac{1}{\frac{1}{\tau^2} + \frac{\beta_2^2}{\sigma^2} + \frac{\alpha_2^2}{\delta^2}} \left\{ \frac{1}{\sigma^2} \left( \frac{1}{\tau^2} + \frac{\alpha_2^2}{\delta^2} \right) \sum_{t=1}^n (y_t - \beta_1 - \beta_2 x_t)^2 + \frac{1}{\delta^2} \left( \frac{1}{\tau^2} + \frac{\beta_2^2}{\sigma^2} \right) \sum_{t=1}^n (z_t - \alpha_1 - \alpha_2 x_t)^2 - 2 \frac{\beta_2 \alpha_2}{\sigma^2 \delta^2} \sum_{t=1}^n (y_t - \beta_1 - \beta_2 x_t)(z_t - \alpha_1 - \alpha_2 x_t) \right\}
$$
(5.12)

Jos jälleen ajatellaan  $\alpha$ - ja  $\beta$ - parametrit tunnetuiksi, riippuu  $l_{Y,X,Z}^{(2)}$  havainnoista *kolmen* tunnusluvun kautta. Koska varianssiparametreja on niinikään kolme, voidaan ne kaikki estimoida, ja aikaisempi identifioituvuusmurhe on siis poistunut.

# **5.2 Instrumenttimuuttujiin perustuva estimointi**

Edellä todettiin, että malliin  $(5.1) + (5.2)$  liittyvät estimointiongelmat johtuivat pohjimmiltaan siitä, että muodossa (5.3) selittävät tekijät ja virhetermit korreloivat keskenään. Tarkastellaan nyt yleisemminkin johdannossa esiteltyä perusmuotoista regressiomallia  $(1.6) + (1.7) + (1.9)$ , jossa kuitenkin ehto  $(1.8)$  on rikottu, ts.

$$
E\varepsilon_t X_t \neq 0 \qquad .
$$

Tällöinhän

$$
\mathrm{p}\lim_{n\to\infty} \ \frac{1}{n} X'\varepsilon \neq 0 \qquad ,
$$

joten

$$
p \lim_{n \to \infty} \hat{\beta} = p \lim_{n \to \infty} \left( \frac{1}{n} X' X \right)^{-1} \frac{1}{n} X' (X \beta + \varepsilon)
$$
  

$$
= \beta + p \lim_{n \to \infty} \left( \frac{1}{n} X' X \right)^{-1} p \lim_{n \to \infty} \frac{1}{n} X' \varepsilon
$$
  

$$
\neq \beta
$$
 (5.13)

Tilanteisiin, joissa oletus (1.8) on rikottu, päädytään *proxy*- muuttujien käytön lisäksi myös eräiden *aikasarjamallien* sekä ns. *moniyhtälömallien* (ks. luku 6) yhteydessä.

Kuten luvussa 5.1 todettiin, on  $\beta$ :n estimoinnin kannalta hyödyllistä, jos käytettävissä on havainnot muuttujista  $z_1, ..., z_m$ , jotka *eivät* korreloi virhetermin  $\varepsilon$  kanssa, mutta "heijastelevat samoja asioita kuin selittäjät  $x_1, ..., x_m$ ". Jos  $z$ - muuttujista saatua havaintomatriisia (n x m- matriisi) merkitään symbolilla

Z, voidaan em. toivomukset kirjoittaa muotoon

$$
p \lim_{n \to \infty} \frac{1}{n} Z' \varepsilon = 0 \qquad j a
$$
  
 
$$
p \lim_{n \to \infty} \frac{1}{n} Z' X = Q_{zx} \qquad ep \text{äsingulaarinen}
$$
 (5.14)

(Huom.: Osa  $z_j$ - muuttujista voi olla *samoja* kuin vastaavat  $x_j$ :t.) Jos ehdot (5.14) ovat voimassa, sanotaan Z:aa *instrumenttimuuttujamatriisiksi.* Lisäksi toivotaan, että

$$
\frac{1}{\sqrt{n}}Z'\varepsilon \stackrel{\text{asympt.}}{\sim} N_m(0,\Gamma) \tag{5.15}
$$

(Sivuhuomautus: Jos  $cov(\varepsilon) = \sigma^2 \Omega$ , on  $\Gamma = p \lim_{n \to \infty} \frac{\sigma^2}{n} Z' \Omega Z$ .) *Instrumenttimuuttujaestimaattoriksi* (IVE) kutsutaan tällöin estimaattoria

$$
\widehat{\beta}_{IVE} = (Z'X)^{-1}Z'Y \tag{5.16}
$$

Nähdään heti, että  $\hat{\beta}_{IVE}$  on konsistentti:

$$
p \lim_{n \to \infty} \widehat{\beta}_{IVE} = p \lim_{n \to \infty} \left( \frac{1}{n} Z' X \right)^{-1} p \lim_{n \to \infty} \left[ \frac{1}{n} Z' (X \beta + \varepsilon) \right]
$$

$$
= Q_{zx}^{-1} [Q_{zx} \beta + 0] = \beta
$$
(5.17)

Lisäksi oletuksesta (5.15) seuraa, että

$$
\sqrt{n} \left( \widehat{\beta}_{IVE} - \beta \right) = \left( \frac{1}{n} Z'X \right)^{-1} \frac{1}{\sqrt{n}} Z' \varepsilon
$$
\n
$$
\overset{\text{asympt.}}{\sim} N_m(0 \ , \ Q_{zx}^{-1} \Gamma Q_{zx}^{-1} \ ) \tag{5.18}
$$

Tämän tuloksen mukaisesti voidaan lineaarista hypoteesia  $H_o: R\beta = \gamma$  ( $\gamma \in \mathcal{R}^r$ ) testata testisuureella

$$
(R\widehat{\beta}_{IVE}-\gamma)^{\prime}\widehat{V}^{-1}(R\widehat{\beta}_{IVE}-\gamma)\stackrel{\text{asymp}}{\sim}\chi_r^2
$$
\n(5.19)

jossa

$$
\widehat{V} = \widehat{\sigma}^2 R (Z'X)^{-1} Z' \Omega Z (X'Z)^{-1} R' \qquad .
$$

Jos nyt ajateltaisiin, että β- parametreja olisi vain yksi, olisi  $\widehat{\beta}_{IVE}$ :n asymptoottinen virhevarianssi muotoa

$$
\frac{1}{n}Q_{zx}^{-1}\Gamma Q_{zx}^{-1} = \frac{\text{plim }_{n\to\infty} \frac{1}{n}Z'Z}{\left(\text{plim }_{n\to\infty} \frac{1}{n}Z'X\right)^2},
$$

mikäli  $cov(\varepsilon) = \sigma^2 I$ . Tästä nähdään, että Z kannattaa valita (vaatimuksen  $Z \perp \varepsilon$  puitteissa) siten, että sen korrelaatio X:n kanssa olisi mahdollisimman suuri. Jos toisaalta  $Z:\mathbb{R}$  ja  $X:\mathbb{R}$  välinen korrelaatio on hyvin pieni, muodostuu  $\widehat{\beta}_{IVE}$ :n virhevarianssi tavattoman suureksi.

Samalla on täysin selvää, että jos on löydettävissä useampia instrumenteiksi kelpaavia muuttujia, kannattaa kaikkien niiden sisältämää lisäinformaatiota tietysti käyttää hyväksi. Sisältäköön  $Z^*$  (n x k- matriisi,  $k > m$ ) nyt kaikki potentiaaliset instrumentit. Oletetaan hetkeksi, että cov $(\varepsilon) = \sigma^2 I$ , ts.  $\Omega = I$ . Tällöin ilmeisesti "optimaalinen" (ts. X- muuttujien kanssa maksimaalisesti korreloiva)  $n \times m$  - ulotteinen instrumenttimatriisi olisi  $Z = P_{Z^*} X = Z^* (Z^{*} Z^*)^{-1} Z^{*} X$ . Vastaavaa IVE- estimaattoria

$$
\widehat{\beta}_{GIVE} = (Z'X)^{-1}Z'Y
$$
\n
$$
= (X'P_{Z^*}X)^{-1}X'P_{Z^*}Y
$$
\n(5.20)

kutsutaa *yleistetyksi* instrumenttiestimaattoriksi (GIVE). myös sille voidaan johtaa (5.18):n kaltainen asymptoottinen jakaumatulos. Regressiokertoimia  $\beta$  koskevia lineaarisia hypoteeseja voidaan tutkia (5.19):n kaltaisilla testisuureilla.

# **6 MONIYHTÄLÖMALLIT**

# **6.1 SURE- estimointi**

Tarkastellaan nyt samanaikaisesti K:ta *näennäisesti toisistaan erillistä* regressiomallia

$$
y_{kt} = X'_{kt}\beta_{(k)} + \varepsilon_{kt} \qquad , \qquad t = 1, ..., n \qquad , \qquad k = 1, ..., K \qquad , \tag{6.1}
$$

joissa  $X_{kt}$ :t ( $X_{kt} \in \mathcal{R}^{m_k}$ ) ovat eksogeenisia selittäjävektoreita. Ajatellaan, että kaikista muuttujista on saatu havainnot *samoilta ajankohdilta*  $t = 1, ..., n$ . (Eri malleissa voi olla osittain samojakin selittäjiä.) Ajatellaan, että eri malleihin liittyvät *samanaikaiset* virhetermit  $\varepsilon_{kt}$  voisivat korreloida keskenään, mutta että eri ajankohtiin liittyvät virhetermit olisivat riippumattomia toisistaan:

$$
\varepsilon_t = \begin{pmatrix} \varepsilon_{1t} \\ \vdots \\ \varepsilon_{Kt} \end{pmatrix} \sim i.i.d. \qquad , \qquad \text{cov}(\varepsilon_t) = \Sigma = (\sigma_{ij}) \qquad (6.2)
$$

Merkinnällisesti koko malli  $(6.1) + (6.2)$  voidaan ajatella yhdistettäväksi joko muotoon

 $Y = X\beta + \varepsilon$ ,  $E\varepsilon = 0$ ,  $cov(\varepsilon) = V$  (6.3)

jossa

$$
Y_{(k)} = (y_{k1} \dots y_{kn})' , \quad k = 1, ..., K ,
$$
  
\n
$$
Y = (Y'_{(1)} \dots Y'_{(K)})' \in \mathcal{R}^{Kn} ,
$$
  
\n
$$
\beta = (\beta'_{(1)} \dots \beta'_{(K)})' \in \mathcal{R}^{M} , \quad M = m_1 + ... m_K ,
$$
  
\n
$$
X = \begin{pmatrix} X_{(1)} & 0 & \dots & 0 \\ \vdots & \vdots & \ddots & \vdots \\ 0 & \dots & 0 & X_{(K)} \end{pmatrix} \quad \text{ja}
$$
  
\n
$$
V = \Sigma \otimes I = \begin{pmatrix} \sigma_{11}I & \dots & \sigma_{1K}I \\ \vdots & \vdots & \vdots \\ \sigma_{K1}I & \dots & \sigma_{KK}I \end{pmatrix} ,
$$

tai muotoon

$$
Y^* = X^*\beta + \varepsilon^* \qquad , \qquad E\varepsilon^* = 0 \qquad , \qquad \text{cov}(\varepsilon^*) = V^* \tag{6.4}
$$

jossa

$$
Y^* = (y_{11} \quad \dots \quad y_{K1} \quad \dots \quad y_{1n} \quad \dots \quad y_{Kn})'
$$

$$
X_t = \begin{pmatrix} X'_{1t} & 0 & \dots & 0 \\ \cdot & \cdot & \cdot & \cdot \\ \cdot & \dots & \cdot & \cdot \\ 0 & \dots & 0 & X'_{Kt} \end{pmatrix} , \qquad X^* = \begin{pmatrix} X_1 \\ \cdot \\ \cdot \\ X_n \end{pmatrix} ,
$$

ja

$$
V^* = I \otimes \Sigma = \begin{pmatrix} \Sigma & 0 & \dots & 0 \\ \cdot & \cdot & \dots & \cdot \\ \cdot & \dots & \cdot & \cdot \\ 0 & \dots & 0 & \Sigma \end{pmatrix} \qquad .
$$

Halu käsitellä yhtälöitä yhdessä voi juontaa juurensa

A) siitä, että selitettävien tekijöiden  $y_{kt}$  ( $k = 1, ..., K$ ) on yhdessä toteutettava joitakin ehtoja, kuten esim. budjettirajoitukset kulutusmalleissa tai vastaavat rajoitukset rahoitusvirtamalleissa.

tai

B) siitä, että eri yhtälöiden virhetermeihin ajatellaan sisältyvän yhteisiä piirteitä, jolloin kaikkiin yhtälöihin liittyvän havaintomateriaalin sisältämä lisäinformaatio kannattaa käyttää estimoinnissa hyväksi ("seemingly unrelated regressions").

Tapauksessa A) voidaan lineaariset rajoitukset *Rβ* = *γ* ottaa huomioon aivan tavanomaiseen tapaan käyttämällä rajoitettua GLS- estimaattoria

$$
\widehat{\beta}_R = \widehat{\beta}_{GLS} - (X^*{}'V^{*-1}X^*)^{-1} R'[R(X^*{}'V^{*-1}X^*)^{-1}R']^{-1} (R\widehat{\beta}_{GLS} - \gamma)
$$
(6.5)

Tapauksessa B) taas on helppo nähdä (esim. muotoilua (6.3) käyttäen), että

$$
\widehat{\beta}_{GLS} = (X'V^{-1}X)^{-1}X'V^{-1}Y\tag{6.6}
$$

on *β*:n lineaarisista estimaattoreista tehokkain ja asymptoottisesti normaalinen, kunhan

$$
p \lim_{n \to \infty} \frac{1}{n} X' V^{-1} X = Q \tag{6.7}
$$

on hyvin määritelty ja positiivisesti definiitti.

Vaikka  $\widehat{\beta}_{OLS}$  ei olekaan yhtä tehokas kuin  $\widehat{\beta}_{GLS}$ , on se ainakin harhaton ja tarkentuva. Tästä johtuu, että luvun 2.4 tulosten mukaan seuraavalla kaksivaiheisella estimaattorilla on sama asymptoottinen jakauma kuin GLS- estimaattorilla (6*.*6):

$$
\widehat{\beta}_{SUB} = (X'\widehat{V}^{-1}X)^{-1} X'\widehat{V}^{-1}Y \qquad \text{jossa}
$$
  

$$
\widehat{V} = (\widehat{\sigma}_{ij}) \otimes I \qquad ,
$$
  

$$
\widehat{\sigma}_{ij} = \frac{1}{n} E'_{(i)} E_{(j)} \qquad , \qquad i, j = 1, ..., K \qquad \text{ja}
$$
  

$$
E = (E'_{(1)} \quad ... \quad E'_{(K)})' = (I - P_X)Y
$$

(Tarpeen vaatiessa iteraatiota voidaan tietenkin jatkaa ja antaa *V*:n ja *β*<sub>SUR</sub>:n vaiheittain sopeutua toisiinsa. Normaalisten virhetermien tapauksessa näin päädyttäisiin lopulta *β*:n ML- estimaattoriin.) Nähdään siis, että

$$
\sqrt{n} \left( \widehat{\beta}_{SUB} - \beta \right) \stackrel{\text{asympt.}}{\sim} N_M(0, Q^{-1}) \tag{6.9}
$$

jossa *Q* on määritelty kaavalla (6.7).

Karkeasti voidaan sanoa, että *β*<sub>SUR</sub>:n suhteellinen asymptoottinen tehokkuus (ARE)  $\hat{\beta}_{OLS}$ :iin verrattuna kasvaa *K*:n kasvaessa ja toisaalta Σ:aan liittyvien korrelaatioiden kasvaessa. Toisaalta,  $\hat{\beta}_{OLS}$  saattaa olla jopa tehokkaampi kuin  $\widehat{\beta}_{SUB}$ , jos Σ on lähellä diagonaalimatriisia. (Jos Σ diagonaalinen, on  $\widehat{\beta}_{OLS}$ tietysti tehokkain lineaarinen estimaattori.)

Huomautus 6.1: Jos kaikissa malleissa on samat selittäjät, ei SUR- estimoinnista ole mitään hyötyä. Tämä nähdään seuraavasti:  $J$ os  $X_{(1)} = ... = X_{(K)} = \overline{X}$ , on  $X = I \otimes \overline{X}$  ja

$$
X'\widehat{V}^{-1}X = (I \otimes \bar{X})'(\widehat{\Sigma}^{-1} \otimes I)(I \otimes \bar{X}) = \widehat{\Sigma}^{-1} \otimes (\bar{X}'\bar{X}) \qquad ,
$$

joten

$$
\widehat{\beta}_{SUB} = (\widehat{\Sigma} \otimes (\bar{X}'\bar{X})^{-1})(I \otimes \bar{X}')(\widehat{\Sigma}^{-1} \otimes I)Y
$$

$$
= (I \otimes (\bar{X}'\bar{X})^{-1}\bar{X}')Y = \widehat{\beta}_{OLS}
$$

П

Huomautus 6.2: Palataan vielä hetkeksi tapaukseen A). Jos esimerkiksi "budjettirajoitukset" implikoivat ehdon  $\sum_{k=1}^{K} \varepsilon_{kt} = 0$  kaikilla  $t = 1, ..., n$ , on virhetermivektorin *ε<sub>t</sub>* jakauma siis *singulaarinen*. Tästä kiusallisesta ominaisuudesta päästään yleensä kätevimmin eroon eliminoimalla yksi mallin yhtälöistä. Parametrirajoitusten huomioon ottamisen tarve katoaa samalla, mutta on selvää, että jäljelle jäävien yhtälöiden virhetermien välisiin korrelaatioihin on ehdottomasti varauduttava. Tämä tapahtuu parhaiten SUR- estimointia käyttämällä.

# **6.2 Simultaanimallit**

#### **6.2.1 Parametrien identifioituvuus**

Tarkastellaan nyt vastemuuttujien (endogeenisten muuttujien)  $y_{kt}$  ( $k = 1, ..., K$ ) välisten *vuorovaikututusten* kuvaamista. Aihetta pohjustettiin jo johdantoluvussa 1.3.

Merkitään

$$
Y_t = (y_{1t} \dots y_{Kt})'
$$
 ja  $Y = (Y_1 \dots Y_n)'$ 

jossa *Y* on siis  $n \times K$ - matriisi. "Selittäjämatriisin" *X*  $(n \times m)$  ajatellaan puolestaan sisältävän eksogeenisten tekijöiden lisäksi myös (mahdollisesti) endogeenisten muuttujien viivästettyjä arvoja. Tarkastellaan nyt moniyhtälömallia

$$
Y \tGamma + X \t \Delta = \varepsilon
$$
  
\n
$$
(n \times K) (K \times K) \t (n \times m) (m \times K) \t (n \times K)
$$
  
\njossa  $\varepsilon = (\varepsilon_1 \t ... \t \varepsilon_n)'$  ja  $\varepsilon_i \t \underline{\parallel} \varepsilon_j$  kun  $i \neq j$ ,  
\nsekä  $\varepsilon \underline{\parallel} X$ ,  $E\varepsilon_t = 0$ ,  $cov(\varepsilon_t) = \Sigma$   $t = 1,...,n$ . (6.10)

Matriisin Γ diagonaalielementit oletetaan ykkösiksi ja Γ oletetaan epäsingulaariseksi. Tällöin (6.10) muodostaa täydellisen "systeemikuvauksen" endogeenisten muuttujien *Y<sub>t</sub>* kehitysmekanismista. Mikäli Γ  $\neq$  *I*, esiintyy endogeenisten muuttujien kesken samanaikaisia vaikutuskytkentöjä, ja tällöin mallia (6.10) sanotaan  $simultaanimalliksi.$  Tällaisiin malleihin liittyvistä identifioituvuusongelmista oli puhetta jo luvussa 1.3, jolloin kävi ilmi, että ongelmat liittyvät nimenomaan Γparametrien estimointiin. On selvää, että Γ- parametrien identifioituvuuden takaamiseksi tarvitaan riittävä määrä "ennalta määrättyjä" *X*- muuttujia, jotka heijastuvat kyllin eri tavoin eri endogeenisiin tekijöihin *Y*.

Esimerkki 6.1: Lawrence Klein rakensi aikoinaan seuraavan kaltaisen (todennäköisesti maailman ensimmäisen, eksplisiittisesti muotoa (6.10) olevan) simultaanimallin kuvaamaan Yhdysvaltojen kansantalouden perustoimintoja: Malliin sisältyvät seuraavat endogeeniset muuttujat

- $c_t \leftrightarrow$  yksityisen sektorin kulutus
- $p_t \leftrightarrow$  yksityisen sektorin tuotot
- *<sup>w</sup>*<sup>t</sup> ←→ yksityisen sektorin palkkasumma
- $i_t \leftrightarrow$  investoinnit
- $x_t \leftrightarrow$  tuotanto
- *wtot*<sup>t</sup> ←→ kokonaispalkkasumma
	- $k_t \leftrightarrow$  pääomavaranto
	- $y_t \leftrightarrow$  kansantulo

ja seuraavat eksogeeniset muuttujat

 $wp_t \leftrightarrow$  julkisen sektorin palkkasumma  $gd_t \leftrightarrow$  julkisen sektorin kysyntä  $tax_t \longleftrightarrow$  verot.

Itse mallin Klein muotoili seuraavasti:

$$
\begin{cases}\nc_t = \mu_1 + \gamma_{21}p_t + \gamma_{61}wtot_t + \delta_{41}p_{t-1} + \varepsilon_{1t} \\
i_t = \mu_2 + \gamma_{22}p_t + \delta_{42}p_{t-1} + \delta_{52}k_{t-1} + \varepsilon_{2t} \\
w_t = \mu_3 + \gamma_{53}x_t + \delta_{63}x_{t-1} + \delta_{73} \cdot t + \varepsilon_{3t}\n\end{cases}
$$

Toiminnallisia rakennyhtälöitä tarvitaan vain kolme, sillä endogeenisia muuttujia sitovat toisiinsa seuraavat määritelmälliset identiteetit:

$$
x_t \equiv c_t + i_t + gd_t
$$
  
\n
$$
y_t \equiv c_t + i_t + gd_t - tax_t
$$
  
\n
$$
p_t \equiv y_t - wtot_t
$$
  
\n
$$
k_t \equiv k_{t-1} + i_t
$$
  
\n
$$
wtot_t \equiv w_t + wp_t
$$

Rakenneyhtälöihin sisältyvien satunnaistermien luonteesta tehdään seuraavat oletukset:

$$
\varepsilon_t = \begin{pmatrix} \varepsilon_{1t} \\ \varepsilon_{2t} \\ \varepsilon_{3t} \end{pmatrix} \sim NID_3(0, \Sigma) .
$$

Simultaanimallin *rakennemuoto* (6*.*10) voidaan ratkaista *Y* :n suhteen, jolloin p¨a¨adyt¨a¨an ns. *redusoituun muotoon*

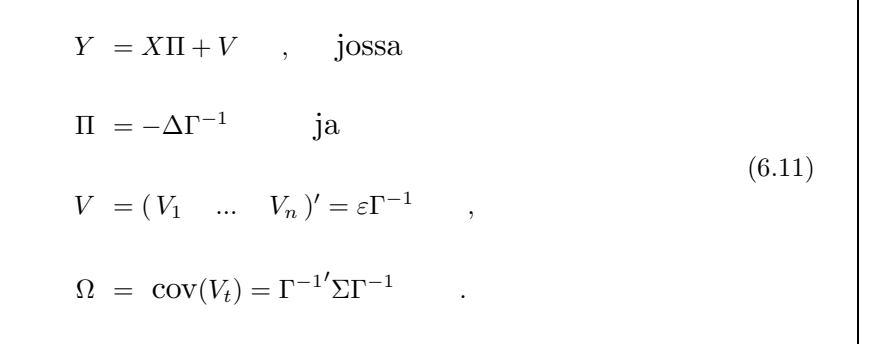

Π

Lisäksi *X*  $\parallel$  *V* , joten *I*I- parametrien OLS- estimaatit  $\hat{\Pi}$  ovat tarkentuvia ja

$$
\sqrt{n} \text{ vec}(\widehat{\Pi} - \Pi) \stackrel{\text{asympt.}}{\sim} N_{mK}(0, \Omega \otimes Q^{-1})
$$
  
\njossa  $Q = p \lim_{n \to \infty} \frac{1}{n} X'X$  (6.12)

Määritellään nyt mallin (6.10) parametrien identifioituvuus hieman yksinkertaistaen:

Määritelmä 6.1: Muodossa (6.10) esiintyviä ns. *rakennemuodon* parametreja Γ *,* ∆ sanotaan *identifioituviksi,* jos ne voidaan johtaa redusoidun muodon parametreista Π yhteyden  $\Pi = -\Delta \Gamma^{-1}$  perusteella. Rakennemuodon yksittäistä yhtälöä sanotaan identifioituvaksi, jos sen kaikki parametrit ovat identifioituvia. П

Merkitään nyt

$$
\mathbf{B} = \begin{pmatrix} \Gamma \\ \Delta \end{pmatrix} = (\beta_1 \quad \dots \quad \beta_K)
$$

ja ajatellaan, että  $\beta_1$  täyttää *r* ehtoa  $\Phi \beta_1 = 0$ , jotka määräävät, mitkä eksogeeniset ja mitk¨a endogeeniset muuttujat todella ovat mukana mallin (6*.*10) ensimmäisessä yhtälössä.

Lause 6.1: Rakennemuodon (6.10) 1. yhtälö on identifioituva jos ja vain jos

$$
rank(\Phi \mathbf{B}) = K - 1 \qquad ,
$$

ts. joss

$$
rank\begin{pmatrix} \Pi & I \\ \Phi & \end{pmatrix} = K + m - 1 \qquad .
$$

Todistus: Matriisissa

$$
A=\left(\begin{matrix}\Pi&I\\ \Phi\end{matrix}\right)
$$

on  $K+m$  pystyriviä, joten rank $(A) \leq K+m$ . Yhtälöllä  $A\beta = 0$  saa olla vain yksi ratkaisu  $\beta = \beta_{1}$ , jotta 1. yhtälö olisi identifioituva. Tämä merkitsee juuri ehtoa rank $(A) = K + m - 1$ . Koska toisaalta rank $(B) = K$  (muutenhan systeemissä olisi redundanssia), voidaan todeta, että

$$
rank(A) = K + m - 1 \qquad \Longrightarrow \qquad rank(AB) \ge K - 1 \qquad .
$$

(*A*:n ytimeen voi kuulua vain yksi vektori.) Toisaalta

$$
AB = \begin{pmatrix} 0 \\ \Phi B \end{pmatrix} \quad \text{ja} \quad \Phi \beta_{\cdot 1} = 0 \quad ,
$$

joten

$$
rank(\Phi B) = K - 1 \qquad \Longleftrightarrow \qquad rank(A) = K + m - 1 \qquad .
$$

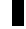

Huomautus 6.3: Yhtälö rank( $\Phi B$ ) = *K* − 1 voi toteutua vain, jos  $r \geq K - 1$ . (Symboli *r* tarkoittaa 1. yhtälöstä *puuttuvien* selittäjien lukumäärää.)  $\blacksquare$ 

Määritelmä 6.2: Ensimmäistä yhtälöä sanotaan

- *ali-identifioiduksi,* jos rank(ΦB) *< K* <sup>−</sup> <sup>1</sup>
- $\alpha$  *täsmälleen identifioiduksi*, jos rank(ΦB) = *K* − 1 = rank(Φ) = *r*
- $\text{- } y \text{ } l \text{ } i \text{ } d \text{ } entifolds in \text{ } i \text{ } s \text{ } i, \text{ } j \text{ } s \text{ } \text{ } \text{ } rank(\Phi \text{ } B) = K 1 < \text{rank}(\Phi) = r \text{ } .$

Vastaavia määritelmiä voidaan luonnollisesti soveltaa jokaiseen yhtälöön vuorollaan. Π

## **6.2.2 Rakennemuodon parametrien estimointi**

Ajatellaan, että muuttuja  $y_{2t}$  olisi "selittäjänä" rakennemuodon (6.10) 1. yhtälössä ja  $y_{1t}$  vuorostaan 2. yhtälössä. Tällöin on päivänselvää, että  $Ey_{1t}ε_{2t} \neq 0$ ja  $E y_{2t} \epsilon_{1t} \neq 0$ . Oletuksen (1.8) rikkoutuminen tuo (ks. 5. luku) automaattisesti OLS- estimaattoreihin itsepintaista harhaa, joka ei poistu edes asymptoottisesti. Seuraavassa esitellään eräitä suositeltavampia estimointimenetelmiä:

 $6.2.2.1$  Kaksivaiheinen pns- menetelmä

Tarkastellaan esimerkkinä mallin (6.10) 1. rakenneyhtälöä

$$
(Y_{(1)} \t Y_{.1}) \begin{pmatrix} 1 \\ \gamma_{.1} \end{pmatrix} + X_{.1} \delta_{.1} = \varepsilon_{.1}
$$
 (6.13)

jossa  $Y_{(1)} = (y_{11} \dots y_{1n})'$  jne.

Matriisi *X*<sub>1</sub> sisältää yhtälössä mukana olevat eksogeeniset (ja muut "ennalta määrätyt") selittäjät, *Y*<sub>1</sub> endogeeniset selittäjät ja *V*<sub>1</sub> vastaavat redusoidun muodon jäännöstermit muodosta (6.11). Merkitään

$$
Z_{\cdot 1} = (Y_{\cdot 1} \quad X_{\cdot 1}) \quad .
$$

Koska  $ε \parallel X$ , on

$$
\varepsilon_{1} \perp E(Y_{1} | X) = Y_{1} - V_{1} \tag{6.14}
$$

Jos malli (6*.*13) kirjoitettaisiin muotoon

$$
Y_{(1)} = -E(Y_{.1} | X)\gamma_{.1} - X_{.1}\delta_{.1} + (\varepsilon_{.1} - V_{.1}\gamma_{.1}) \qquad , \qquad (6.13')
$$

olisi suluissa oleva jäännöstermi riippumaton yhtälössä esiintyvistä selittäjistä, joten *<sup>γ</sup>*·<sup>1</sup>- ja *<sup>δ</sup>*·<sup>1</sup>- parametrien estimointi onnistuisi tarkentuvasti OLS:illa. Vaikeutena on vain se, ettei ehdollisia odotusarvoja *<sup>E</sup>*(*Y*·<sup>1</sup> <sup>|</sup> *<sup>X</sup>*) tunneta. Ne voidaan kuitenkin estimoida redusoidun muodon (6.11) avulla OLS:ia käyttäen:

$$
\widehat{Y}_{1} = E(\widehat{Y}_{1} | X) = (X\Pi)_{1} = Y_{1} - \widehat{V}_{1} \tag{6.15}
$$

Sijoittamalla tämä $E(Y_1 | X)$ :n paikalle yhtälössä (6.13<sup>7</sup>) ja estimoimalla rakenneparametrit sitten OLS:illa päästään ns. *kaksivaiheiseen* pns- estimaattoriin (2SLS)

$$
\tilde{\beta}_{\cdot 1}^{o} = -\begin{pmatrix} \tilde{\gamma}_{\cdot 1} \\ \tilde{\delta}_{\cdot 1} \end{pmatrix} = \begin{pmatrix} \tilde{Y}_{\cdot 1}' \hat{Y}_{\cdot 1} & \hat{Y}_{\cdot 1}' X_{\cdot 1} \\ X_{\cdot 1}' \hat{Y}_{\cdot 1} & X_{\cdot 1}' X_{\cdot 1} \end{pmatrix}^{-1} \begin{pmatrix} \hat{Y}_{\cdot 1}' Y_{(1)} \\ X_{\cdot 1}' Y_{(1)} \end{pmatrix} . \tag{6.16}
$$

Koska toisaalta

$$
Y'_1 Y_1 = Y'_1 P_X P_X Y_1
$$
  
=  $Y_1 P_X Y_1 = \hat{Y}'_1 Y_1$ ,

$$
X'_{-1} \hat{Y}_{-1} = X'_{-1} (Y_{-1} - \hat{V}_{-1})
$$
  
=  $X'_{-1} Y_{-1}$ ,  

$$
(\hat{V}_{-1} = (I - P_X) Y_{-1} \perp X)
$$

voidaan 2SLS- estimaattori tulkita myöskin instrumentteihin  $\hat{Z}_1 = (\hat{Y}_1 \ X_1)$ liittyvänä instrumenttiestimaattorina, sillä

$$
\tilde{\beta}_{1}^{o} = \begin{pmatrix} \hat{Y}_{1}^{\prime} \hat{Y}_{1} & \hat{Y}_{1}^{\prime} X_{1} \\ X_{1}^{\prime} \hat{Y}_{1} & X_{1}^{\prime} X_{1} \end{pmatrix}^{-1} \begin{pmatrix} \hat{Y}_{1}^{\prime} Y_{(1)} \\ X_{1}^{\prime} Y_{(1)} \end{pmatrix}
$$
\n
$$
= \begin{pmatrix} \hat{Y}_{1}^{\prime} Y_{1} & \hat{Y}_{1}^{\prime} X_{1} \\ X_{1}^{\prime} Y_{1} & X_{1}^{\prime} X_{1} \end{pmatrix}^{-1} \begin{pmatrix} \hat{Y}_{1}^{\prime} Y_{(1)} \\ X_{1}^{\prime} Y_{(1)} \end{pmatrix}
$$
\n
$$
= (\hat{Z}_{1}^{\prime} Z_{1})^{-1} \hat{Z}_{1}^{\prime} Y_{(1)}
$$
\n(6.17)\n
$$
(6.17)
$$

*,*

Kaksivaiheisen estimaattorin  $\tilde{\beta}_1^o$  harha on muotoa

$$
E\big(\tilde{\beta}_{\cdot1}^o\big)-\beta_{\cdot1}^o=E\left[\big(\widehat{Z}_{\cdot1}'\widehat{Z}_{\cdot1}\big)^{-1}\widehat{Z}_{\cdot1}'\varepsilon_{\cdot1}\right]
$$

joka ei häviä, koska  $\hat{Y}_1$  ja  $\varepsilon_1$  korreloivat keskenään. Harha kuitenkin poistuu asymptoottisesti havaintomäärän kasvaessa, joten  $\tilde{\beta}^o_{\cdot 1}$  on tarkentuva. Lisäksi

$$
\sqrt{n} \left( \tilde{\beta}_1^o - \beta_1^o \right) \stackrel{\text{asympt.}}{\sim} N_{K+m-r} (0, \sigma_{11} Q_{.1}^{-1})
$$
  
\njossa  $Q_{.1} = p \lim_{n \to \infty} \frac{1}{n} \hat{Z}'_{.1} \hat{Z}_{.1}$  (6.18)

joten parametriestimaattien hajonta-arviot saadaan normaaliin tapaan  $\hat{Z}_1$ :n momenttimatriisin inverssinä.

#### 6.2.2.2 Kolmivaiheinen pns- menetelmä

Oleellinen osa mallia (6.10) oli se, että oletettiin  $\varepsilon_t$ :n komponenttien korreloivan keskenään täysin vapaasti,  $cov(\varepsilon_t)=\Sigma=(\sigma_{ij})$ . Tästä syystä on ilmeistä, että estimoinnin tehokkuutta voidaan parantaa turvautumalla SURE- estimointiin. Kaksivaiheisen 2SLS- menetelmän ideaa mukaillen ja muotoa (6.3) jäljitellen käytetään selittäjämatriisina sovitteista  $\hat{Z}_j$  koostuvaa matriisia

$$
\widehat{Z} = \begin{pmatrix} \widehat{Z}_{.1} & 0 & \dots & 0 \\ \vdots & \vdots & \ddots & \vdots \\ 0 & \dots & 0 & \widehat{Z}_{.K} \end{pmatrix}
$$
 (6.19)

ja selitettävänä muuttujana vektoria

$$
Y_* = \text{vec}(Y) \tag{6.20}
$$

Tällöin päädytään malliin

$$
Y_* = \tilde{Z}\beta + \varepsilon_*, \qquad , \tag{6.21}
$$

jossa β = (β<sup>o</sup>' ... β<sup>o</sup><sub>K</sub>')' ja ε<sub><sup>∗</sub></sup> = vec(ε) . Estimoidaan β kaksivaiheisella</sub> SURE- estimaattorilla

$$
\tilde{\tilde{\beta}} = (\hat{Z}^{\prime}\hat{V}^{-1}\hat{Z})^{-1}\hat{Z}^{\prime}\hat{V}^{-1}Y_{*} \qquad , \qquad (6.22)
$$

jossa

$$
\widehat{V} = (\widehat{v}_{ij}) \otimes I \qquad \text{ja}
$$
  

$$
\widehat{v}_{ij} = \frac{1}{n} (Y_{(i)} - \widehat{Z}_{\cdot i} \widetilde{\beta}_{\cdot i}^o)' (Y_{(j)} - \widehat{Z}_{\cdot j} \widetilde{\beta}_{\cdot j}^o) \qquad i, j = 1, ..., K
$$

Virhetermien kovarianssimatriisin estimaattori  $\hat{\Sigma}$  muodostetaan siis 2SLS- estimaatteihin liittyvien rakenneyhtälöiden jäännöstermien perusteella. Estimaattoria *β* ˜˜ sanotaan *kolmivaiheiseksi* pns- estimaattoriksi (3SLS).

Huomautus 6.4: Kannattaa ehkä mainita toinenkin 2SLS- ja 3SLS- estimaattorien esitystapa, jossa 1. vaihe voidaan ohittaa muuttujien transformoinnin avulla:

Muodostetaan (*X'X*)<sup>-1</sup>:n Cholesky- dekompositio

$$
(X'X)^{-1} = LL'
$$

Merkitään

$$
U_* = \text{vec}(L'X'Y) \qquad , \qquad \Psi = \text{vec}(L'X'\varepsilon)
$$

ja

$$
W = \begin{pmatrix} \hat{L}'X'Z_{.1} & 0 & \dots & 0 \\ \vdots & \vdots & \ddots & \vdots \\ 0 & \dots & 0 & L'X'\hat{Z}_{.K} \end{pmatrix} .
$$

Tällöin

Kaksi- ja kolmivaiheiset estimaattorit voidaan nyt esitt¨a¨a lyhyesti muodossa

 $cov(\Psi) = V_o = \Sigma \otimes I_{m \times m}$  ja

2SLS : 
$$
\tilde{\beta} = (W'W)^{-1}W'U_*
$$
  
\n3SLS :  $\tilde{\tilde{\beta}} = (W'\hat{V}_o^{-1}W)^{-1}W'\hat{V}_o^{-1}U_*$ ,  
\n $\hat{V}_o = \tilde{\Sigma} \otimes I_{m \times m}$  (6.24)

 $U_* = W\beta + \Psi$  (6.23)

Esitystavat (6.24) voidaan johtaa toteamalla, että

$$
W'_{\cdot 1} W_{\cdot 1} = Z'_{\cdot 1} X L L' X' Z_{\cdot 1}
$$
  
=  $Z'_{\cdot 1} P_X Z_{\cdot 1} = \hat{Z}'_{\cdot 1} \hat{Z}_{\cdot 1}$  jne.

Koska Ψ ja *W* ovat asymptoottisesti toisistaan riippumattomia, on

$$
\sqrt{n} \, (\tilde{\beta} - \beta) \overset{\text{asympt.}}{\sim} N_p(0 \, , \, \mathbf{p} \lim_{n \to \infty} \, (\frac{1}{n} \, W'W)^{-1}) \quad ,
$$
\n
$$
\sqrt{n} \, (\tilde{\beta} - \beta) \overset{\text{asympt.}}{\sim} N_p(0 \, , \, \mathbf{p} \lim_{n \to \infty} \, (\frac{1}{n} \, W'V_o^{-1}W)^{-1}) \quad , \tag{6.25}
$$

jossa *p* tarkoittaa β- parametrien lukumäärää.

Voidaan siis sanoa, että 3SLS on *asymptoottisesti* tehokkaampi kuin 2SLS. Lisäksi voidaan osoittaa, että 3SLS on *asymptoottisesti tehokas*, mikäli kovarianssimatriisia  $\Sigma$  ei ole mitenkään rajoitettu mallissa (6.10). П

Huomautus 6.5: Redusoidun muodon (6.11) parametreja estimoitiin edellä OLS:illa, joka tietysti toimiikin tarkentuvasti. Toisaalta kuitenkin Π = <sup>−</sup>∆Γ , joten Π:n elementtien välillä on (yli-identifioitujen yhtälöiden seurauksena) epälineaarisia kytkentöjä, joita OLS- estimaatit  $\hat{\Pi}$  eivät toteuta. Tästä syystä joskus käytetään ns. *johdettuja* redusoidun muodon estimaattoreita  $\tilde{\Pi} = -\tilde{\Delta}\tilde{\Gamma}$  tai  $\tilde{\tilde{\Pi}} = - \tilde{\tilde{\Delta}} \tilde{\tilde{\Gamma}}$ , jotka luonnollisesti ovat konsistentteja. Voidaan osoittaa, että kolmivaiheiseen menetelmään liittyvä $\tilde{\tilde{\mathbf{n}}}$ on asymptoottisesti tehokkaampi kuin OLSestimaattori  $\hat{\Pi}$ .

# $6.2.2.3$  "Täyden informaation" ML- menetelmä (FIML)

Koska *ε*t:n tiheysfunktio on muotoa

$$
f_{\varepsilon_t}(\varepsilon) = \left(\frac{1}{\sqrt{2\pi}}\right)^K \frac{1}{\sqrt{\det(\Sigma)}} e^{-\frac{1}{2}\varepsilon'\Sigma^{-1}\varepsilon}
$$

ja koska transformaation  $\varepsilon_t \longrightarrow Y_t$  Jacobin determinantti on det $\Gamma^{-1}$ , on

$$
\log L_{Y|X}(\Gamma, \Delta, \Sigma) \simeq -\frac{n}{2} \log \det \Sigma + n \log \det \Gamma
$$
  

$$
-\frac{1}{2} \sum_{t=1}^{n} (Y_t' \Gamma + X_t' \Delta) \Sigma^{-1} (\Gamma' Y_t + \Delta' X_t)
$$
(6.26)

ML- menetelmän käytölle ei näin ollen ole mitään periaatteellisia esteitä, sillä likelihood (6.26) on täysin säännöllinen ja helposti derivoitavissa (jopa useampia kertoja) kaikkien parametrien suhteen.

Jos rakennemuodon virhetermien kovarianssimatriisi  $\Sigma$  on täysin rajoitteeton, on 3SLS- estimaattoreilla sama asymptoottinen otantajakauma kuin ML- estimaattoreilla.

Välihuomautus 6.1: Palautettakoon nyt mieliin luvussa 2.6. esitelty Hausmantestausperiaate. Mikäli halutaan *testata*, ovatko esimerkiksi muuttujat  $y_{1t}$  ja *y*2<sup>t</sup> simultaanisessa vuorovaikutussuhteessa toisiinsa, vai olisiko po. muuttujien välinen yhteys *yksisuuntainen* ( $y_{2t} \rightarrow y_{1t}$ ), ts. mallin

$$
H_o: \t y_{1t} = -\delta_{11} - \delta_{21} x_{2t} - \dots - \delta_{m1} x_{mt} - \gamma_{21} y_{2t} + \varepsilon_{1t} \quad \varepsilon_{1t} \sim NID(0, \sigma_1^2)
$$

mukainen. Tämän ajatuksen realistisuutta voidaan todellakin empiirisesti tutkia, mikäli pystytään täsmentämään, mikä olisi tämän yksisuuntaisuushypoteesin kanssa kilpaileva *vaihtoehtoinen* hypoteesi. Jos ajateltaisiin, että vaihtoehtoisen hypoteesin mukainen käänteinen riippuvuus olisi muotoa

$$
H_1: \t y_{2t} = -\delta_{12} - \delta_{22} x_{2t} - \dots - \delta_{m2} x_{mt} - \gamma_{12} y_{1t} + \varepsilon_{2t} \quad \varepsilon_{2t} \sim NID(0, \sigma_2^2)
$$

ja että parametrien  $\delta_{21},...,\delta_{m1},\delta_{22},...,\delta_{m2}$  joukossa olisi riittävä määrä nollia, jotta jäljelle jääneet parametrit olisivat estimoitavissa, voitaisiin yksisuuntaisuushypoteesia *<sup>y</sup>*2<sup>t</sup> −→ *<sup>y</sup>*1<sup>t</sup> testata joko Waldin periaatteella tarkastelemalla, onko  $\hat{\gamma}_{12}^{(ML)}$  kaukana nollasta, *tai* Hausmanin periaatteella tutkimalla, onko erotus  $\hat{\gamma}_{21}^{(ML)} - \hat{\gamma}_{21}^{(OLS)}$  kaukana nollasta. Lauseen 2.6 todistuksen yhteydessä esitetyn tuloksen (2.37) mukaisesti *H*<sub>o</sub>:n vallitessa pitäisi olla

$$
\text{var}\left(\widehat{\gamma}_{21}^{(ML)} - \widehat{\gamma}_{21}^{(OLS)}\right) = \text{var}\left(\widehat{\gamma}_{21}^{(ML)}\right) - \text{var}\left(\widehat{\gamma}_{21}^{(OLS)}\right)
$$

*,*

joten erotuksen  $\hat{\gamma}_{21}^{(ML)} - \hat{\gamma}_{21}^{(OLS)}$  otantajakauman normaaliapproksimaatioon perustuvan testin suorittaminen olisi todella helppoa.

#### **6.3 Dynaamiset vuorovaikutusmallit**

Tarve vuorovaikutussysteemien *dynamiikan* huomioon ottamiseen kasvaa yleensä havaintovälin lyhentyessä, samalla kun samanaikaisen simultaanisuuden aiheuttamat identifiointi- ja estimointiongelmat pienenev¨at. Mallimuodossa (6*.*10) saattoi "ennalta määrättyihin" muuttujiin sisältyä myös viivästettyjä endogeenisia tekijöitä, joten malli (6.10) oli jo eräässä mielessä "dynaaminen". Tässä luvussa tarkastellaan hyvin lyhyesti tapausta, jossa dynamiikan rakenne ei ole etuk¨ateen tiedossa, vaan mallin muoto joudutaan valitsemaan havaintojen perusteella. Muodon (6*.*10) luonteva yleistys olisi ns. *VARMAX-* mallityyppi

$$
\Phi(L)Y_t + \Delta(L)X_t = \Theta(L)\varepsilon_t \qquad , \qquad (6.27)
$$

jossa *Y*<sup>t</sup> ja *ε*<sup>t</sup> ovat luonteiltaan saman kaltaisia kuin mallissa (6*.*10), mutta  $X_t$  sisältää vain eksogeenisia tekijöitä. Operaattorit  $\Phi(L)$ ,  $\Delta(L)$  ja  $\Theta(L)$  ovat viiveoperaattorin *L* matriisipolynomeja

$$
\Phi(L) = \Phi_o - \Phi_1 L - \dots - \Phi_p L^p ,
$$
  
\n
$$
\Delta(L) = \Delta_o - \Delta_1 L - \dots - \Delta_r L^r
$$
 ja  
\n
$$
\Theta(L) = I - \Theta_1 L - \dots - \Theta_q L^q
$$

Redusoitua muotoa (6.11) vastaavaa esitystä

$$
Y_t = -\Phi(L)^{-1} \Delta(L) X_t + \Phi(L)^{-1} \Theta(L) \varepsilon_t
$$
  
=  $\Pi_o X_t + \Pi_1 X_{t-1} + \dots + \Phi(L)^{-1} \Theta(L) \varepsilon_t$  (6.28)

sanotaan nyt mallin (6*.*27) *finaalimuodoksi.*

Matriiseja Πo*,* Π1*,* Π2*, ....* sanotaan malliin liittyviksi *impulssivastematriiseiksi* ja matriisia

$$
-\Phi(1)\Delta(1) = \Pi_o + \Pi_1 + \Pi_2 + \dots
$$

sanotaan *kokonaisvastematriisksi.* VARMAX- mallien (6*.*27) stabiilisuusominaisuudet määräytyvät pelkästään mallin autoregressiivisen osan  $\Phi(L)$  perusteella. Tästä syystä seuraavassa tarkastellaan lähemmin erityisesti ns. VAR- malleja

$$
\Phi_o Y_t = \Phi_1 Y_{t-1} + \dots + \Phi_p Y_{t-p} + \varepsilon_t ,
$$
  
\n
$$
\varepsilon_t \sim NID_K(0, \Sigma) , \qquad \Phi_o = I
$$
 (6.29)

joiden määrittely-yhtälö voidaan luonnollisesti kirjoittaa aikaisempia merkintöjä kayttäen myös muotoon  $\Phi(L)Y_t = \varepsilon_t$ .

Mikäli "innvoaatioimpulssien"  $\varepsilon_t$  kovarianssirakenne Σ halutaan jättää täysin vapaasti parametroiduksi, on selvää, *etteivät Y<sub>t</sub>*- vektorin komponenttien *samanaikaisia* vuorovaikutuksia kuvaavat Φ<sub>o</sub>- parametrit voi koskaan olla identifioituvia. Tästä syystä mallimuodossa (6.29) onkin asetettu rajoite  $\Phi_o = I$ .

Lause 6.2: VAR( $p$ )- mallin (6.29) määrittelemä  ${Y<sub>t</sub>}$ - prosessi voi olla stationäärinen (kehityksetön) vain, jos yhtälön

 $\det \Phi(s^{-1})=0$  (6.30)

kaikki ratkaisut *s* ovat itseisarvoiltaan ykköstä pienempiä.

Todistus: Todistus sisältyy kolmeen seuraavaan huomautukseen  $6.6$  -  $6.8$ .

Huomautus 6.6: Ajatellaan aluksi yksinkertaisinta mahdollista tilannetta  $K = 1$ ,  $p = 1$ , jolloin malli (6.29) surkastuu muotoon

$$
y_t = \phi_1 y_{t-1} + \varepsilon_t \qquad , \qquad \varepsilon_t \sim NID(0, \sigma^2) \qquad . \tag{6.31}
$$

Mallin ns. "karakteristinen yhtälö" (6.30) on tällöin muotoa

1 –  $\phi_1 \frac{1}{s}$  $\frac{1}{s} = 0$ , ja sen ainoa ratkaisu on tietysti  $s = \phi_1$ . Jos prosessi  $\{y_t\}$  "käynnistetään" hetkellä  $t = 0$  tilasta  $y_o \neq 0$ , nähdään määrittely-yhtälöstä (6.31) heti, että

$$
y_t = \phi_1^t y_o + (\varepsilon_t + \phi_1 \varepsilon_{t-1} + \dots + \phi_1^{t-1} \varepsilon_1)
$$
  
=  $\phi_1^t y_o + \kappa_t$ 

Tästä muodosta nähdään heti, että jos  $|\phi_1| > 1$ , on  $y_t$ - sarjassa eksponentiaalinen trendi. Jos taas  $|\phi_1| = 1$ , on

$$
\lim_{t \to \infty} \text{var}(y_t) = \lim_{t \to \infty} \text{var}(\kappa_t) = \infty \quad .
$$

П

Kummassakaan tapauksessa  $\{y_t\}$  ei voi olla stationäärinen.

 $\underline{\text{Huomautus 6.7:}}$ Tarkastellaan seuraavaksi tilannetta <br/>  $\textit{K}=1$  ,  $p>1$  . Tällöin mallin määrittely-yhtälöstä

$$
y_t = \phi_1 y_{t-1} + \ldots + \phi_p y_{t-p} + \varepsilon_t \qquad , \qquad \varepsilon_t \sim NID(0, \sigma^2)
$$

seuraa välittömästi, että odotusarvojen  $q_t = Ey_t$  muodostama lukujono toteuttaa differenssiyhtälön

$$
Ey_t = \phi_1 Ey_{t-1} + \dots + \phi_p Ey_{t-p} \iff \phi(L)Ey_t \equiv 0 \quad ,
$$

jossa  $\phi(L) = 1 - \phi_1 L - ... - \phi_p L^p$ . Huomataan heti, että muotoa  $q_t = s^t$  olevat lukujonot ovat tämän differenssiyhtälön ratkaisuja, mikäli  $\phi(\frac{1}{s}) = 0$ , sillä tällöin

$$
\phi(L)s^{t} = s^{t} - \phi_1 s^{t-1} - \dots - \phi_p s^{t-p} = s^{t} \phi(\frac{1}{s}) \equiv 0 \quad .
$$

Yhtälöllä  $\phi(\frac{1}{s})=0$  on periaatteessa *p* ratkaisua. Toisaalta *p* alkuarvoa määrää täydellisesti differenssiyhtälön  $\phi(L)q_t = 0$  ratkaisuna saatavan lukujonon, joten *kaikkien* ratkaisujonojen täytyy olla muotoa

$$
q_t = Ey_t = c_1 s_1^t + \dots + c_p s_p^t
$$
, jossa  $\phi(\frac{1}{s_j}) = 0$   $j = 1, ..., p$ .

Jos yksikin juurista  $s_j$ on itseisarvoltaan >1, "räjähtää" odotusarvojono  $Ey_t$ ajan *t* edetessä, ja mallia sanotaan *epästabiiliksi*.

Toisaalta, AR( *p*)- malli voidaan kirjoittaa myös vektorimuotoon

$$
\tilde{Y}_t = \begin{pmatrix} y_t \\ \cdot \\ \cdot \\ y_{t-p+1} \end{pmatrix} = \begin{pmatrix} \phi_1 & \dots & \dots & \dots & \phi_p \\ 1 & 0 & \dots & \dots & 0 \\ \cdot & \dots & \dots & \dots & \cdot \\ 0 & \dots & 0 & 1 & 0 \end{pmatrix} \tilde{Y}_{t-1} + \begin{pmatrix} \varepsilon_t \\ 0 \\ \cdot \\ 0 \end{pmatrix}
$$
\n
$$
= \tilde{\Phi} \tilde{Y}_{t-1} + \tilde{\varepsilon}_t \qquad ,
$$

jolloin huomautuksen 6.6 laskelmien mukaisesti saadaan

$$
\tilde{Y}_t = \tilde{\Phi}^t \tilde{Y}_o + \sum_{\nu=0}^{t-1} \tilde{\Phi}^{\nu} \tilde{\varepsilon}_{t-\nu} \qquad .
$$

Tästä nähdään, että matriisin  $\tilde{\Phi}$  *ominaisarvot* määräävät AR( *p*)- mallin stabiilisuusominaisuudet.

Toisaalta voidaan helposti nähdä, että

$$
\det\left(\tilde{\Phi} - sI\right) = \det\begin{pmatrix} \phi_1 - s & \phi_2 & \dots & \dots & \phi_p \\ 1 & -s & 0 & \dots & 0 \\ \vdots & \dots & \dots & \dots & \vdots \\ 0 & \dots & 0 & 1 & -s \end{pmatrix} = (-1)^{p+1} s^p \phi\left(\frac{1}{s}\right)
$$

) *,*

П

joten matriisin  $\tilde{\Phi}$  ominaisarvot ja karakteristisen yhtälön  $\phi(\frac{1}{s})=0$  juuret ovat *samat.*

(Edellä määritellyn  $\tilde{\Phi}$ - matriisin muotoisia matriiseja sanotaan *companion*- matriiseiksi.) Π

<u>Huomautus 6.8:</u> Tarkastellaan nyt tapausta  $K > 1$ ,  $p > 1$ . Myös VAR( $p$ )malli (6*.*29) voidaan kirjoittaa huomautuksen 6.7 mukaisesti muotoon

$$
\tilde{Y}_t = \begin{pmatrix} Y_t \\ \cdot \\ \cdot \\ Y_{t-p+1} \end{pmatrix} = \begin{pmatrix} \Phi_1 & \dots & \dots & \dots & \Phi_p \\ I & 0 & \dots & \dots & 0 \\ \cdot & \dots & \dots & \dots & \cdot \\ 0 & \dots & 0 & I & 0 \end{pmatrix} \tilde{Y}_{t-1} + \begin{pmatrix} \varepsilon_t \\ 0 \\ \cdot \\ 0 \end{pmatrix}
$$
\n
$$
= \tilde{\Phi} \tilde{Y}_{t-1} + \tilde{\varepsilon}_t \qquad ,
$$

jolloin nähdään, että "blokki-companion"- matriisin  $\tilde{\Phi}$  ominaisarvot saadaan yhtälön

$$
\det\left(\tilde{\Phi} - sI\right) = \det\begin{pmatrix} \Phi_1 - sI & \Phi_2 & \dots & \dots & \Phi_p \\ I & -sI & 0 & \dots & 0 \\ \vdots & \dots & \dots & \dots & \vdots \\ 0 & \dots & 0 & I & -sI \end{pmatrix} = (-1)^{pK+1} s^{pK} \det\Phi\left(\frac{1}{s}\right)
$$

ratkaisuina, jossa

$$
\Phi(L) = I - \Phi_1 L - \dots - \Phi_p L^p \qquad .
$$

Tällä tavalla lauseen 6.2 väite on tullut todistetuksi.

#### **6.4 VAR- mallin muodon spesifiointi ja parametrien estimointi**

Ajatellaan nyt, että havaintosarjaan *Y*<sub>1</sub>, ..., *Y*<sub>n</sub> olisi tarkoitus sovittaa VAR( *p*) mallia (6.29). Voidaan helposti todeta, että havaintoaineiston määräämän likelihood- funktion logaritmi on muotoa

$$
\log L_{Y_1,\ldots,Y_n}(\Phi,\Sigma) = \log L_{Y_{p+1},\ldots,Y_n|Y_1,\ldots,Y_p}(\Phi,\Sigma)
$$
  
+ 
$$
\log L_{Y_1,\ldots,Y_p}(\Phi,\Sigma) ,
$$
  

$$
\Phi = (\Phi_1 \quad \ldots \quad \Phi_p)'
$$
 (6.32)

Lausekkeen (6.32) ensimmäinen termi on puolestaan muotoa

$$
\log L_{Y_{p+1},...,Y_n|Y_1,...,Y_p}(\Phi, \Sigma)
$$
\n
$$
\simeq -\frac{n-p}{2} \log \det \Sigma - \frac{1}{2} \sum_{t=p+1}^n \varepsilon'_t \Sigma^{-1} \varepsilon_t , \qquad (6.33)
$$
\n
$$
\varepsilon_t = \Phi(L) Y_t .
$$

Mikäli kuvattavat aikasarjat *Y<sub>t</sub>* ovat epästationäärisiä, joudutaan päätelmät tietysti perustamaan yksinomaan *ehdolliseen* likelihood- funktioon (6*.*33). Jos taas kuvattavan ilmiön voidaan olettaa olevan "stationäärisessä tilassa" jo havaintoperiodin alkaessa, voidaan päätelmät perustaa "tarkkaan" likelihood- funktioon (6*.*32).

Tarkastellaan seuraavaksi lausekkeen (6*.*32) optimointia parametrien Φ ja Σ suhteen, kun Σ:lle ei ole asetettu mitään etukäteisrajoituksia. Otetaan aluksi käyttöön merkinnät

$$
Z = (Y_{p+1} \quad \dots \quad Y_n)'
$$
 ja 
$$
X = \begin{pmatrix} Y'_p & \dots & Y'_1 \\ \vdots & \dots & \vdots \\ Y'_{n-1} & \dots & Y'_{n-p} \end{pmatrix} .
$$

Muotoillaan sitten (6.33) uudelleen käyttämällä Σ:n asemesta parametreina matriisin  $A = \Sigma^{-1}$  alkioita:

$$
\log L(\Phi, A) \simeq \frac{n-p}{2} \log \det A - \frac{1}{2} \sum_{t=p+1}^{n} \varepsilon'_t A \varepsilon_t \tag{6.34}
$$

Muodon (6.34) perusteella on helppo huomata, että

$$
\frac{\partial}{\partial a_{ij}} \log L(\Phi, A) = \frac{n-p}{2} \cdot \frac{1}{\det A} \cdot (-1)^{i+j} \cdot \det A_{ij} - \frac{1}{2} \sum_{t=p+1}^{n} \varepsilon_{ti} \varepsilon_{tj} \qquad , \tag{6.35}
$$

jossa *A*ij tarkoittaa alkion *a*ij alimatriisia. Toisaalta

$$
\frac{1}{\det A} \cdot (-1)^{i+j} \cdot \det A_{ij} = (A^{-1})_{ij} = \sigma_{ij} \qquad ,
$$

joten derivaattojen (6*.*35) nollakohdat vastaavat valintoja

$$
\sigma_{ij} = \frac{1}{n-p} \sum_{t=p+1}^{n} \varepsilon_{ti} \varepsilon_{tj} \qquad i, j = 1, ..., K \quad .
$$

Tästä nähdään, että Σ:n ML- estimaattoriksi saadaan jäännöstermien kovarianssimatriisi

$$
\hat{\Sigma} = \frac{1}{n-p} \sum_{t=p+1}^{n} \varepsilon_t \varepsilon'_t
$$
\n
$$
= \frac{1}{n-p} (Z - X\Phi)' (Z - X\Phi) \tag{6.36}
$$

Sijoittamalla Σ̂:n lauseke kaavaan (6.33) saadaan "konsentroiduksi" likelihoodfunktioksi

$$
\log L_{\text{max}}(\Phi) \simeq -\frac{n-p}{2} \log \det \widehat{\Sigma} - \frac{1}{2} \text{tr} \left( \widehat{\Sigma}^{-1} \sum_{t=p+1}^{n} \varepsilon_t \varepsilon'_t \right)
$$

$$
= -\frac{n-p}{2} \log \det \widehat{\Sigma} - \frac{1}{2} \cdot K \cdot (n-p) ,
$$

joten Φ:n ML- estimaattori saadaan minimoimalla jäännöstermien "yleistetty varianssi" det $\hat{\Sigma}$ .

Toisaalta (6*.*36):n mukaan

$$
(n-p)\hat{\Sigma} = (Z - X\Phi)'(Z - X\Phi)
$$
  
= Z'\left(I - X(X'X)^{-1}X'\right)Z  
+ \left[\Phi - (X'X)^{-1}X'Z\right]'(X'X)\left[\Phi - (X'X)^{-1}X'Z\right] (6.37)

Matriisi  $(n-p)\hat{\Sigma}$  voidaan siis hajottaa kahden ei- negatiivisesti definiitin matriisin summaksi, joten

$$
\det \widehat{\Sigma} \ \geq \ \det \frac{1}{n-p} Z' \left( I - X(X'X)^{-1} X' \right) Z \tag{6.38}
$$

kaikilla Φ:n arvoilla.

Yhtäsuuruus epäyhtälössä (6.38) voidaan saavuttaa valitsemalla

$$
\widehat{\Phi} = (X'X)^{-1}X'Z \tag{6.39}
$$

Tästä muodosta on helppo tunnistaa tavallinen OLS- estimaattori, joten *rajoittamattoman* VAR( *p* )- mallin parametrien (ehdolliset) ML- estimaattorit saadaan *tavallisina OLS- estimaattoreina.*

Samalla nähdään, että saavutettu likelihood- maksimi on muotoa

$$
\log L(\widehat{\Phi}, \widehat{\Sigma}) \simeq -\frac{n-p}{2} \log \det \widehat{\Sigma} ,
$$
  
\n
$$
\text{jossa} \qquad \widehat{\Sigma} = \frac{1}{n-p} (Z - X\widehat{\Phi})'(Z - X\widehat{\Phi})
$$
  
\n
$$
= \frac{1}{n-p} Z'(I - P_X) Z
$$
  
\n
$$
= \frac{1}{n-p} \sum_{t=p+1}^{n} \widehat{\varepsilon}_t \widehat{\varepsilon}'_t .
$$
 (6.40)

Mikäli (rajoittamattoman) VAR( *p*) - mallin puitteissa haluttaisiin testata hypoteesia

$$
H_o: \qquad \Phi_p = 0 \qquad ,
$$

(ts. ajatusta, että VAR( *p* − 1)- malli riittäisi aineiston käyttäytymisen kuvaamiseen), saataisiin LR- testisuureeksi lauseke

$$
-2\log \Lambda = (n-p) \log \frac{\det \widehat{\Sigma}^{(o)}}{\det \widehat{\Sigma}}
$$
 (6.41)

jossa  $\hat{\Sigma}^{(o)}$  tarkoittaa  $\Sigma$ :n ML- estimaattoria *H*<sub>o</sub>:n (ts. VAR( *p* − 1 )- mallin) puitteissa.

Näiden alkuvalmistelujen jälkeen voidaankin hahmotella yksinkertainen proseduuri VAR- mallin (6*.*29) kertaluvun *p* valitsemiseksi:

1<sup>o</sup> Sovitetaan aineistoon kasvaviin kertalukuihin *ν* liittyviä VAR( *ν*)- malleja

$$
Y_t = \Phi_1^{(\nu)} Y_{t-1} + \dots + \Phi_{\nu}^{(\nu)} Y_{t-\nu} + \varepsilon_t^{(\nu)} \qquad \nu = 1, 2, 3, \dots \qquad (6.42)
$$

OLS- estimointitekniikkaa käyttäen. Korkeimman kertaluvun termien kerroinmatriisien estimaattoreista syntyvää jonoa

$$
\widehat{\Phi}_{\nu}^{(\nu)} \qquad \qquad \nu = 1, 2, \dots \tag{6.43}
$$

sanotaan estimoiduksi *osittaisristikorrelaatiofunktioksi.* Mikäli aineistoon sopisi VAR(  $p$ )- malli, pitäisi estimoitujen  $\widehat{\Phi}_{\nu}^{(\nu)}$ - matriisien olla lähellä nollaa kaikilla  $\nu > p$ .

Toinen (parempi) tapa sopivan *p*:n valitsemiseksi olisi testata sekventiaalisesti eri kertalukujen riittävyyttä LR- testisuureiden (6.41) avulla. Merkitään mallien (6.42) OLS- residuaaleja symboleilla  $\hat{\varepsilon}_t^{(\nu)}$   $(t = \nu + 1, ..., n)$  ja niistä laskettuja kovarianssimatriiseja symboleilla

$$
S(\nu) = \frac{1}{n - \nu} \sum_{t = \nu + 1}^{n} \hat{\varepsilon}_{t}^{(\nu)} \hat{\varepsilon}_{t}^{(\nu)} \qquad \nu = 1, 2, \dots \qquad .
$$

Box ja Tiao ovat ehdottaneet testisuureiden modifiointia muotoon

$$
m(\nu) = (n - \nu - 1.5 - \nu \cdot K) \log \frac{\det S(\nu - 1)}{\det S(\nu)}
$$
, (6.44)

joiden pitäisi noudattaa asymptoottisesti  $\chi^2_{K,K}$ - jakaumaa, mikäli  $\nu = p+1$ . Kannattaa siis etsiä sellaista kertalukua *ν*, jolle  $m(\nu)$  ei enää saisi ( $\chi^2_{K,K}$ jakaumaan verrattuna) kovin suurta arvoa. Samalla *S*(*ν*)- matriisien diagonaalielementit antavat käsityksen mallin ja havaintojen välisen yhteensopivuuden paranemisesta "yhtälöittäin" mallin kertaluvun kasvaessa.

2<sup>o</sup> Tärkein VAR( *p*) - malliin (6.29) sisältyvä oletus koski virhetermien "kohinaominaisuutta"

$$
\varepsilon_t \sim i.i.d.\kappa(0,\Sigma) \tag{6.45}
$$

jonka vallitessa "autokovarianssimatriisien"  $E \epsilon_t \epsilon'_{t+\tau}$  pitäisi olla nollia kaikilla  $\tau \neq 0$ . Tarkastelemalla jäännöstermien  $\hat{\varepsilon}_t^{(\nu)}$  vastaavia "ristikorrelaatioestimaatteja"

$$
\left(\text{diag } S(\nu)\right)^{-\frac{1}{2}} \cdot \frac{1}{n - \nu - \tau} \sum_{t=\nu+1}^{n-\tau} \hat{\varepsilon}_{t}^{(\nu)} \hat{\varepsilon}_{t+\tau}^{(\nu)} \cdot \left(\text{diag } S(\nu)\right)^{-\frac{1}{2}} \tag{6.46}
$$

erilaisilla  $\tau$ :n arvoilla  $\tau = 1, 2, ...$  voidaan yleensä muodostaa jonkinlainen käsitys virhetermien kohinaoletuksen (6.45) realistisuudesta (ja tätä kautta koko VAR- mallin realistisuudesta).

Huomautus 6.9: Edellä kuvattua VAR- kertaluvun valintastrategiaa voidaan käyttää (sopivasti modifioituna) hyväksi myös VARMAX- mallien (6.27) spesifioinnin yhteydessä. ı

Esimerkki 6.2 Seuraavilla sivuilla on tutkittu ns. ostovoimapariteettiteorian ja ns. (kattamattoman) korkopariteettiteorian realistisuutta seuraamalla USdollarin ja D- markan vaihtokurssin kehitystä kuukausittain vuosina 1973-1981. Koska US dollarin kaltaisia suuria valuuttoja käytetään myös eräänlaisina "sijoituskohteina", on tarkasteluun otettu mukaan (ns. kilpailevien assettien teorian mukaisesti) myös kullan hinnan kehitystä kuvaava muuttuja. Muuttujien selitykset ovat seuraavat:

 $RUSDE =$  dollarin eurokorko

 $EXCHRAT =$  dollarin hinta D- markoissa logaritmoituna ja differensoituna

- DLGOLD = kullan hinta unssilta logaritmoituna ja differensoituna
	- WPIUS = monimutkainen lineaarikombinaatio Yhdysvaltain tukkuhintaindeksin logaritmoidun differenssin (inflaatiovauhdin) viivästetyistä arvoista
- WPIGER = monimutkainen lineaarikombinaatio Saksan tukkuhintaindeksin logaritmoidun differenssin (inflaatiovauhdin) viivästetyistä arvoista

Estimointitulosten perusteella on päädytty VAR $(3)$ - malliin, jonka puitteissa vain pieni osa potentiaalisista vaikutussuhteista näyttää olevan tämän aineiston perusteella havaittavissa. Estimointitulokset osoittavat, ettei vaihtokurssien ja inflaatiovauhtien väliltä löydetty oikeastaan minkäänlaista yhteyttä. Sen sijaan dollarin eurokoron ja valuuttojen vaihtokurssin välinen yhteys näyttää joko yksisuuntaiselta ( korot −→ vaihtokurssit ) tai sitten vuorovaikutus toiseen suuntaan ( vaihtokurssit → korot ) toimii erittäin nopeasti (selvästi kuukautta nopeammin).

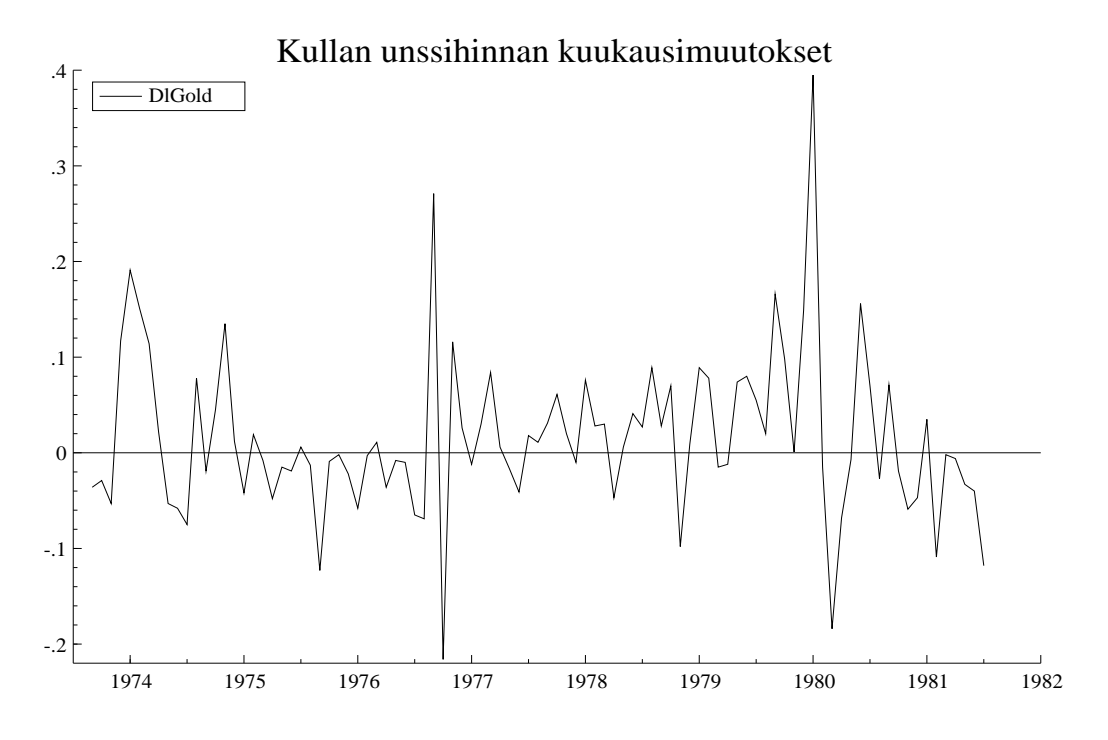

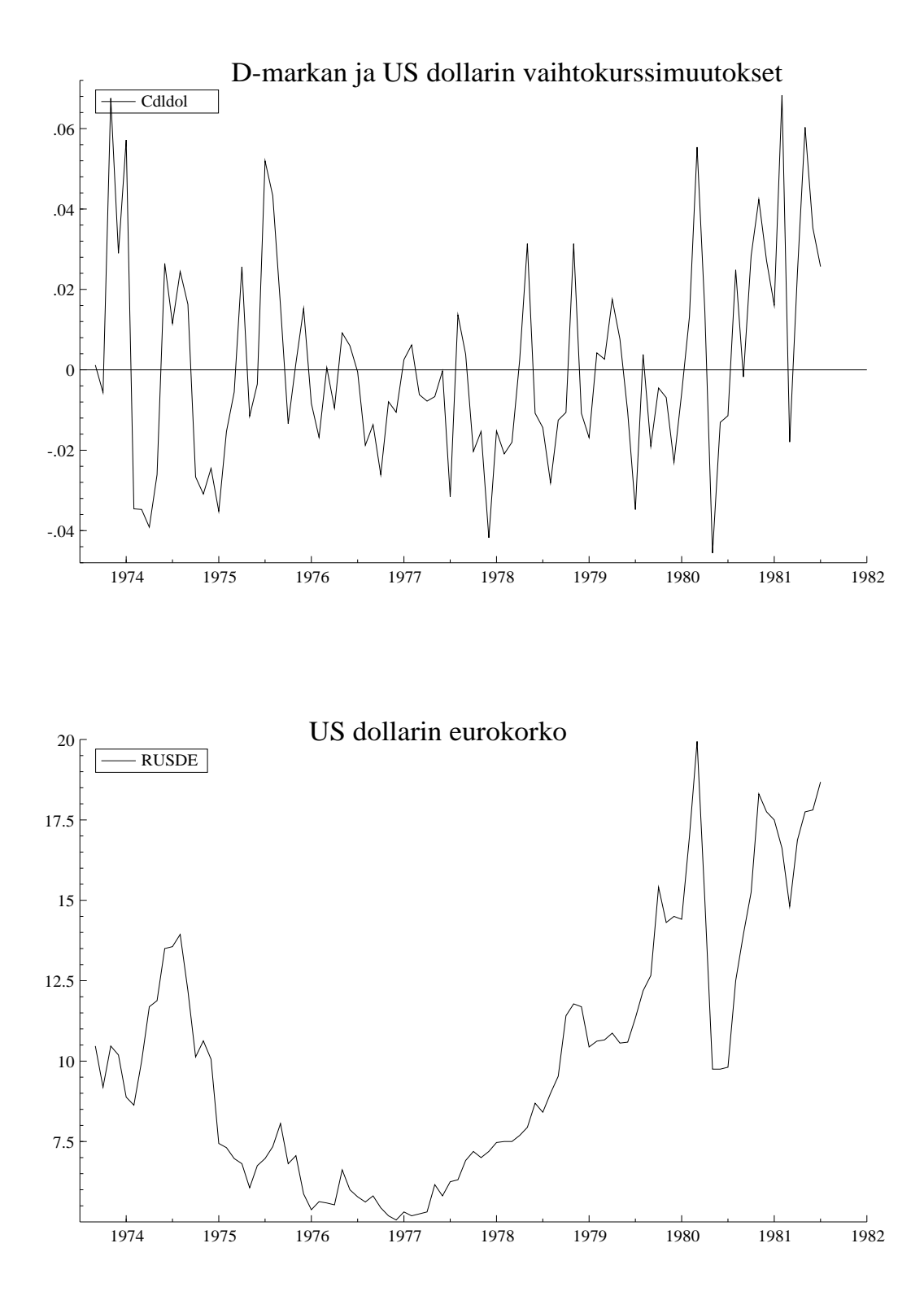

EQ( 1) Estimating the unrestricted reduced form by OLS (using Ppp.in7) The present sample is: 1974 (1) to 1981 (7)

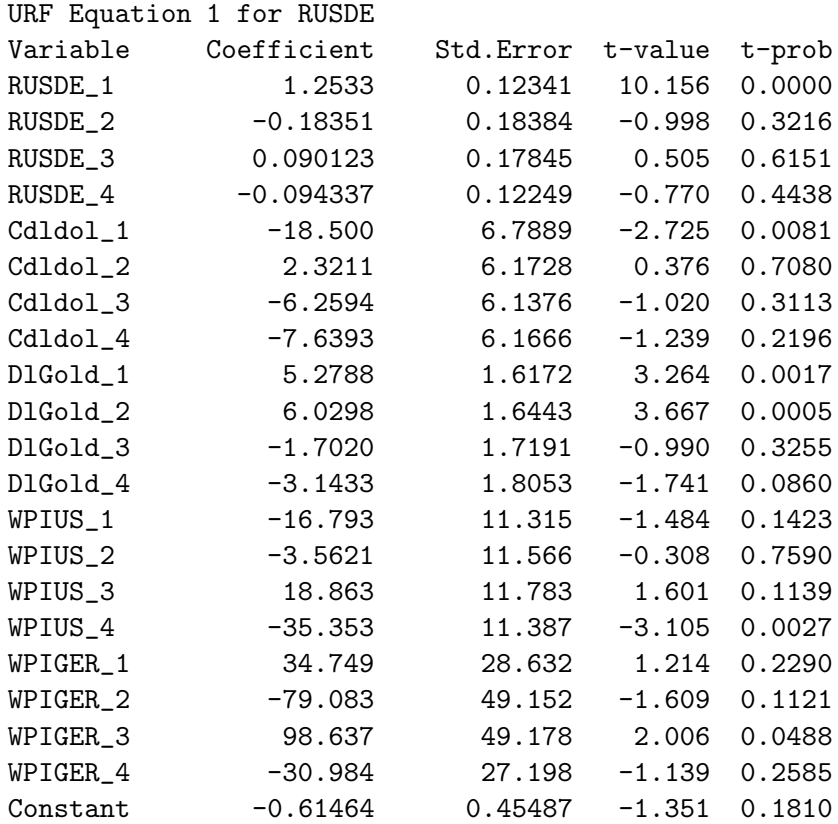

\sigma = 1.08325 RSS = 82.13961757

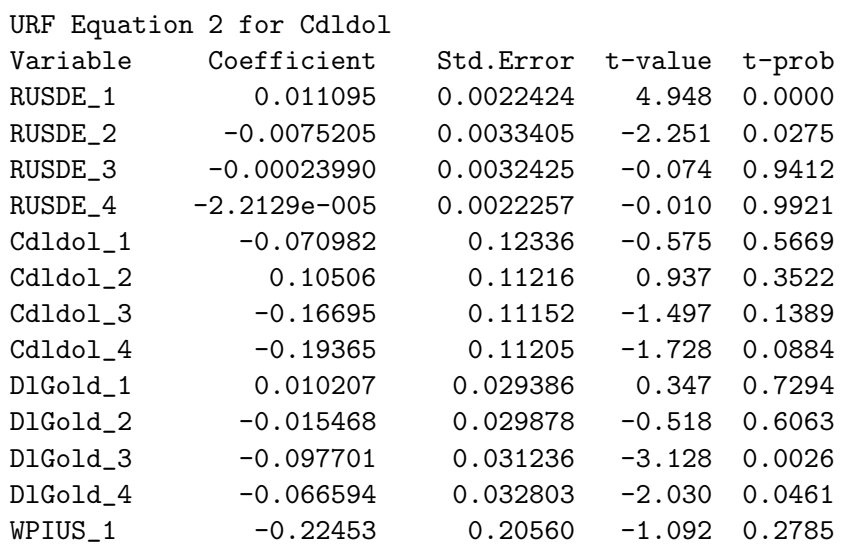

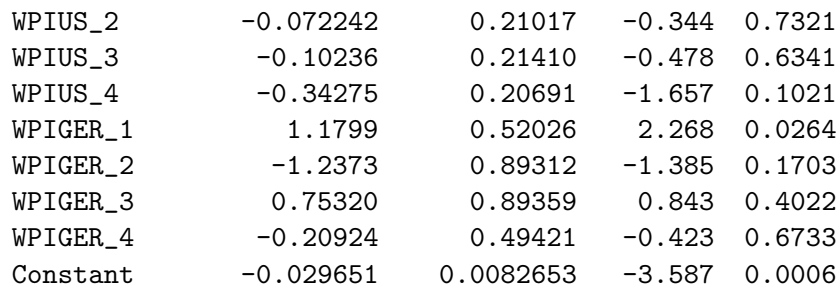

\sigma = 0.0196833 RSS = 0.02712019792

URF Equation 3 for DlGold

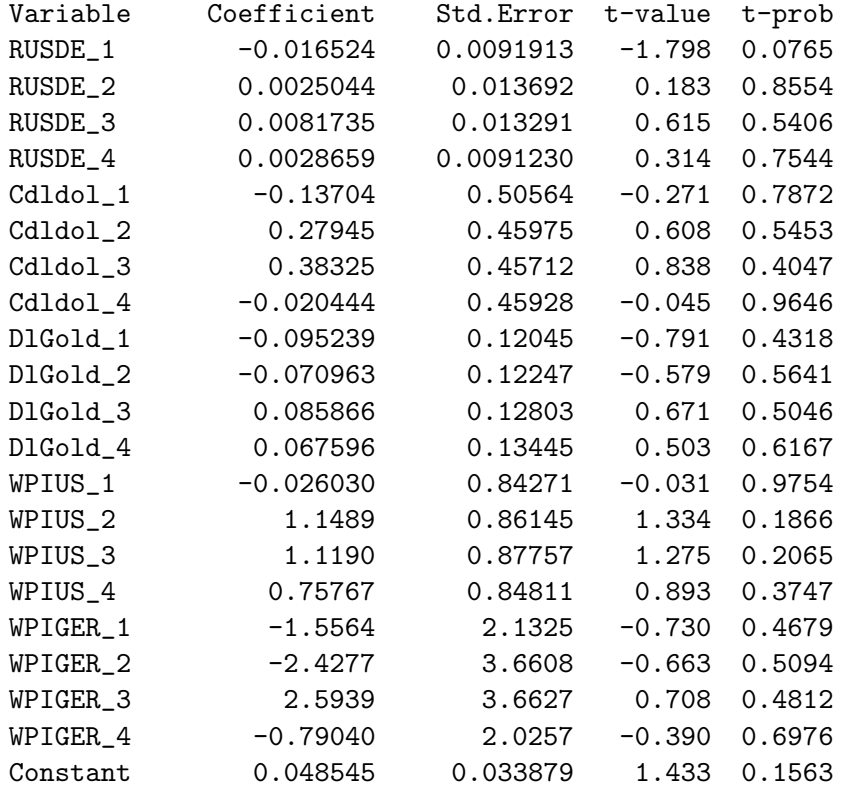

\sigma = 0.0806794 RSS = 0.4556415007

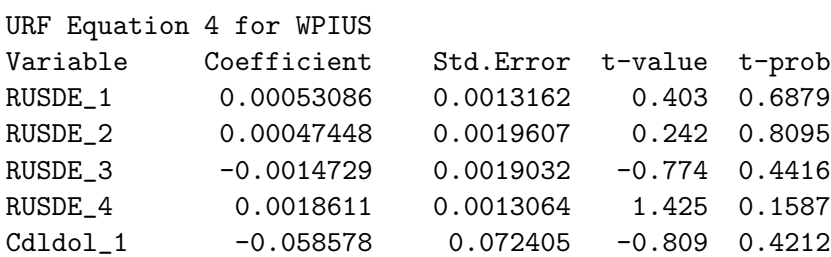

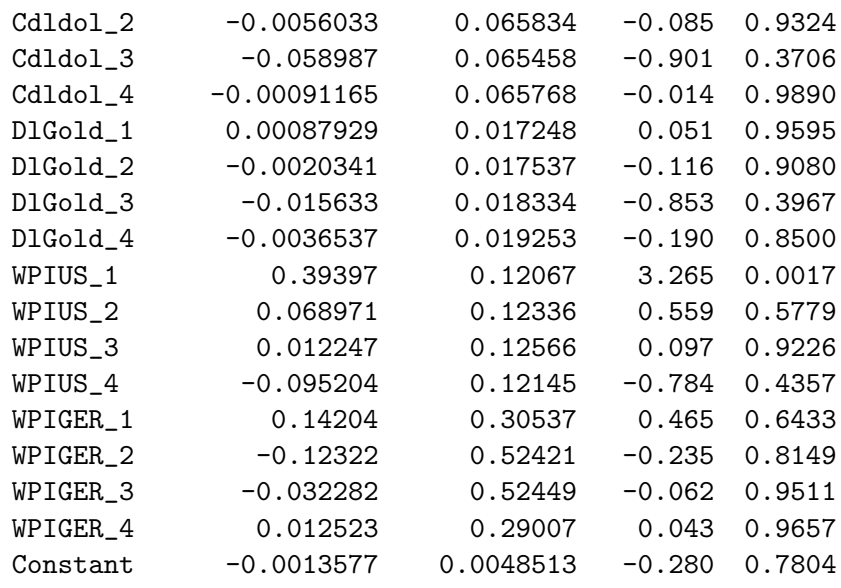

\sigma = 0.011553 RSS = 0.009343046698

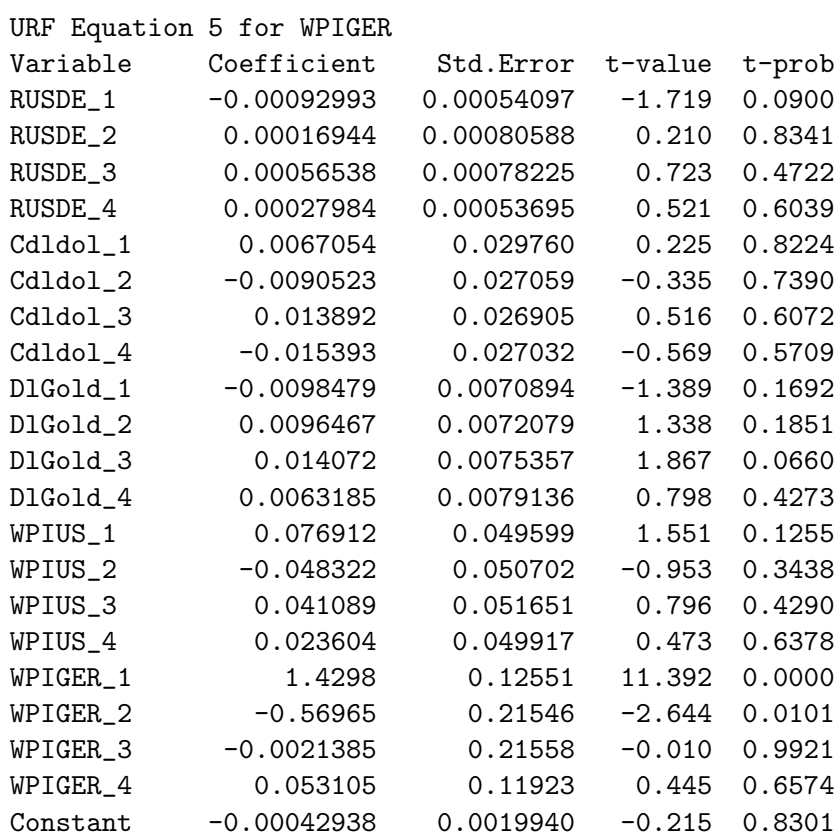

\sigma = 0.00474854 RSS = 0.00157840247

correlation of URF residuals RUSDE Cdldol DlGold WPIUS WPIGER RUSDE 1.0000 Cdldol 0.27795 1.0000 DlGold 0.088890 -0.078658 1.0000 WPIUS -0.24993 -0.19307 0.083372 1.0000 WPIGER -0.21827 0.035923 -0.0030511 0.20332 1.0000 standard deviations of URF residuals RUSDE Cdldol DlGold WPIUS WPIGER 1.0832 0.019683 0.080679 0.011553 0.0047485  $loglik = 1544.5362$   $log|\Omega| = -33.9458$   $|\Omega| = 1.80928e-015$  T = 91 \*\*\*\*\*\*\*\*\*  $log|Y'Y/T| = -26.6055$  $R^2(LR) = 0.999351$   $R^2(LM) = 0.560806$ correlation of actual and fitted RUSDE Cdldol DlGold WPIUS WPIGER 0.97122 0.70389 0.55969 0.66931 0.97800 ....................................................................... EQ( 2) Estimating the unrestricted reduced form by OLS (using Ppp.in7) The present sample is: 1974 (1) to 1981 (7) URF Equation 1 for RUSDE Variable Coefficient Std.Error t-value t-prob RUSDE\_1 1.1842 0.12700 9.325 0.0000 RUSDE\_2 -0.26416 0.17946 -1.472 0.1452 RUSDE\_3 0.099038 0.12757 0.776 0.4400 Cdldol\_1 -11.783 6.6119 -1.782 0.0788 Cdldol\_2 3.5314 6.3239 0.558 0.5782 Cdldol<sub>3</sub> -8.0852 6.1882 -1.307 0.1954 DlGold\_1 3.9464 1.6530 2.387 0.0195 DlGold\_2 4.8251 1.6276 2.965 0.0041 DlGold\_3 -0.89431 1.7486 -0.511 0.6105 WPIUS\_1 -10.017 11.595 -0.864 0.3904 WPIUS<sub>2</sub> -6.8925 12.184 -0.566 0.5733 WPIUS<sub>-</sub>3 7.5172 11.532 0.652 0.5165 WPIGER\_1 6.5388 28.876 0.226 0.8215 WPIGER\_2 -35.195 48.040 -0.733 0.4661

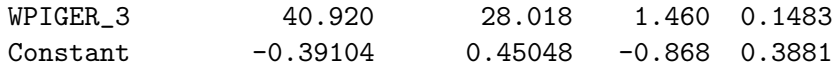

\sigma = 1.14646 RSS = 98.57728528

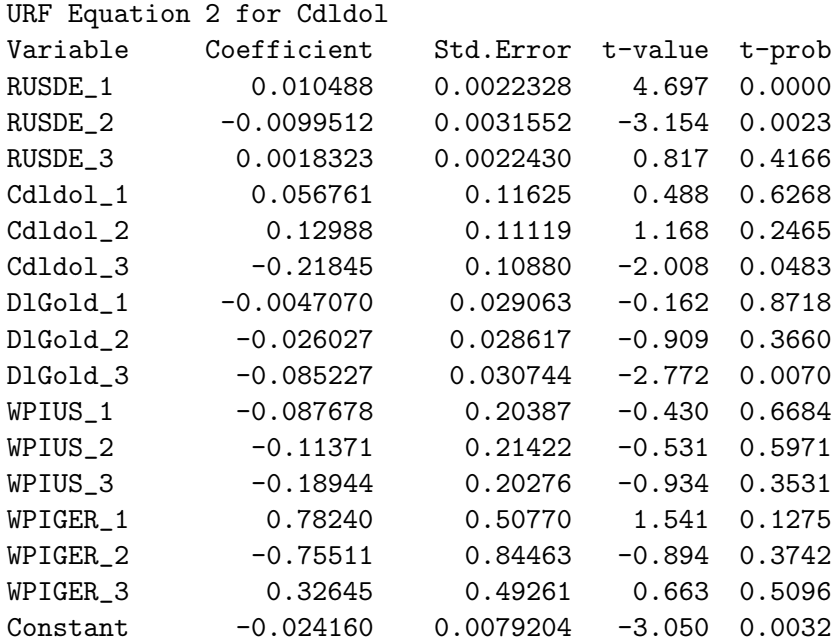

\sigma = 0.0201569 RSS = 0.03047265271

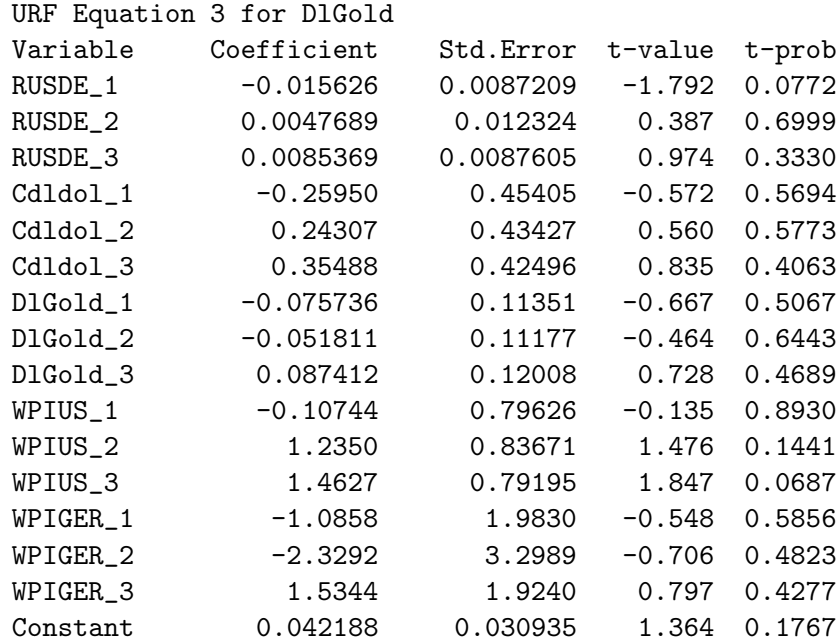

\sigma = 0.0787288 RSS = 0.4648671751

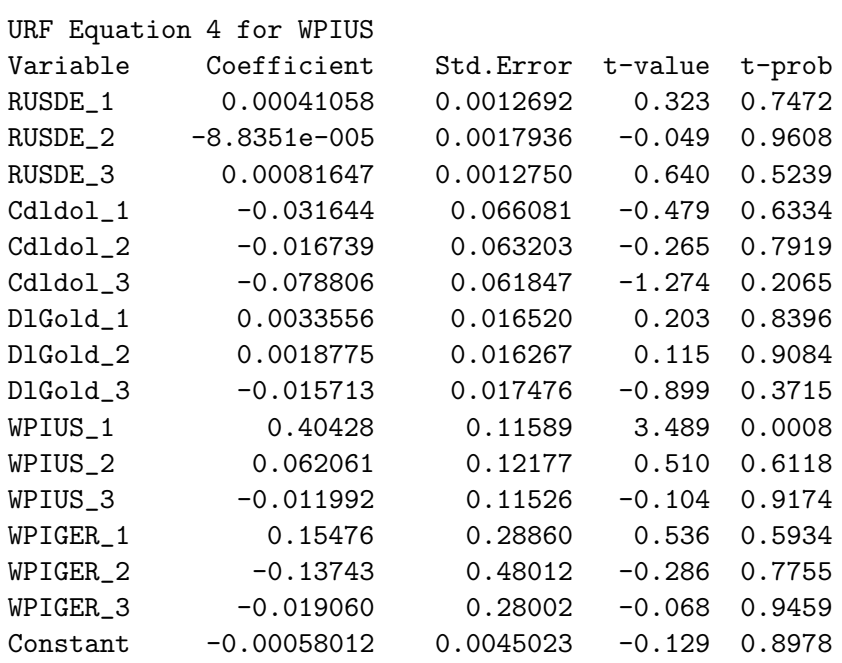

\sigma = 0.011458 RSS = 0.009846485165

URF Equation 5 for WPIGER

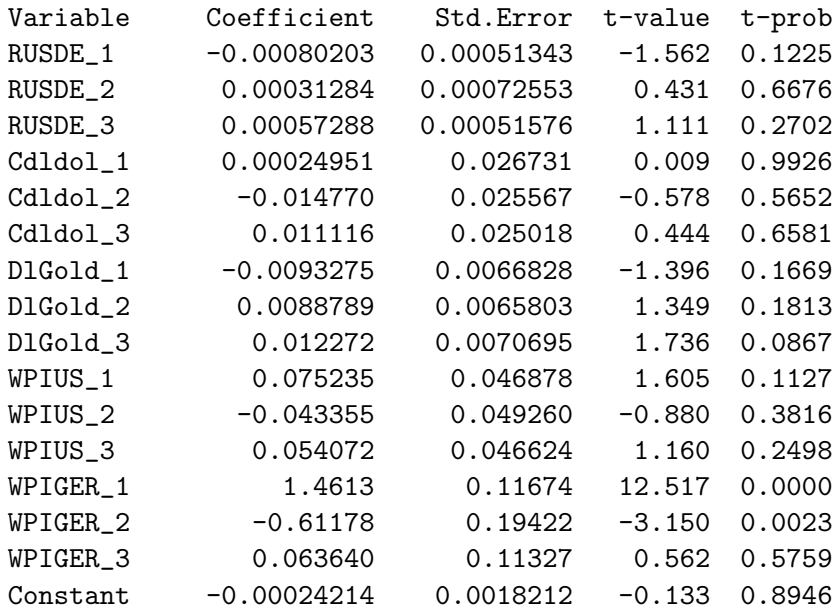

\sigma = 0.00463499 RSS = 0.00161123728

correlation of URF residuals RUSDE Cdldol DlGold WPIUS WPIGER RUSDE 1.0000 Cdldol 0.36093 1.0000 DlGold 0.040608 -0.10025 1.0000 WPIUS -0.20320 -0.15800 0.070936 1.0000 WPIGER -0.22714 0.014167 0.0073866 0.18887 1.0000 standard deviations of URF residuals RUSDE Cdldol DlGold WPIUS WPIGER 1.1465 0.020157 0.078729 0.011458 0.0046350  $loglik = 1527.6622$   $log|\Omega| = -33.575$   $|\Omega| = 2.6216e-015$  T = 91 \*\*\*\*\*\*\*\*\*  $log|Y'Y/T| = -26.6055$  $R^2(LR) = 0.99906$   $R^2(LM) = 0.535718$ correlation of actual and fitted RUSDE Cdldol DlGold WPIUS WPIGER 0.96535 0.65810 0.54712 0.64671 0.97754  $Chi^2(25) = 33.6$  [0.1167] \*\*\*\*\*\*\*\*\*\*\*\*\* ....................................................................... EQ( 3) Estimating the unrestricted reduced form by OLS (using Ppp.in7) The present sample is: 1974 (1) to 1981 (7) URF Equation 1 for RUSDE Variable Coefficient Std.Error t-value t-prob RUSDE\_1 1.1671 0.11294 10.334 0.0000 RUSDE\_2 -0.16597 0.11850 -1.401 0.1652 Cdldol\_1 -12.744 6.2385 -2.043 0.0444 Cdldol\_2 1.9820 6.0269 0.329 0.7431 DlGold\_1 4.1919 1.5219 2.754 0.0073 DlGold\_2 4.6271 1.5754 2.937 0.0043 WPIUS<sub>-1</sub> -9.2068 11.433 -0.805 0.4230

WPIUS<sub>-</sub>2 -3.4477 11.076 -0.311 0.7564 WPIGER<sub>1</sub> -12.616 23.814 -0.530 0.5977 WPIGER 2 24.127 23.471 1.028 0.3071 Constant -0.15891 0.42792 -0.371 0.7114 \sigma = 1.13792 RSS = 103.5882832

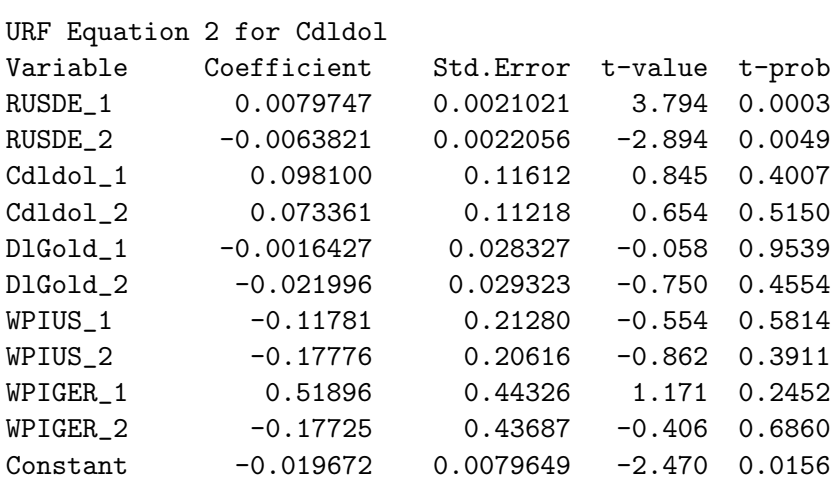

\sigma = 0.0211801 RSS = 0.03588767809

# URF Equation 3 for DlGold

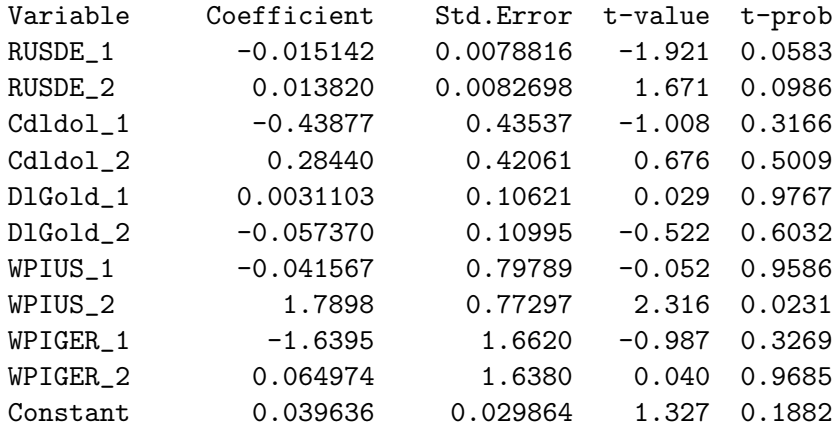

\sigma = 0.0794134 RSS = 0.5045188749

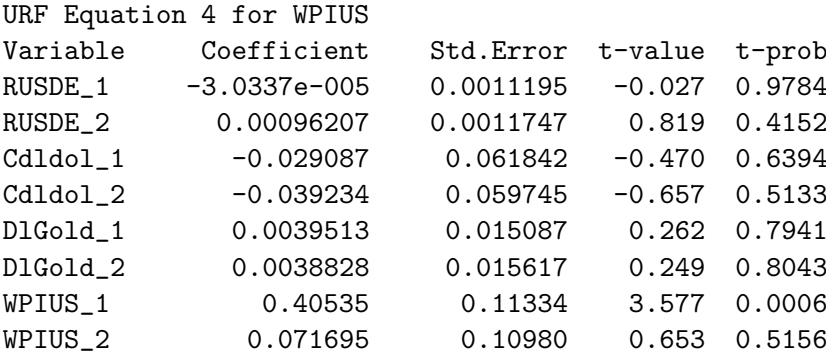

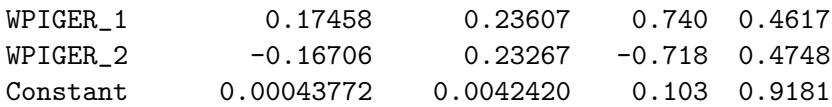

\sigma = 0.0112803 RSS = 0.01017956608

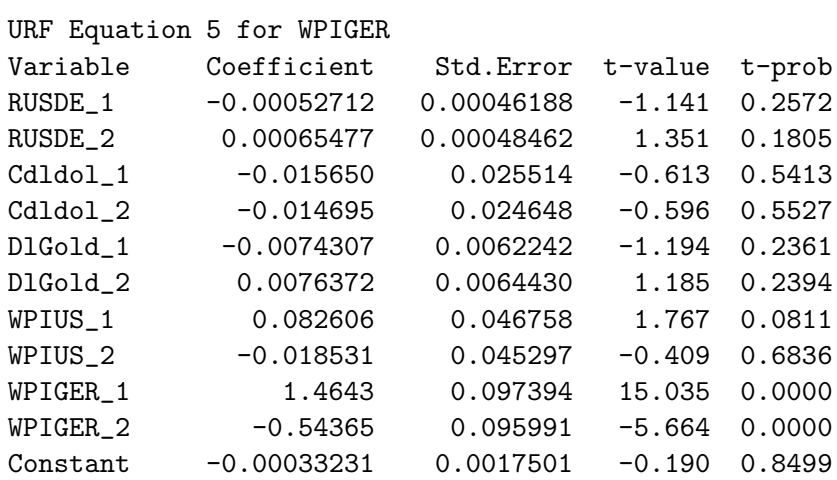

\sigma = 0.00465377 RSS = 0.001732604581

correlation of URF residuals

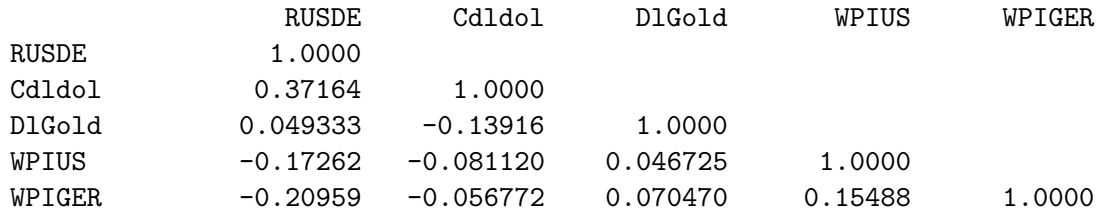

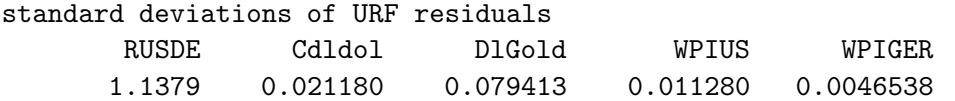

loglik = 1508.4335 log|\Omega| = -33.1524 |\Omega| = 4.00039e-015 T = 91 \*\*\*\*\*\*\*\*\*

 $log|Y'Y/T| = -26.6055$  $R^2(LR) = 0.998565 R^2(LM) = 0.486271$ 

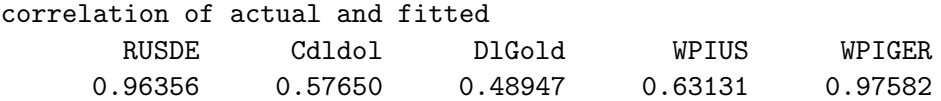
$Chi^2(25) = 38.4 [0.0423] *$ \*\*\*\*\*\*\*\*\*\*\*\*\*

.......................................................................

EQ( 4) Estimating the unrestricted reduced form by OLS (using Ppp.in7) The present sample is: 1974 (1) to 1981 (7)

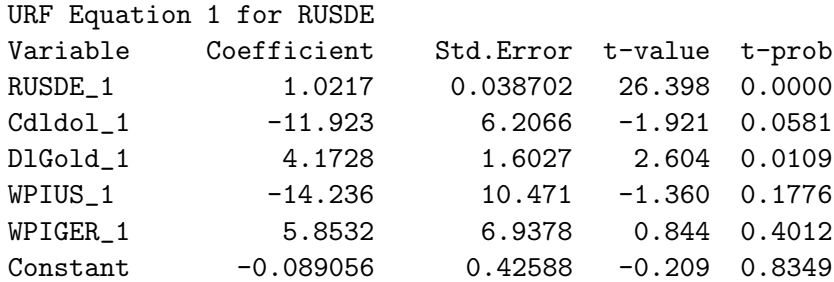

\sigma = 1.216 RSS = 125.6859523

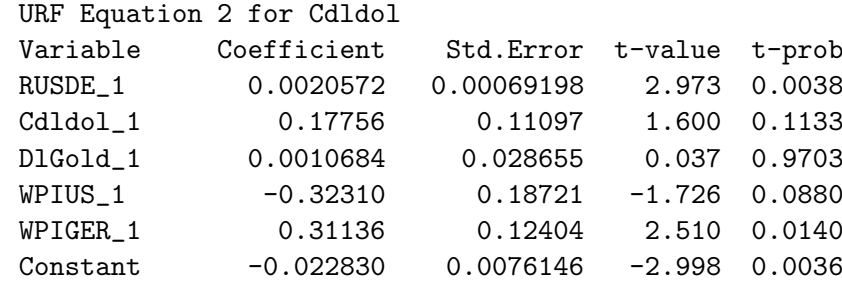

\sigma = 0.0217416 RSS = 0.04017939837

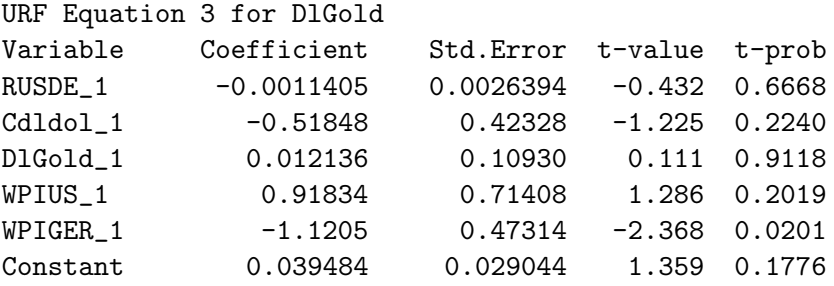

\sigma = 0.0829286 RSS = 0.5845574332

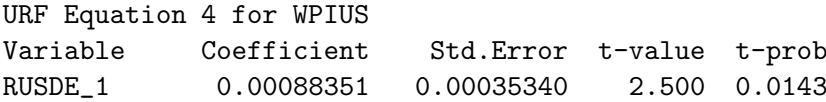

Cdldol\_1 -0.058320 0.056674 -1.029 0.3064 DlGold\_1 0.0062793 0.014634 0.429 0.6690 WPIUS\_1 0.48659 0.095610 5.089 0.0000 WPIGER\_1 0.024886 0.063350 0.393 0.6954 Constant 0.00027449 0.0038888 0.071 0.9439 \sigma = 0.0111035 RSS = 0.01047954319 URF Equation 5 for WPIGER Variable Coefficient Std.Error t-value t-prob RUSDE\_1 0.00015059 0.00017602 0.856 0.3946 Cdldol\_1 -0.048399 0.028227 -1.715 0.0901 DlGold\_1 -0.0036735 0.0072888 -0.504 0.6156 WPIUS\_1 0.16360 0.047620 3.435 0.0009 WPIGER\_1 0.93534 0.031552 29.644 0.0000 Constant -0.0026729 0.0019369 -1.380 0.1712 \sigma = 0.00553027 RSS = 0.002599634953 correlation of URF residuals RUSDE Cdldol DlGold WPIUS WPIGER RUSDE 1.0000 Cdldol 0.37530 1.0000 DlGold -0.053134 -0.21113 1.0000 WPIUS -0.17698 -0.10960 0.072635 1.0000 WPIGER -0.21501 -0.088004 0.079096 0.19980 1.0000 standard deviations of URF residuals RUSDE Cdldol DlGold WPIUS WPIGER 1.2160 0.021742 0.082929 0.011104 0.0055303  $loglik = 1469.5461 log|\Omega| = -32.2977 |\Omega| = 9.4033e-015 T = 91$ \*\*\*\*\*\*\*\*\*  $log|Y'Y/T| = -26.6055$  $R^2(LR) = 0.996628$   $R^2(LM) = 0.437784$ correlation of actual and fitted RUSDE Cdldol DlGold WPIUS WPIGER 0.95561 0.50250 0.34488 0.61712 0.96350  $Chi^2(25) = 77.8 [0.0000] **$ \*\*\*\* .......................................................................

EQ( 5) Estimating the model by FIML (using Ppp.in7) The present sample is: 1974 (1) to 1981 (7) Equation 1 for RUSDE Variable Coefficient Std.Error t-value t-prob HCSE RUSDE\_1 1.0122 0.032344 31.296 0.0000 0.042691 Cdldol\_1 -11.425 5.0248 -2.274 0.0254 4.5619 DlGold\_1 3.7343 1.2958 2.882 0.0050 1.4704 DlGold\_2 5.9551 1.2697 4.690 0.0000 1.6170 Constant -0.20792 0.33854 -0.614 0.5407 --- \sigma = 1.1524 Equation 2 for Cdldol Variable Coefficient Std.Error t-value t-prob HCSE RUSDE\_1 0.0075098 0.0016959 4.428 0.0000 0.0012593 RUSDE\_2 -0.0051460 0.0016863 -3.052 0.0030 0.0012346 DlGold\_3 -0.074820 0.024861 -3.010 0.0034 0.026270 Constant -0.022666 0.0060777 -3.729 0.0003 --- \sigma = 0.0210819 Equation 3 for DlGold Variable Coefficient Std.Error t-value t-prob HCSE RUSDE\_1 -0.0031986 0.0023557 -1.358 0.1780 0.0025887 WPIUS<sub>-</sub>2 1.1221 0.63841 1.758 0.0823 0.66217 Constant 0.025898 0.024976 1.037 0.3026 --- \sigma = 0.0850231 Equation 4 for WPIUS Variable Coefficient Std.Error t-value t-prob HCSE WPIUS<sub>-</sub>1 0.52904 0.084918 6.230 0.0000 0.13232 Constant 0.0089889 0.0019959 4.504 0.0000 --- \sigma = 0.0113438 Equation 5 for WPIGER Variable Coefficient Std.Error t-value t-prob HCSE WPIGER\_1 1.5148 0.081695 18.542 0.0000 0.10473 WPIGER 2 -0.57406 0.081997 -7.001 0.0000 0.10314 Constant 0.0015376 0.00081303 1.891 0.0619 ---

\sigma = 0.00475296

 $loglik = 1483.5682 log\Omega = -32.6059 |\Omega| = 6.90939e-015 T = 91$ \*\*\*\*\*\*\*\*\*

LR test of over-identifying restrictions:  $Chi^2(63) = 88.1878 [0.0198] *$ 

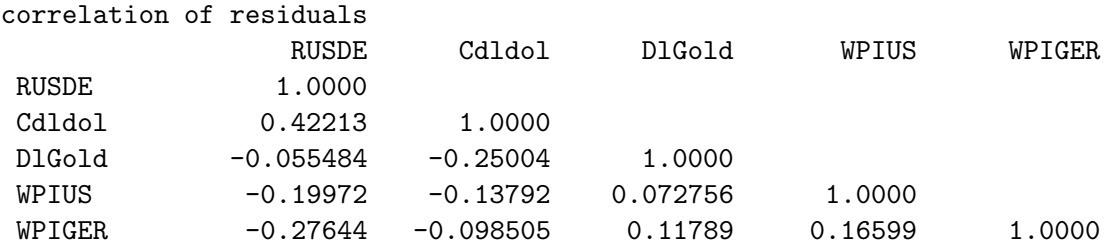

Vector portmanteau statistic for 5 lags and 91 observations: 110.7 RUSDE correlogram Portmanteau statistic for 5 lags and 91 observations: 8.468 Autocorrelation coefficients 0.24912 0.10282 0.092139 -0.10083 -0.0088295 Cdldol correlogram Portmanteau statistic for 5 lags and 91 observations: 4.774 Autocorrelation coefficients 0.15204 0.079471 -0.028591 -0.11549 0.086046 DlGold correlogram Portmanteau statistic for 5 lags and 91 observations: 1.646 Autocorrelation coefficients 0.089866 -0.031741 0.058133 0.045227 0.055526 WPIUS correlogram Portmanteau statistic for 5 lags and 91 observations: 0.9872 Autocorrelation coefficients

0.054185 0.027653 0.060579 -0.0092225 0.055112

WPIGER correlogram Portmanteau statistic for 5 lags and 91 observations: 2.698 Autocorrelation coefficients 0.044288 -0.016623 0.074092 0.11237 -0.089637 Huomautus 6.10: Palataan vielä lopuksi VAR- mallien stabiilisuusominaisuuksiin. Merkitään karakteristisen yhtälön (6.30) itseisarvoltaan suurinta juurta symbolilla  $s_{\text{max}}$ . Jos  $|s_{\text{max}}| < 1$ , sanotaan mallia lauseen 6.2 tuloksen mukaisesti stabiiliksi. Jos taas  $|s_{\text{max}}|>1$ , sanotaan mallia huomautuksen 6.6 mukaisesti  $ep\ddot{a}stabiiliksi.$ 

Jos taas  $s_{\text{max}} = 1$ , on siis det  $\Phi(1) = 0$  ja matriisi

$$
\Phi(1) = I - \Phi_1 - \dots - \Phi_p
$$

on singulaarinen. Mallin  $(6.29)$  mukaan odotusarvoista  $EY_t$  muodostuva vektorijono toteuttaa "differenssiyhtälön"

$$
\Phi(L) \ EY_t = 0 \qquad \qquad t = 1, 2, \dots \qquad .
$$

Näin ollen "pitkän tähtäimen tasapainotiloina"  $Y_{\infty} = \lim_{t \to \infty} EY_t$  tulevat kysymykseen kaikki ne vektorit  $Y_{\infty} \in \mathcal{R}^{K}$ , joille

$$
(I - \Phi_1 - ... - \Phi_p)Y_{\infty} = \Phi(L)Y_{\infty} = 0
$$
\n(6.47)

Näihin kysymyksiin palataan seuraavassa luvussa, jossa kaikkien mahdollisten tasapainotilojen  $Y_{\infty} = \lim_{t \to \infty} EY_t$  muodostamaa joukkoa tullaan kutsumaan  ${Y_t}$ - prosessin *attraktoriksi*.

Jos siis VAR( $p$ )- prosessi on *stabiili* ( $|s_{\text{max}}|< 1$ ), sisältää attraktori vain *yhden* pisteen (origon). Epästabiiliin malliin liittyvällä prosessilla taas ei ole attraktoria lainkaan.

Jos  $s_{\text{max}} = 1$  on c - kertainen karakteristisen yhtälön (6.30) juuri (c \pe 1), muodostuu attraktori kaikista yhtälön (6.47) ratkaisuista, ts. lineaarikuvauksen  $\Phi(1)$ ytimestä  $\mathcal{Y}(\Phi(1))$ . Attraktori muodostaa siis  $\mathcal{R}^K$ :n c - ulotteisen alivaruuden.

## **7 Yhteisintegroituvuusteorian perusteet**

Tässä luvussa tutkitaan *trendipitoisten* aikasarjojen välisiä riippuvuuksia. VARmallit  $(6.29)$ , joissa  $s_{\text{max}} = 1$ , tarjoavat trendipitoisten sarjojen kuvaamisessa aivan uusia mahdollisuuksia. Eräissä tapauksissa voidaan yksikköjuuria sisältävien VAR- mallien avulla kuvata (yhdessä ja samassa mallissa) niin vertailtaviin aikasarjoihin sisältyvät trendit, sarjojen väliset lyhyen tähtäimen vuorovaikutukset kuin sarjojen väliset pitkän tähtäimen tasapainorelaatiotkin.

Tarkastellaan muuttujakokonaisuutta  $Z_t = (Y_t' - X_t')'$   $(Z_t \in \mathcal{R}^p, Y_t \in \mathcal{R}^K)$ ja  $X_t \in \mathcal{R}^m$ ,  $p = K + m$ ), jossa Y<sub>t</sub>- muuttujat ajatellaan endogeenisiksi ja X<sub>t</sub>muuttujat eksogeenisiksi.

Määritelmä 7.1: Stokastista prosessia  $\{Z_t\}$  sanotaan trendipitoiseksi, jos prosessi  ${Z_t + W}$  on epästationäärinen, olipa W mikä yksittäinen satunnaismuuttuja tahansa.  $\blacksquare$ 

Määritelmä 7.2: Trendipitoisen sarjan  $\{Z_t\}$  sanotaan olevan *integraatioastetta* d  $(Z_t ∼ I(d)),$  jos

$$
\nabla^{d-1}(Z_t - EZ_t)
$$

on trendipitoinen, mutta

$$
\nabla^d (Z_t - EZ_t)
$$

on stationäärinen. (Tässä  $d \in \mathcal{N}$  on jokin luonnollinen luku ja  $\nabla = 1 - L$  tarkoittaa differenssioperaattoria.) П

<u>Määritelmä 7.3:</u> Integraatioastetta dolevaa prosessia  $\{Z_t\}$   $(d \geq 1)$  sanotaan yhteisintegroituneeksi astein d, b  $(Z_t \sim C(d, b))$  yhteisintegraatiovektorina  $\beta \in \mathbb{R}^p$ , jos

$$
\beta' Z_t \sim I(d-b) \qquad , \qquad b \ge 1 \qquad .
$$

Määritelmä 7.4: Oletetaan, että yksiulotteiset satunnaismuuttujat  $\varepsilon_1, ..., \varepsilon_n$  ovat toisistaan riippumattomia ja samalla tavalla jakautuneita ( $\varepsilon_t \sim i.i.d., t = 1,...,n$ ) ja että  $E\varepsilon_t = 0$ . Tarkastellaan kumulatiivisia summia

$$
w_t = \varepsilon_1 + \dots + \varepsilon_t \qquad \qquad t = 1, 2, \dots \qquad . \tag{7.1}
$$

П

П

Tyyppiä (7.1) olevia prosesseja  $\{w_t\}$  sanotaan *random walk*- prosesseiksi.

Huomautus 7.1: On helppo huomata, että prosessi  $\{w_t\}$  ei ole stationäärinen, vaan trendipitoinen määritelmän 7.1 mielessä. Toisaalta  $\nabla w_t = \varepsilon_t$  on varmasti stationäärinen, joten  $w_t \sim I(1)$ . Random walk- prosessit voidaan tietysti ajatella määritellyiksi  $AR(1)$ - mallin

$$
w_t = w_{t-1} + \varepsilon_t \qquad , \qquad \varepsilon_t \sim i.i.d. \tag{7.1'}
$$

avulla. Mallin (7.1<sup>'</sup>) karakteristisen yhtälön ainoa ratkaisu olisi luonnollisesti  $s_{\text{max}} = 1$ , joten random walk- prosessia  $\{w_t\}$  tarkastelemalla voi samalla ymmärtää, millaisia kehityspiirteitä AR- ja VAR- prosesseihin liittyy, mikäli  $s_{\text{max}} = 1$ . Eräs huomion arvoinen  $w_t$ - sarjan ominaisuus on sen *pitkä muisti*:

$$
E(w_{t+\tau} \mid w_t) = w_t \quad \text{kaikilla} \quad \tau = 1, 2, \dots \quad ,
$$

joten  $w_t$ :n "regressiokerroin"  $w_{t+\tau}$ :ta ennustettaessa ei lähestykään nollaa  $\tau$ :n kasvaessa. Stationääristen sarjojen yhteydessä näin aina tapahtuu (autokorrelaatiot  $\rightarrow 0$  vertailtavien havaintojen aikaeron kasvaessa), joten stationäärisiä sarjoja voidaan pitää "lyhytmuistisina". П

<u>Määritelmä 7.5:</u> Jos malliin (7.1<sup>'</sup>) lisätään vakiotermi  $(\delta \neq 0)$ ,

$$
w_t^* = w_{t-1}^* + \delta + \varepsilon_t \qquad \varepsilon_t \sim i.i.d. (0, \sigma^2) \qquad , \tag{7.2}
$$

kutsutaan syntyvää  $\{w_t^*\}$ - prosessia nimellä *random walk with drift*.

Huomautus 7.2: Mallin (7.2) mukaan

$$
w_t^* = w_o^* + \delta \cdot t + (\varepsilon_1 + \dots + \varepsilon_t) \qquad , \qquad \varepsilon_t \sim i.i.d. (0, \sigma^2) \qquad t = 1, 2, \dots \tag{7.2'}
$$

joten  $w_t = \varepsilon_1 + ... + \varepsilon_t$ :n lisäksi  $w_t^*$ :hen voi sisältyä lineaarinen, deterministinen trendi. Sarjojen  $w_t$  ja  $w_t^*$  tyypillisisä aikauria on yritetty havainnollistaa oheisissa kuvioissa.

Jos verrataan mallin (7.2<sup>'</sup>) antamaa käsitystä kuvattavan aikasarjan tulevasta kehityksestä mallin

$$
y_t = y_o + \delta \cdot t + \kappa_t \qquad , \qquad \kappa_t \sim I(0) \qquad , \qquad E\kappa_t \equiv 0 \tag{7.3}
$$

antamaan käsitykseen, huomataan, että malli (7.2') on eräässä mielessä väljempi ja sisältää vähemmän sarjan tulevaa kehitystä koskevia oletuksia. Π

Huomautus 7.3: Tarkastellaan kaksiulotteista aikasarjaa, jonka komponentit ovat muotoa

$$
\begin{cases}\ny_{1t} = \beta w_t^* + \kappa_{1t} \\
y_{2t} = w_t^* + \kappa_{2t}\n\end{cases}
$$
\n(7.4)

jossa  $w_t^* \sim I(1)$  ja  $\kappa_{1t}, \kappa_{2t} \sim I(0)$ . Tällöin ilmeisesti

$$
(1 - \beta) \begin{pmatrix} y_{1t} \\ y_{2t} \end{pmatrix} = \beta (w_t^* - w_t^*) + (\kappa_{1t} - \beta \kappa_{2t}) \sim I(0) ,
$$

Kuva 7.1: Tyypillinen random walk- prosessin aikaura (ei driftiä)

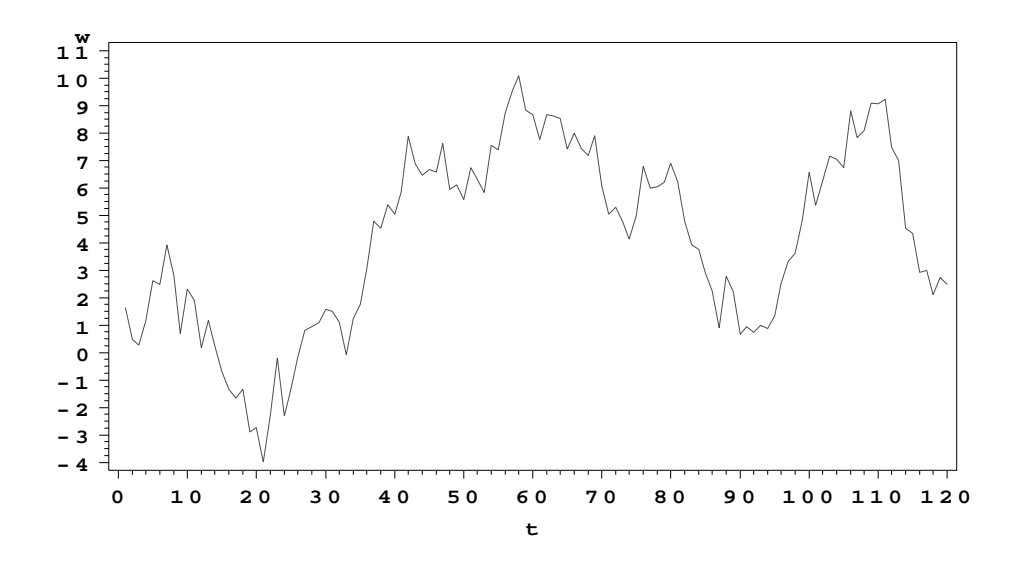

**Kuva 7.2:** Tyypillinen random walk- prosessin aikaura, kun driftiparametri  $\delta > 0$ 

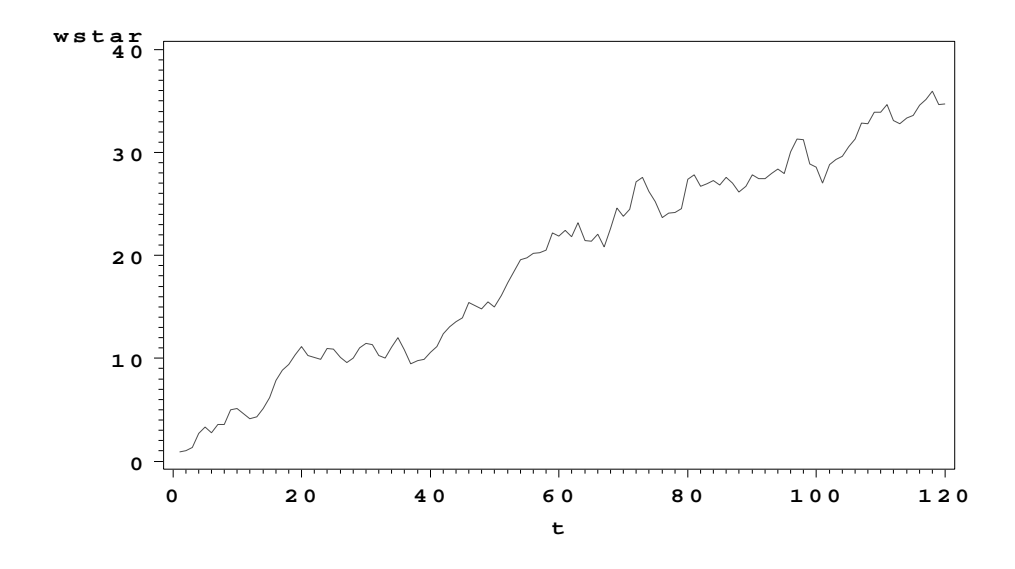

joten yhtälöllä (7.4) määritelty sarja  $Y_t = (y_{1t} \quad y_{2t})'$  olisi yhteisintegroitunut  $(Y_t \sim I(1,1))$  määritelmän 7.3 mielessä.

Nähdään siis, että sarjat ovat yhteisintegroituneita ainakin silloin, kun niiden trendiosat (stokastiset ja deterministiset) ovat lineaarisesti toisistaan riippuvia.

П

Π

<u>Määritelmä 7.6:</u> Jatkuva-aikaista  $p$ ulotteista stokastista prosessia  $\{B(\tilde{t})\}$  $(0 \leq \tilde{t} \leq 1)$  sanotaan *p*- ulotteiseksi (standardoiduksi) *Brownin liikkeeksi*, jos se toteuttaa seuraavat ehdot:

- $1^o$   $B(0) = 0$
- 2<sup>o</sup> Jos  $0 \le \tilde{t}_1 \le ... \le \tilde{t}_k \le 1$ , ovat lisäykset  $(B(\tilde{t}_2) B(\tilde{t}_1)), ..., (B(\tilde{t}_k) B(\tilde{t}_{k-1}))$ toisistaan riippumattomia ja

$$
B(\tilde{t}_j) - B(\tilde{t}_{j-1}) \sim N_p(0 \; , \; (\tilde{t}_j - \tilde{t}_{j-1})I) \qquad j = 1, ..., k \quad .
$$

 $3<sup>o</sup>$  B(t)-realisaatiot ovat jatkuvia todennäköisyydellä 1.

Huomautus 7.4: Brownin liike  $B(\tilde{t})$  toimii eräänlaisena random walk-prosessin asymptoottisena miniatyyrikuvana, sillä jos diskreettiaikaiset prosessit  $w_{1t},...,w_{pt}$ ovat toisistaan riippumattomia ja tyyppi¨a (7.1), on keskeisen raja-arvolauseen mukaan

$$
\frac{1}{\sqrt{n}}W_n = \frac{1}{\sqrt{n}} \left( \frac{w_{1n}}{\sigma_{\varepsilon_1}} \quad \cdots \quad \frac{w_{pn}}{\sigma_{\varepsilon_p}} \right)' \stackrel{\text{asympt.}}{\sim} N_p(0, I) \tag{7.5}
$$

kun  $n \rightarrow \infty$ .

Jos  $\tilde{t}$  on mielivaltainen luku väliltä [0,1], voidaan määritellä prosessi

$$
B(\tilde{t}) = \lim_{n \to \infty} \frac{1}{\sqrt{n}} W_n
$$
  
= 
$$
\lim_{n \to \infty} \frac{1}{\sqrt{n}} \sum_{t=1}^{[\tilde{t}n]} \left( \frac{w_{1t}}{\sigma_{\varepsilon_1}} \cdots \frac{w_{pt}}{\sigma_{\varepsilon_p}} \right)'
$$
 (7.6)

jossa  $[\![\tilde{t}n]\!] = \max \{\nu \in \mathcal{N} \mid \nu \leq \tilde{t}n\}$ , ts. suurin kokonaisluku, joka on  $\leq \tilde{t}n$ .

Tuloksen (7.5) perusteella kaavalla (7.6) määritelty jatkuva-aikainen prosessi  ${B(\tilde{t})}$  on *p*- ulotteinen Brownin liike.

Koska VAR- prosessin käytös muistuttaa random walk- prosessin käytöstä, mikäli  $s_{\text{max}} = 1$ , voidaan siis Brownin liikettä pitää myös VAR- prosessin "asymptoottisen käytöksen miniatyyrikuvana" tilanteessa  $s_{\text{max}} = 1$ .  $\blacksquare$ 

Huomautus 7.5: Ajatellaan, että vektorin  $Z_t$  komponentit olisivat yhteisintegroituneita määritelmän 7.3 mielessä, ts.  $Z_t \sim C(d, b)$ . Tällöin on muistettava, että yhteisintegraatiovektoreita  $\beta$ , joille

$$
\beta' Z_t \sim I(d-b) \qquad ,
$$

saattaa löytyä useampia. Toisistaan lineaarisesti riippumattomien yhteisintegraatiovektoreiden lukumäärää sanotaan  $\{Z_t\}$ :n yhteisintegraatioasteeksi. П

Lause 7.1 (Grangerin esityslause) : Jos  $Z_t \sim C(1,1)$  ja  $\{Z_t\}$ :n yhteisintegraatioaste on  $r$ , niin

 $1<sup>o</sup>$  Sarjalle  $Z_t$  on löydettävissä VARMA- esitys

$$
\Phi(L)Z_t = \mu + \theta(L)\varepsilon_t \qquad , \qquad (7.7)
$$

jossa

 $\Phi(L) = I - \Phi_1 L - ... - \Phi_k L^k$  on matriisipolynomi,  $\operatorname{cov}(\varepsilon_t, \varepsilon_{t+\nu})=0$  kaikilla  $\nu \neq 0$ ,  $\theta(L) = 1 - \theta_1 L - ... - \theta_a L^q$  on skalaaripolynomi ja rank $(\Phi(1)) = r$ 

(Apulauseen 1.1 mukaisesti tällöin on olemassa  $p \times r$ - matriisit  $\alpha$  ja  $\beta$ siten, että  $\Phi(1) = -\alpha \beta'.$ 

 $2<sup>o</sup>$  Malli (7.7) voidaan esittää myös virheenkorjausmallin (ks. luku 4.3) muodossa

$$
\nabla Z_t = -\Phi(1)Z_{t-1} + \Gamma_1 \nabla Z_{t-1} + \dots + \Gamma_{k-1} \nabla Z_{t-k+1} + \mu + \theta(L)\varepsilon_t , \qquad (7.8)
$$

jossa

$$
\Phi(1) = I - \sum_{j=1}^{k} \Phi_j = -\alpha \beta' \qquad \text{ja}
$$
  

$$
\Gamma_j = -(\Phi_{j+1} + \dots + \Phi_k) \qquad \qquad j = 1, ..., k-1
$$

Todistus: Puuttumatta esitystavan (7.7) johtamiseen todetaan vain (7.7):n ja  $(7.8)$ :n välinen yhtäpitävyys:

$$
(7.8) \iff
$$
  
\n
$$
Z_{t} = Z_{t-1} - (I - \sum_{j=1}^{k} \Phi_{j}) Z_{t-1} - \sum_{j=1}^{k-1} \left( \sum_{\nu=j+1}^{k} \Phi_{\nu} (Z_{t-j} - Z_{t-j-1}) \right) + \mu + \theta(L) \varepsilon_{t}
$$
  
\n
$$
= \Phi_{1} Z_{t-1} + \dots + \Phi_{k} Z_{t-k} + \mu + \theta(L) \varepsilon_{t}
$$
  
\n
$$
\iff (7.7) .
$$

Huomautus 7.6: Varsin usein voidaan olettaa (ainakin, jos k on valittu riittävän suureksi), että  $q = 0$ . Tällöin siis lauseen 7.1 mukaan

$$
Z_t \sim C(1, 1)
$$
  
\n⇒  $Z_t$ :lle on olemassa VAR- esitys  
\n⇒  $Z_t$ :lle on olemassa virheenkorjausesitys (7.8).

Myös muunlaisia esitystapoja  $C(1, 1)$ - prosesseille voidaan johtaa, mutta VARja ECM- esitykset ovat osoittautuneet tulkinnallisesti hy¨odyllisimmiksi.

Huomautus 7.7: Oletetaan jatkossa koko ajan, että  $q = 0$ . Jos parametrit  $\beta$  (ts. yhteisintegroituvuusrelaatiot) tunnettaisiin muodossa (7.8), voitaisiin loput parametrit  $\alpha, \Gamma_1, ..., \Gamma_{k-1}$  ja  $\mu$  estimoida OLS:illa.

Toisaalta β:n alkiot voitaisiin luonnollisesti estimoida minimoimalla lauseketta

$$
\operatorname{tr}\left(\beta'\sum_{t=1}^{n}(Z_t-\bar{Z})(Z_t-\bar{Z})'\beta\right) ,\qquad (7.9)
$$

kunhan  $\beta$ :n sarakkeet on sopivasti normitettu. Huomattakoon, että (7.9):n minimointi vastaa  $OLS:$ in käyttöä, kun  $Z_t:$ n komponentteja "selitetään" toisillaan. Kaiken kukkuraksi voidaan todistaa, että jos  $Z_t$ :n komponenteissa on lineaarinen trendi, pätee eräin lisäehdoin tulos

$$
p \lim_{n \to \infty} n^{(1-\delta)} \left( \text{vec}(\hat{\beta}_{OLS}) - \text{vec}(\beta) \right) = 0 \quad \text{kaikilla} \quad \delta > 0 \quad . \tag{7.10}
$$

Tämä tarkoittaa, että  $\beta$ :n OLS- estimaattorit tarkentuvat huomattavasti tavanomaista nopeammin. (Yleensähän  $\sqrt{n}$  ( $\hat{\theta} - \theta$ ) <sup>asympt.</sup>  $N(0, \Sigma)$ .) Tätä ominaisuutta voidaan kutsua vaikkapa superkonsistenssiksi.

Tulokseen (7.10) vedoten Engle ja Granger ovat ehdottaneet seuraavaa menettelvä:

 $1<sup>o</sup>$  Estimoidaan 1. yhteisintegroituvuusrelaatio OLS:illa "selittämällä" jotakin  $Z_t$ :n komponenttia kaikilla muilla komponenteilla, ts. rajoitetaan yksi β:n komponentti ykköseksi ja estimoidaan mallin

$$
\beta' Z_t = \mu + \kappa_t
$$

paremetrit OLS:illa. Talletetaan jäännöstermit  $\hat{\kappa}_t$ .

2<sup>o</sup> Testataan jäännöstermien stationäärisyyttä Durbin-Watson- testisuureella (ts. von Neumannin suhteella (3.2)). Nollahypoteesina on, että  $\kappa_t$  ei ole stationäärinen, ts. että

$$
H_o: \qquad \rho(1) = 1 \qquad .
$$

(Nollahypoteesin vallitessa d- testisuureen odotetaan tietysti olevan hyvin pienen.)

3<sup>o</sup> Jos nollahypoteesi hylätään, katsotaan, että sarjat *ovat* yhteisintegroituneita, jolloin  $\Gamma_i$ - parametrit sekä  $\alpha$ - parametrit voidaan estimoida OLS:illa mallista (7.8).

Kohdassa 2<sup>o</sup> ehdotetun Durbin-Watson- testin asemesta voidaan käyttää myös ns. täydennettyä Dickey-Fuller- testiä, jossa mallista

$$
\nabla \widehat{\kappa}_t = \phi \widehat{\kappa}_{t-1} + \delta_1 \nabla \widehat{\kappa}_{t-1} + \dots + \delta_{k-1} \nabla \widehat{\kappa}_{t-k+1} + \varepsilon_t
$$

estimoidaan OLS:illa  $\phi$ - parametri ja perustetaan yhteisintegroituvuuden testaaminen osamäärään

.

$$
\frac{\phi_{OLS}}{\sqrt{\widehat{\text{var}}(\widehat{\phi}_{OLS})}}
$$

 $\blacksquare$ 

Huomautuksessa 7.7 esitetyn menettelyn asemesta voidaan mallin (7.8) parametrit estimoida myös ML- periaatteella, kunhan virhetermien  $\varepsilon_t$  jakauman muoto on tarkemmin spesifioitu (Johansen). Malliin (7.8) liittyviä parametrisia hypoteeseja voidaan samalla testata LR- periaateella, joten ML- lähestymistapa on eräissä suhteissa edellä esitettyä menettelyä houkuttelevampi. Täydennetään aluksi mallia  $(7.8)$   $(q = 0)$  mahdollisilla kausidummyilla muotoon

> $\nabla Z_t = \mu + \Gamma_1 \nabla Z_{t-1} + \ldots + \Gamma_{k-1} \nabla Z_{t-k+1} + \Pi Z_{t-1} + \Psi D_t + \varepsilon_t$  $Π = αβ'$  (α ja β ovat p x r − matriiseita) (7.11)

jossa  $D_t$  tarkoittaa tarvittavista kausidummyista koostuvaa vektoria. Huomattakoon, että malli (7.11) voidaan yhtä hyvin kirjoittaa muotoon

$$
\nabla Z_t = \mu + \Gamma_1^* \nabla Z_{t-1} + \dots + \Gamma_{k-1}^* \nabla Z_{t-k+1} + \Pi Z_{t-k} + \Psi D_t + \varepsilon_t
$$
  
\njossa 
$$
\Gamma_j^* = \Gamma_j + \Pi \quad \text{ja} \quad \Pi = \alpha \beta' \quad .
$$
 (7.11')

Jos malli (7.11) (tai (7.11')) täydennetään virhetermien normaalisuusoletuksella

 $\varepsilon_t \sim NID_n(0, \Sigma)$  , (7.12)

voidaan osoittaa, että parametrien  $\mu, \Gamma_1^*, ..., \Gamma_{k-1}^*, \Psi, \alpha, \beta$  ML- estimaatit voidaan löytää seuraavalla proseduurilla:

1<sup>o</sup> "Selitetään"  $∇Z_t$ :tä ja  $Z_{t-k}$ :ta muuttujilla  $∇Z_{t-1}, ..., ∇Z_{t-k}$  ja  $D_t$  sekä vakiolla. Talletetaan saadut OLS- residuaalit vektoreihin  $E_t^{(o)}$  ja  $E_t^{(k)}$ . Lasketaan näiden residuaalien kovarianssimatriisit

$$
S_{ij} = \frac{1}{n} \sum_{t=1} E_t^{(i)} E_t^{(j)}, \qquad i, j = o, k \tag{7.13}
$$

2<sup>o</sup> Kullakin kiinteällä β:n arvolla saadaan α:n ML- estimaatit kaavasta

$$
\widehat{\alpha}(\beta) = S_{ok}\beta \cdot [\beta' S_{kk}\beta]^{-1} \tag{7.14}
$$

Toisaalta β:n ML- estimaatit saadaan ratkaisemalla p. asteen ominaisarvoyhtälö

$$
\det(\rho^2 \ S_{kk} - S'_{ok} S_{oo}^{-1} S_{ok}) = 0 \tag{7.15}
$$

 $\rho^2$ :n suhteen. Merkitään ratkaisuja symbolein  $\hat{\rho}_1^2 \geq ... \geq \hat{\rho}_p^2 > 0$  ja vastaavia ominaisvektoreita symbolein  $\hat{V}_1, ..., \hat{V}_p$ , ts.

$$
\widehat{\rho}_i^2 S_{kk} \widehat{V}_i = S'_{ok} S_{oo}^{-1} S_{ok} \widehat{V}_i \qquad i = 1, ..., p \qquad .
$$

Tällöin

$$
\widehat{\beta} = \begin{pmatrix} \widehat{V}_1 & \dots & \widehat{V}_r \end{pmatrix} \tag{7.16}
$$

Lisäksi voidaan osoittaa, että

$$
-2 \log L_{\max}(\widehat{\alpha}, \widehat{\beta}) = n \log \det S_{oo} + n \sum_{i=1}^{r} \log (1 - \widehat{\rho}_i^2) \tag{7.17}
$$

3<sup>o</sup> Parametrien  $\mu, \Gamma_1^*, \dots, \Gamma_{k-1}^*, \Psi$  lopulliset ML- estimaatit saadaan "selittämällä" muuttujaa  $\nabla Z_t - \widehat{\alpha \beta'} Z_{t-k}$  selittäjillä  $\nabla Z_{t-1}, ..., \nabla Z_{t-k+1}$  ja  $D_t$ . Estimointimenetelmänä käytetään OLS:ia.

Huomautus 7.8: Mallin (7.11<sup>'</sup>) parametrien estimointi ML- periaatteella merkitsee itse asiassa ns. kanonisen analyysin käyttöä: Muodostetaan differenssien  $\nabla Z_t$  residuaaleista  $E_t^{(o)}$  ja tasojen  $Z_{t-k}$  residuaaleista  $E_t^{(k)}$  sellaiset lineaarikombinaatiot  $\alpha'_1 E_t^{(o)}$  ja  $\beta'_1 E_t^{(k)}$ , joiden välinen korrelaatio

$$
\frac{\alpha_1'S_{ok}\beta_1}{\sqrt{\alpha_1'S_{oo}\alpha_1 \cdot \beta_1'S_{kk}\beta_1}}
$$

olisi mahdollisimman suuri. Lagrangen kertojatekniikkaa käyttäen on helppo todeta, että tämä tavoite johtaisi yhtälöihin

$$
\begin{cases}\nS_{ok}\beta_1 - 2\lambda_1 S_{oo} \alpha_1 = 0 \\
S'_{ok}\alpha_1 - 2\lambda_2 S_{kk}\beta_1 = 0 \\
\alpha'_1 S_{oo} \alpha_1 = 1 \\
\beta'_1 S_{kk}\beta_1 = 1\n\end{cases}
$$

joista yhdistämällä saadaan

$$
\frac{1}{2\lambda_1} S'_{ok} S_{oo}^{-1} S_{ok} \beta_1 - 2\lambda_2 S_{kk} \beta_1 = 0
$$

eli

$$
(\rho^2 S_{kk} - S'_{ok} S_{oo}^{-1} S_{ok}) \beta_1 = 0 \qquad ,
$$

jossa on merkitty  $\rho^2 = 4\lambda_1\lambda_2$ .

Maksimikorrelaatiota haettaessa päädytään siis ominaisarvoyhtälöön (7.15) sekä vastaavaan ominaisvektoriin  $\beta_1$ , joka toteuttaa ehdon

$$
\rho^2 S_{kk} \beta_1 = S'_{ok} S_{oo}^{-1} S_{ok} \beta_1 \qquad .
$$

Tällöin tietenkin

$$
\alpha_1 = \frac{1}{2\lambda_1} S_{oo}^{-1} S_{ok} \beta_1 ,
$$
  
\n
$$
1 = \alpha'_1 S_{oo} \alpha_1 = \frac{1}{4\lambda_1^2} \beta'_1 S'_{ok} S_{oo}^{-1} S_{ok} \beta_1
$$

ja

$$
\frac{\alpha_1'S_{ok}\beta_1}{\sqrt{\alpha_1'S_{oo}\alpha_1 \cdot \beta_1'S_{kk}\beta_1}} = \frac{\frac{1}{2\lambda_1}\beta_1'S'_{ok}S_{oo}^{-1}S_{ok}\beta_1}{\sqrt{\frac{1}{4\lambda_1^2}\beta_1'S'_{ok}S_{oo}^{-1}S_{ok}\beta_1 \cdot \beta_1'S_{kk}\beta_1}}
$$

$$
=\sqrt{\frac{\beta_1' S_{ok}' S_{oo}^{-1} S_{ok} \beta_1}{\beta_1' S_{kk} \beta_1}}\ =\ \rho_1\qquad .
$$

Tästä syystä  $\rho_1$ :tä sanotaan muuttujablokkien  $E_t^{(o)}$  ja  $E_t^{(k)}$  väliseksi (ensimmäiseksi) kanoniseksi korrelaatioksi.

Tämän jälkeen voidaan hakea  $\alpha_2$  ja  $\beta_2$  siten, että muuttujien  $\alpha'_2 E_t^{(o)}$  ja  $\beta'_2 E_t^{(k)}$ välinen korrelaatio maksimoituisi ehdoilla  $\alpha'_2 S_{oo} \alpha_1 = 0$  ja  $\beta'_2 S_{kk} \beta_1 = 0$ , jne.

Huomautus 7.9: Erilaisia Π- matriisin astetta r koskevia hypoteeseja voidaan testata tuloksen (7.17) avulla seuraavasti: Jos yleismallina pidetään rajoittamatonta VAR $(k)$ - mallia

$$
H: \qquad \Phi(L)Z_t = \mu + \Psi D_t + \varepsilon_t \qquad , \qquad \varepsilon_t \sim NID_p(0, \Sigma) \qquad (\text{ rank}(\Pi) \le p)
$$

ja halutaan sen puitteissa tutkia ECM- mallin (7.11)

$$
H_o: \qquad \text{rank}(\Pi) \le r \qquad (r < p)
$$

realistisuutta, saadaan LR- testisuureeksi (7.17):n mukaan

$$
-2 \log \Lambda = -n \sum_{i=r+1}^{p} \log (1 - \hat{\rho}_i^2) \tag{7.18}
$$

Tätä suuretta kutsutaan yleensä trace- testisuureeksi syistä, jotka ilmenevät seuraavista lauseista. П

Lause 7.2: Hypoteesin  $H_0$  vallitessa suureet  $n\hat{\rho}_{r+1}^2, ..., n\hat{\rho}_p^2$  lähestyvät yhteisjakaumaltaan ominaisarvoyhtälön

$$
\det\left(\lambda \int_0^1 B(\tilde{t})B(\tilde{t})' d\tilde{t} - \int_0^1 B(\tilde{t}) \left[dB(\tilde{t})\right]' \cdot \int_0^1 \left[dB(\tilde{t})\right]B(\tilde{t})'\right) = 0 \tag{7.19}
$$

ratkaisujen  $\lambda_1, ..., \lambda_{p-r}$  yhteisjakaumaa, jossa  $B(\tilde{t})$  tarkoittaa standardoitua  $(p - r)$ - ulotteista Brownin liikettä. Г

Kuten tunnettua, on neliömatriisin jälki (trace) laskettavissa po. matriisin ominaisarvojen summana. Toisaalta

$$
\log\left(1-\hat{\rho}_i^2\right) \approx -\hat{\rho}_i^2 \tag{7.20}
$$

kun  $\hat{\rho}_i^2$  on pieni, joten lauseen 7.2 seuraukset testisuureen (7.18) jakauman kannalta voidaan muotoilla vaikkapa seuraavasti:

Lause 7.3: Hypoteesin  $H_0$  vallitessa testisuureen (7.18) asymptoottinen käyttäytyminen on samanlaista kuin suureen

$$
\operatorname{tr}\left(\int_0^1 \left[dB(\tilde{t})\right]B(\tilde{t})' \cdot \left[\int_0^1 B(\tilde{t})B(\tilde{t})' d\tilde{t}\right]^{-1} \cdot \int_0^1 B(\tilde{t})\left[dB(\tilde{t})\right]'\right) \qquad , \qquad (7.21)
$$

jossa  $B(\tilde{t})$  tarkoittaa standardoitua (p-r)- ulotteista Brownin liikettä.

Huomautus 7.10: Suureiden (7.21) käyttäytyminen eri  $(p - r)$ :n arvoilla on kartoitettu simuloimalla. Tärkeimmät prosenttipisteet ilmenevät oheisista taulukoista.

Huomautus 7.11: Mikäli halutaan tutkia sisäkkäisten hypoteesien

 $H_r$ :  $\text{rank}(\Pi) = r$   $r = 1, ..., p - 1$ 

uskottavuuksia sekventiaalisesti, olisi hypoteesia  $H_{r-1}$  hypoteesin  $H_r$  puitteissa testaava LR- testisuure muotoa

> $-2 \log \Lambda = -n \log (1 - \hat{\rho}_r^2) \approx n \hat{\rho}_r^2$  $(7.22)$

Tätä testisuuretta sanotaan  $\hat{\lambda}_{\text{max}}$ - testisuureeksi ja sen jakaumataulukot on niinikään muodostettu simuloimalla lauseen 7.2 tuloksen mukaisesti. Г

Huomautus 7.12: Mallin (7.11) vakiovektori  $\mu \in \mathcal{R}^p$  voidaan tietysti aina parametroida uudelleen muotoon

$$
\mu = \alpha \beta_o + \alpha_\perp \gamma \tag{7.23}
$$

jossa vektorit  $\beta_o \in \mathcal{R}^r$  ja  $\gamma \in \mathcal{R}^{p-r}$  toimivat uusina parametreina. Tulkinnallisesti  $\beta_o$  tarkoittaisi attraktoriin

$$
\beta_o + \beta' Z = 0 \tag{7.24}
$$

liittyvää vakiotermiä, kun taas  $\alpha_{\perp} \gamma$  edustaisi  $\nabla Z_t$ :n kehitystä kuvaavan VARmallin "muita vakioita". Jos  $\alpha_1 \gamma \neq 0$ , olisi siis alkuperäisissä  $Z_t$ - muuttujisa lineaarisia trendejä. Mikäli tällaisia trendejä ei haluta sisällyttää malliin, on ilmeisesti vaadittava, että  $\gamma = 0$ , ts. että  $\alpha_{\perp} \mu = 0$ . Tämän rajoituksen huomioon ottaminen kuitenkin muuttaa testisuureiden (7.18) ja (7.22) otantajakaumia jonkin verran. (Ks. oheiset taulukot.) П

**Table 1:** Percentile points of the *trace*- and  $\hat{\lambda}_{\text{max}}$ - test statistics Unrestricted  $\mu \quad (\alpha'_{\perp} \mu \neq 0)$ 

| $\boldsymbol{r}$<br>$\boldsymbol{p}$ | 0.50   | 0.80   | 0.90   | 0.95   | 0.975  | 0.99   |  |  |  |  |  |
|--------------------------------------|--------|--------|--------|--------|--------|--------|--|--|--|--|--|
| $\lambda_{\text{max}}$               |        |        |        |        |        |        |  |  |  |  |  |
| 1                                    | 0.447  | 1.699  | 2.816  | 3.962  | 5.332  | 6.936  |  |  |  |  |  |
| $\overline{2}$                       | 6.852  | 10.125 | 12.099 | 14.036 | 15.810 | 17.936 |  |  |  |  |  |
| 3                                    | 12.381 | 16.324 | 18.697 | 20.778 | 23.002 | 25.521 |  |  |  |  |  |
| $\overline{4}$                       | 17.719 | 22.113 | 24.712 | 27.169 | 29.335 | 31.943 |  |  |  |  |  |
| 5                                    | 23.211 | 27.899 | 30.774 | 33.178 | 35.546 | 38.341 |  |  |  |  |  |
|                                      |        |        |        |        |        |        |  |  |  |  |  |
|                                      | trace  |        |        |        |        |        |  |  |  |  |  |
| 1                                    | 0.447  | 1.699  | 2.816  | 3.962  | 5.332  | 6.936  |  |  |  |  |  |
| $\overline{2}$                       | 7.638  | 11.164 | 13.338 | 15.197 | 17.299 | 19.310 |  |  |  |  |  |
| 3                                    | 18.759 | 23.868 | 26.791 | 29.509 | 32.313 | 35.397 |  |  |  |  |  |
| $\overline{4}$                       | 33.672 | 40.250 | 43.964 | 47.181 | 50.424 | 53.792 |  |  |  |  |  |
| 5                                    | 52.588 | 60.215 | 65.063 | 68.905 | 72.140 | 76.955 |  |  |  |  |  |
|                                      |        |        |        |        |        |        |  |  |  |  |  |

**Table 2:**

Percentile points of the *trace*- and  $\hat{\lambda}_{\text{max}}$ - test statistics Restriction  $\alpha'_{\mu} \mu = 0$  (i.e.  $\mu = \alpha \beta_o$ )

| r<br>$p -$     | 0.50   | 0.80   | 0.90                | 0.95   | 0.975  | 0.99   |  |  |  |  |
|----------------|--------|--------|---------------------|--------|--------|--------|--|--|--|--|
|                |        |        | $\lambda_{\rm max}$ |        |        |        |  |  |  |  |
| $\mathbf{1}$   | 3.474  | 5.877  | 7.563               | 9.094  | 10.709 | 12.740 |  |  |  |  |
| $\overline{2}$ | 8.337  | 11.628 | 13.781              | 15.752 | 17.622 | 19.834 |  |  |  |  |
| 3              | 13.494 | 17.474 | 19.796              | 21.894 | 23.836 | 26.409 |  |  |  |  |
| $\overline{4}$ | 18.592 | 22.938 | 25.611              | 28.167 | 30.262 | 33.121 |  |  |  |  |
| 5              | 23.817 | 28.643 | 31.592              | 34.397 | 36.625 | 39.672 |  |  |  |  |
|                |        |        |                     |        |        |        |  |  |  |  |
| <i>trace</i>   |        |        |                     |        |        |        |  |  |  |  |
| $\mathbf{1}$   | 3.474  | 5.877  | 7.563               | 9.094  | 10.709 | 12.740 |  |  |  |  |
| $\overline{2}$ | 11.381 | 15.359 | 17.957              | 20.168 | 22.202 | 24.988 |  |  |  |  |
| 3              | 23.243 | 28.768 | 32.093              | 35.068 | 37.603 | 40.198 |  |  |  |  |
| $\overline{4}$ | 38.844 | 45.635 | 49.925              | 53.347 | 56.449 | 60.054 |  |  |  |  |
| 5              | 58.361 | 66.624 | 71.472              | 75.328 | 78.857 | 82.969 |  |  |  |  |
|                |        |        |                     |        |        |        |  |  |  |  |

Huomautus 7.13: Jos mallissa (7.11) (tai (7.11<sup>'</sup>)) halutaan testata hypoteesia, jonka mukaan *X*<sub>t</sub> olisi heikosti eksogeeninen *β*:n suhteen  $(X_t \in \mathcal{R}^{p-K}$ ,  $Y_t \in \mathcal{R}^K)$ , pitäisi α ilmeisesti olla muotoa

$$
H_o: \qquad \alpha = \begin{pmatrix} \alpha_Y \\ 0 \end{pmatrix} \qquad (\alpha_Y \quad \text{on } K \times r-\text{ matrixi}), \tag{7.25}
$$

koska muuten β:t esiintyisivät myös likelihood- hajotelmien

$$
L_{Y_t, X_t | \mathcal{F}_{t-1}}(\cdot) = L_{Y_t | X_t, \mathcal{F}_{t-1}}(\cdot) L_{X_t | \mathcal{F}_{t-1}}(\cdot)
$$

jälkimmäisissä termeissä. (Merkinnällä  $\mathcal{F}_{t-1}$  tarkoitetaan informaatiojoukkoa, joka koostuu hetkeen *t* − 1 mennessä saaduista havainnoista.) Jos nimittäin <sup>∇</sup>*X*t- muuttujia kuvaavissa (7*.*11):n yht¨al¨oiss¨a esiintyisi *<sup>α</sup>*- parametreja, voitaisiin  $∇X_t$ :n lyhyen tähtäimen vaihteluista eristää tasapainotilaan (ts. *β*:aan) liittyvää informaatiota, jolloin  $X_t$ - sarja ei olisi heikosti eksogeeninen.

Hypoteesia *H*<sup>o</sup> voidaan testata tavanomaisella LR- testisuureella, joksi (7*.*17):n mukaan saadaan

$$
-2 \log \Lambda = n \sum_{i=1}^{r} \{ \log (1 - \hat{\rho}_{R,i}^2) - \log (1 - \hat{\rho}_{i}^2) \}
$$
  
(7.26)  

$$
\sum_{i=1}^{\text{asympt.}} \chi_{(p-K)\cdot r}^2
$$

Huomautus 7.14: Jos oletetaan, etteivät jotkin  $Z_t$ - vektoriin sisältyvät heikosti eksogeeniset tekijät osallistu "tasapainorelaatioihin"

$$
\beta_o + \beta' Z_t = 0 \tag{7.27}
$$

lainkaan, on *β*- matriisin vastaavat vaakarivit vain rajoitettava nolliksi. Tämän kaltaisia hypoteeseja voidaan testata tavanomaisilla LR- testeillä huomautuksen 7.13 tapaan. П

Esimerkki 7.1: Seuraavassa eräitä tuloksia artikkelista Johansen & Juselius (1992): "Testing structural hypotheses in a multivariate cointegration analysis of the PPP and the UIP for UK" , Journal of Econometrics, vol. 53, ss. 211-244.

Tarkastellaan seuraavia muuttujia:

- $Lpwmft$  ←→ tukkuhintaindeksi Englannissa vuosineljänneksellä *t* logaritmoituna
	- $Lpf6_t$  ←→ kuuden Englannin kauppakumppanin tukkuhintaindeksin painotettu keskiarvo logaritmoituna
		- $Le<sub>t</sub>$  ←→ Englannin punnan vaihtokurssi (valuuttakoriin verrattuna) logaritmoituna
	- *rtb*<sub>t</sub> ←→ korkotaso Englannissa logaritmoituna (log  $(1 + 0.01 r_t)$ )
	- $reu_t$  ← eurodollarin korko samalla tavalla transformoituna
	- $dif_{\textit{po}_t} \leftrightarrow$  öljyn reaalihinnan logaritminen muutos

Niputetaan viisi ensiksi mainittua muuttujaa vektoriksi

$$
Z_t = \left(\begin{array}{c} Lpwmft_t \\ Lpf6_t \\ Le_t \\ rtb_t \\ reu_t \end{array}\right)
$$

ja sovitetaan aineistoon mallia

$$
\nabla Z_t = \mu + \Gamma_1 \nabla Z_{t-1} + C_o \ \text{diffeo}_{t} + C_1 \text{diffeo}_{t-1} + \Pi Z_{t-2} + \Psi D_t + \varepsilon_t \quad ,
$$

$$
\varepsilon_t \sim NID_5(0, \Sigma) \quad ,
$$

jossa *D*<sup>t</sup> merkitsee kolmesta kausivaihteludummysta koostuvaa vektoria.

Yhteisintegraatioasteen valintaan liittyvät testit  $\hat{\lambda}_{\text{max}}$ - testi *i*  $\widehat{\rho}_i^2$  $\hat{i}$  –*n* log  $(1 - \hat{\rho}_i^2)$   $\hat{\lambda}_{\text{max}}$ - testisuureen 0*.*95- fraktiili 1 0*.*407 31*.*33 33*.*18 2 0*.*285 20*.*16 27*.*17 3 0*.*254 17*.*59 20*.*78 4 0*.*102 6*.*48 14*.*04 5 0*.*083 5*.*19 3*.*84

## trace- testi

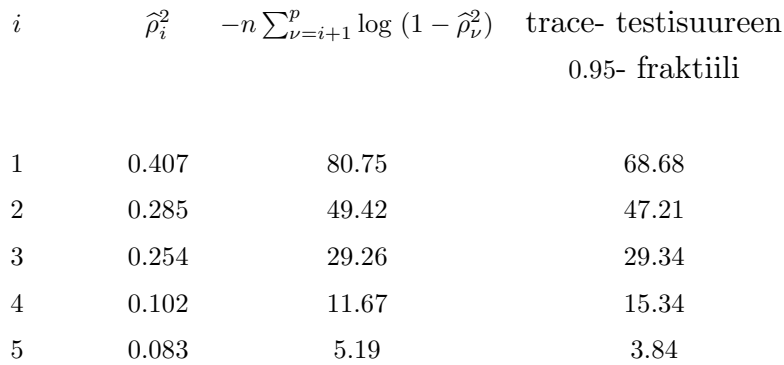

Trace- testin mukaan sopiva yhteisintegraatioaste voisi olla  $r = 2$  (tai  $r = 1$ ). Yhteisintegraatiovektorit olisivat

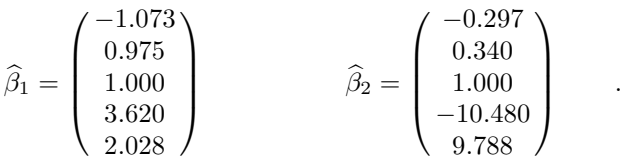

Esimerkkin¨a hypoteesien testaamisesta tutkitaan, voitaisiinko Englannin kauppakumppaneiden keskimmäräisen hintason logaritmia *Lpwf*<sub>6t</sub> pitää heikosti eksogeenisena *α*:n ja *β*:n suhteen. Kun yhteisintegraatioasteeksi on valittu  $r = 2$ , saa testisuure (7*.*26) muodon

$$
-2\log \ \Lambda = 60 \cdot \log \ \left( \frac{(1 - 0.400)}{(1 - 0.407)} \cdot \frac{(1 - 0.285)}{(1 - 0.285)} \right) \approx 0.68 \ ,
$$

joka on  $\chi^2$ - jakaumaan verrattuna varsin pieni. Näin ollen muuttujaa *Lpwf*<sup>6</sup>t  $voidaan$  hyvällä omallatunnolla pitää heikosti eksogeenisena.  $\blacksquare$ 

Huomautus 7.15: On ehdottomasti syytä huomata, että jos yhteisintegroituvuusvektoreita *β*1*, ..., β*<sup>r</sup> on useampia (*r >* 1), liittyy mallin (7*.*11<sup>0</sup> ) parametreihin seuraava identifioituvuusongelma:

Olkoon *A* mikä tahansa epäsingulaarinen *r* x *r*- matriisi. Tällöin malliin (7.11<sup>'</sup>) sisältyvä  $\Pi = \alpha \beta'$ - matriisi voidaan yhtä hyvin kirjoittaa muotoon  $\Pi = \alpha A^{-1} \cdot A \beta'$ , joten yhteisintegroituvuusvektorisysteemeitä  $\beta = (\beta_1 \quad \dots \quad \beta_r)$  ja  $\beta A'$  vastaa täsmälleen sama *tilastollinen* malli (7.11<sup>'</sup>). Tästä johtuu, ettei "pitkän tähtäimen tasapainorelaatioita"

$$
\beta' Z_t = \text{vakio}
$$

ja

$$
A\beta' Z_t = \text{vakio}
$$

voida havaintojen valossa erottaa toisistaan. Tästä huolimatta niiden tulkinnat saattavat olla täysin erilaiset.

Tästä johtuu, että β- vektoreiden mielekäs tulkinta edellyttää riittävää määrää rakenteellisia rajoituksia, jotta avoimiksi jätetyt parametrit olisivat identifioitavissa ja jotta ne pystyttäisiin havaintojen avulla estimoimaan.

Seuraava määritelmä tarjoaa erään keinon tutkia, milloin β- vektoreille asetetut rajoitukset riittävät takaamaan jäljelle jäävien parametrien identifioituvuuden:

Määritelmä 7.7: Ajatellaan, että yhteisintegroituvuusvektoreille β<sub>1</sub>, ..., β<sub>r</sub> asetetaan rajoitukset

$$
R_i' \beta_i = 0 \qquad i = 1, ..., r \qquad , \tag{7.28}
$$

jossa  $R_i$  on täysiasteinen  $p \times k_i$ - matriisi. (Rajoitusten yhteismäärä on siis  $k_1 + ... + k_r.$ Olkoon  $H_i = R_{i,\perp}$ , ts.  $R'_i H_i = 0$ , jossa  $H_i$  on täysiasteinen  $p \times (p - k_i)$ - matriisi  $(i = 1, ..., r)$ . Mikäli jokaiselle *i*:n arvolle, jokaiselle  $k = 1, ..., r − 1$  ja jokaiselle indeksijoukolle

$$
J_k = \{i_1, ..., i_k \mid 1 \le i_1 < ... < i_k \le r \; ; \; i_{\nu} \ne i \ \forall \ \nu = 1, ..., k\}
$$

pätee

 $rank(R'_i H_{i_1} \quad ... \quad R'_i H_{i_k}) \geq k$  , (7.29)

sanotaan rajoituksia (7*.*28) yleisesti identifioiviksi (generically identifying restrictions).  $\blacksquare$ 

Huomautus 7.16: Määritelmän 7.7 ehtojen täyttymistä voidaan kätevimmin tutkia seuraavaan tapaan:

 $1<sup>o</sup>$  Jos  $r = 2$ , ovat ehdot (7.29) voimassa, jos

$$
r_{i \cdot j} = \text{rank}(R'_i H_j) \ge 1 \qquad \qquad \text{kun} \qquad i, j = 1, 2 \quad ; \quad i \ne j \qquad .
$$

 $2^{\circ}$  Jos  $r = 3$ , joudutaan tutkimaan seuraavien ehtojen voimassaoloa:

$$
r_{i \cdot j} = \text{rank}(R'_i H_j) \ge 1
$$
 kun  $i, j = 1, 2, 3$ ;  $i \ne j$ ,

ja

$$
r_{i \cdot jm} = \text{rank}\left(R_i'(H_j - H_m)\right) \ge 2 \quad \text{jossa } (i, j, m) \text{ on mikä tahansa} \tag{7.30}
$$
\n
$$
\text{lukujen } (1, 2, 3) \text{ permutation.}
$$

Ehdossa (7.30) esiintyvän matriisin aste voidaan kätevimmin selvittää hakemalla symmetrisen matriisin

$$
G_{i \cdot jm} = (H_j \, H_m)' (I - H_i (H_i'H_i)^{-1} H_i') (H_j \, H_m)
$$

ominaisarvot. On nimittäin helppo nähdä, että

$$
rank(G_{i\cdot jm}) = rank(R'_{i}(H_{j} \ H_{m})) \qquad .
$$

Huomautus 7.17: Yhteisintegroituvuusvektoreihin β<sub>1</sub>, ..., β<sub>r</sub> liittyvä identifioituvuusongelma voidaan periaatteessa ratkaista kirjoittamalla *p* <sup>x</sup> *r*- matriisi *β* muotoon

*,*

$$
\beta = \left(\begin{array}{c} \beta^o \\ \beta^{oo} \end{array}\right)
$$

jossa  $\beta^o$  on  $r \times r$ - matriisi ja  $\beta^{oo}$  on  $(p-r) \times r$ - matriisi. Huomautuksen 7.15 merkintöjä käyttäen *A*- matriisiksi voidaan valita vaikkapa *A* = (*β*<sup>o'</sup>)<sup>-1</sup>, jolloin

$$
\beta A' = \begin{pmatrix} I \\ \beta^{oo} \beta^{o-1} \end{pmatrix} \tag{7.31}
$$

 $\blacksquare$ 

Tätä β- matriisin muotoa kutsutaan redusoiduksi muodoksi, koska systeemin "tasapainorajoitteet" tulevat ilmaistuiksi siten, että  $r$  ensimmäistä  $Z_t$ - vektorin komponenttia on "ratkaistu" ( $p - r$ ):n viimeisen elementin suhteen. (Tätä esitystapaa käyttää mm. PCFIML tulostuksessaan.)

Muotoa (7.31) olevat rajoitteet  $\beta^o = I$  ovat kylläkin yleisesti identifioivia, mutta kovin harvoin tulkinnallisesti mielenkiintoisia. П

Huomautus 7.18: Vaikka β- vektoreihin liittyviä identifioituvuusongelmia ei olisikaan juurta jaksain ratkaistu, voidaan erilaisia *β*- vektoreita koskevia hypoteeseja testata LR- testisuureen (7*.*17) avulla varsin helposti. Testisuureen  $-2 \log Λ$  asymptoottinen otantajakauma on tällöin nimittäin *χ*<sup>2</sup>- tyyppinen. Referenssijakauman vapausasteiden lukumäärä määräytyy hypoteesissa eliminoitujen (oleellisten) parametrien lukumäärän mukaisesti. Koska oleellisten β- parametrien lukumäärän laskeminen on hieman konstikasta, voidaan eri hypoteeseihin liittyviä parametrimääriä laskeskella esim. seuraavan ajattelutavan mukaisesti:

Vapaaseen (rajoittamattomaan) *r*- ulotteiseen *β*- avaruuteen liittyvien oleellisten parametrien lukumäärä on  $r \cdot (p - r)$ .

Tämä voidaan nähdä seuraavasti:

Euklidisen avaruuden  $\mathcal{R}^p$  *r*- ulotteisen aliavaruuden 1. ortonormeerattu

kantavektori määräytyy  $(p-1)$  parametrin avulla, koska kyseisen kantavektorin komponenteista yksi ratkeaa normitusehdon perusteella. Toisen kantavektorin valintaan liittyy vastaavasti  $(p-2)$  parametria, koska jäljellä olevia suuntia on yhtä vähemmän kuin 1. kantavektoria valittaessa. Tällä tavalla nähdään, että r:n kantavektorin valintaan liittyy yhteensä (*p*−1)+*...*+(*p*−*r*) parametria. Valittua koordinaatistoa voidaan toisaalta rotatoida mielivaltaisesti itse avaruutta siirtämättä. Koska vastaavasti (edellä esitetyn järkeilyn mukaisesti) *r*- ulotteisen avaruuden *r*:n kantavektorin valintaan liittyy  $(r-1) + ... +1+0$  parametria, saadaan  $\mathcal{R}^p$ :n *r*- ulotteisen aliavaruuden paikan määräävien oleellisten parametrien kokonaismääräksi

$$
\sum_{i=1}^{r} (p-i) - \sum_{i=1}^{r} (i-1) = r \cdot (p-r) \tag{7.32}
$$

Huomattakoon, että tulos on symmetrinen *r*:n ja  $(p-r)$ :n suhteen. Näin täytyy ollakin, sillä β- avaruuden paikka voidaan yhtä hyvin ilmaista sen ortogonaalisen komplementin (ts.  $Z_t$ - prosessin attraktorin) avulla. П